«

# <sup>2231</sup> *Capitolo* 96 Sorgenti delle applicazioni

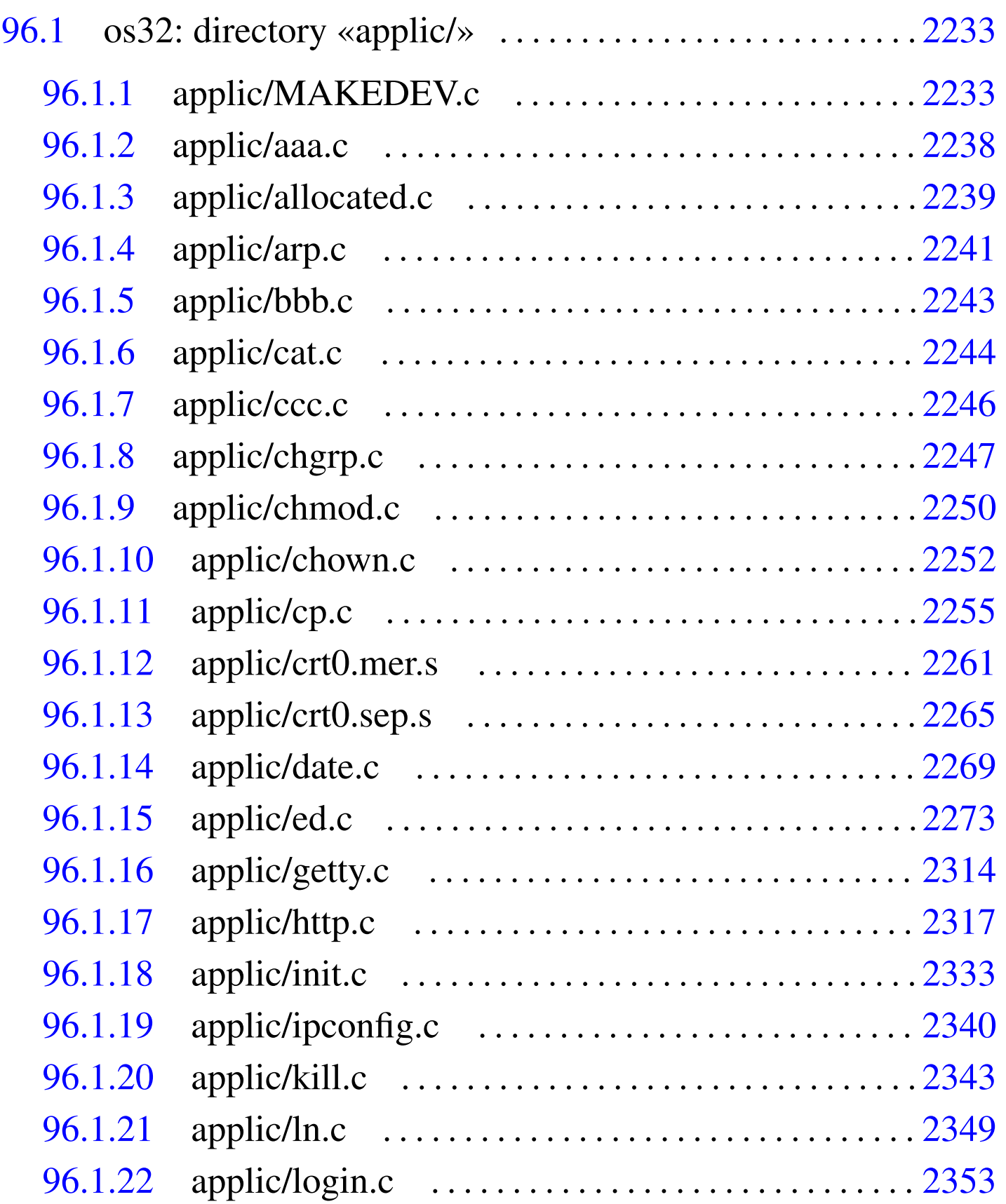

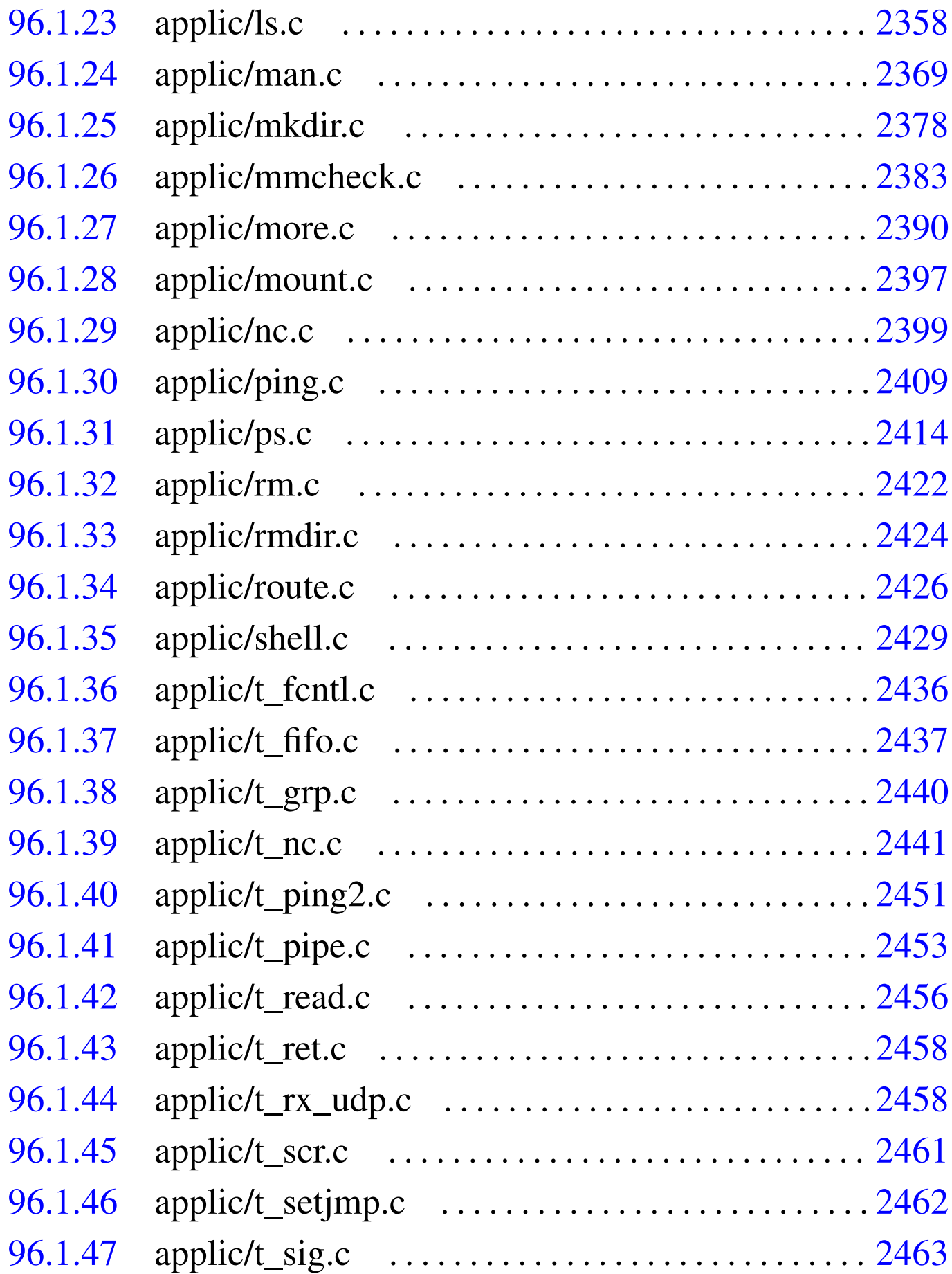

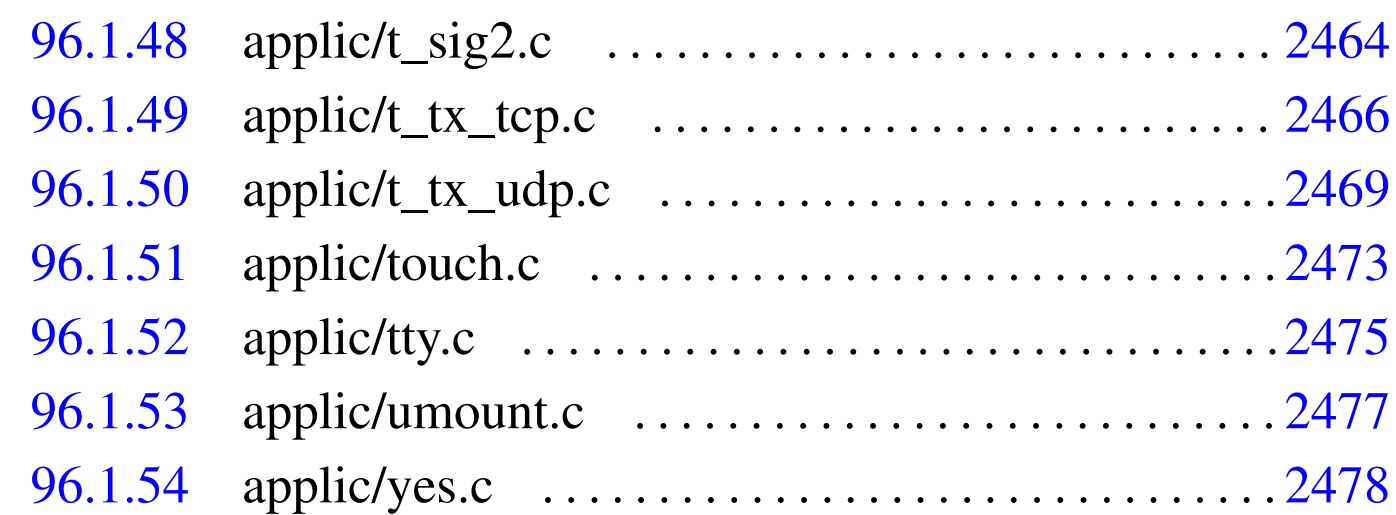

96.1 os32: directory «applic/»

#### <span id="page-2-0"></span>96.1.1 applic/MAKEDEV.c

#### Si veda la sezione 92.6.

<sup>5660001</sup> |#include <unistd.h> <sup>5660002</sup> |#include <stdlib.h> <sup>5660003</sup> |#include <sys/stat.h> <sup>5660004</sup> |#include <fcntl.h> <sup>5660005</sup> |#include <kernel/dev.h> <sup>5660006</sup> |#include <stdio.h> <sup>5660007</sup> |*//----------------------------------------------------------* <sup>5660008</sup> |int <sup>5660009</sup> |main (void) <sup>5660010</sup> |*{*  $5660011$  int status; <sup>5660012</sup> | *//*  $5660013$  status = <sup>5660014</sup> | mknod ("mem", (mode\_t) (S\_IFCHR | 0444), 5660015 | (dev\_t) DEV\_MEM); <sup>5660016</sup> | if (status) 5660017 | perror (NULL);  $5660018$  status = <sup>5660019</sup> | mknod ("null", (mode\_t) (S\_IFCHR | 0666), 5660020 | (dev\_t) DEV\_NULL);

```
5660021 | if (status)
5660022 | perror (NULL);
5660023 status =
5660024 | mknod ("port", (mode_t) (S_IFCHR | 0644),
5660025 | (dev_t) DEV_PORT);
5660026 | if (status)
5660027 | perror (NULL);
5660028 status =
5660029 | mknod ("zero", (mode_t) (S_IFCHR | 0666),
5660030 | (dev t) DEV ZERO);
5660031 | if (status)
5660032 | perror (NULL);
5660033 status =
5660034 | mknod ("tty", (mode_t) (S_IFCHR | 0666),
5660035 | (\text{dev}_t) DEV_\text{TTY};
5660036 | if (status)
5660037 | perror (NULL);
5660038 status = mknod ("kmem_ps", (mode_t) (S_IFCHR | 0444),
5660039 | (dev_t) DEV_KMEM_PS);
5660040 | if (status)
5660041 | perror (NULL);
5660042 status =
5660043 | mknod ("kmem_mmp", (mode_t) (S_IFCHR | 0444),
5660044 | (dev_t) DEV_KMEM_MMP);
5660045 | if (status)
5660046 | perror (NULL);
5660047 status = mknod ("kmem_sb", (mode_t) (S_IFCHR | 0444),
5660048 | (dev_t) DEV_KMEM_SB);
5660049 | if (status)
5660050 | perror (NULL);
5660051 status =
5660052 | mknod ("kmem_inode", (mode_t) (S_IFCHR | 0444),
5660053 | (dev_t) DEV_KMEM_INODE);
5660054 | if (status)
5660055 | perror (NULL);
5660056 | status =
5660057 | mknod ("kmem_file", (mode_t) (S_IFCHR | 0444),
```

```
5660058 | (dev_t) DEV_KMEM_FILE);
5660059 | if (status)
5660060 | perror (NULL);
5660061 status = mknod ("console", (mode t) (S IFCHR | 0644),
5660062 | (dev_t) DEV_CONSOLE);
5660063 | if (status)
5660064 | perror (NULL);
5660065 status =
5660066 | mknod ("console0", (mode_t) (S_IFCHR | 0644),
5660067 | (dev t) DEV CONSOLE0);
5660068 | if (status)
5660069 | perror (NULL);
5660070 status =
5660071 | mknod ("console1", (mode_t) (S_IFCHR | 0644),
5660072 | (dev t) DEV CONSOLE1);
5660073 | if (status)
5660074 | perror (NULL);
5660075 status =
5660076 | mknod ("console2", (mode_t) (S_IFCHR | 0644),
5660077 | (dev_t) DEV_CONSOLE2);
5660078 | if (status)
5660079 | perror (NULL);
5660080 status =
5660081 | mknod ("console3", (mode_t) (S_IFCHR | 0644),
5660082 | (dev t) DEV CONSOLE3);
5660083 | if (status)
5660084 | perror (NULL);
5660085
5660086 status =
5660087 | mknod ("dm00", (mode_t) (S_IFBLK | 0644),
5660088 | (dev_t) DEV_DM00);
5660089 | if (status)
5660090 | perror (NULL);
5660091 status =
5660092 | mknod ("dm01", (mode_t) (S_IFBLK | 0644),
5660093 | (dev_t) DEV_DM01);
5660094 | if (status)
```

```
5660095 | perror (NULL);
5660096 status =
5660097 | mknod ("dm02", (mode_t) (S_IFBLK | 0644),
5660098 | (dev_t) DEV_DM02);
5660099 | if (status)
5660100 | perror (NULL);
5660101 status =
5660102 | mknod ("dm03", (mode_t) (S_IFBLK | 0644),
5660103 | (dev_t) DEV_DM03);
5660104 | if (status)
5660105 | perror (NULL);
5660106 status =
5660107 | mknod ("dm04", (mode_t) (S_IFBLK | 0644),
5660108 (dev t) DEV DM04);
5660109 | if (status)
5660110 | perror (NULL);
5660111 status =
5660112 | mknod ("dm10", (mode_t) (S_IFBLK | 0644),
5660113 | (dev_t) DEV_DM10);
5660114 | if (status)
5660115 | perror (NULL);
5660116 status =
5660117 | mknod ("dm11", (mode_t) (S_IFBLK | 0644),
5660118 | (dev_t) DEV_DM11);
5660119 | if (status)
5660120 | perror (NULL);
5660121 status =
5660122 | mknod ("dm12", (mode_t) (S_IFBLK | 0644),
5660123 | (dev_t) DEV_DM12);
5660124 | if (status)
5660125 | perror (NULL);
5660126 status =
5660127 | mknod ("dm13", (mode_t) (S_IFBLK | 0644),
5660128 | (dev_t) DEV_DM13);
5660129 | if (status)
5660130 | perror (NULL);
5660131 \qquad status =
```

```
5660132 mknod ("dm14", (mode_t) (S_IFBLK | 0644),
5660133 | (dev_t) DEV_DM14);
5660134 | if (status)
5660135 | perror (NULL);
5660136 status =
5660137 | mknod ("dm20", (mode_t) (S_IFBLK | 0644),
5660138 | (dev_t) DEV_DM20);
5660139 | if (status)
5660140 | perror (NULL);
5660141 status =
5660142 | mknod ("dm21", (mode_t) (S_IFBLK | 0644),
5660143 | (dev_t) DEV_DM21);
5660144 | if (status)
5660145 | perror (NULL);
5660146 \qquad status =
5660147 | mknod ("dm22", (mode_t) (S_IFBLK | 0644),
5660148 | (dev_t) DEV_DM22);
5660149 | if (status)
5660150 | perror (NULL);
5660151 status =
5660152 | mknod ("dm23", (mode_t) (S_IFBLK | 0644),
5660153 | (dev_t) DEV_DM23);
5660154 | if (status)
5660155 | perror (NULL);
5660156 status =
5660157 | mknod ("dm24", (mode_t) (S_IFBLK | 0644),
5660158 | (dev_t) DEV_DM24);
5660159 | if (status)
5660160 | perror (NULL);
5660161 status =
5660162 | mknod ("dm30", (mode_t) (S_IFBLK | 0644),
5660163 | (dev_t) DEV_DM30);
5660164 | if (status)
5660165 | perror (NULL);
5660166 status =
5660167 | mknod ("dm31", (mode_t) (S_IFBLK | 0644),
5660168 | (dev_t) DEV_DM31);
```

```
5660169 | if (status)
5660170 | perror (NULL);
5660171 status =
5660172 | mknod ("dm32", (mode_t) (S_IFBLK | 0644),
5660173 | (dev_t) DEV_DM32);
5660174 | if (status)
5660175 | perror (NULL);
5660176 status =
5660177 | mknod ("dm33", (mode_t) (S_IFBLK | 0644),
5660178 | (dev_t) DEV_DM33);
5660179 | if (status)
5660180 | perror (NULL);
5660181 status =
5660182 | mknod ("dm34", (mode_t) (S_IFBLK | 0644),
5660183 | (dev_t) DEV_DM34);
5660184 | if (status)
5660185 | perror (NULL);
5660186 | //
5660187 | return (0);
5660188 |}
```
## <span id="page-7-0"></span>96.1.2 applic/aaa.c

```
«
```
#### Si veda la sezione 86.1.

```
5670001 |#include <unistd.h>
5670002 #include \langlestdio.h>
5670003 |//----------------------------------------------------------
5670004 int
5670005 |main (void)
5670006 |{
5670007 | unsigned int count;
5670008 for (count = 0; count < 60; count++)
5670009 | {
5670010 | printf ("a");
5670011 | sleep (1);
5670012 | }
```
 | return (8); |*}*

## <span id="page-8-0"></span>96.1.3 applic/allocated.c

#### Si veda la sezione 86.2.

```
5680001 |#include <sys/os32.h>
5680002 |#include <kernel/memory.h>
5680003 |#include <unistd.h>
5680004 |#include <stdio.h>
5680005 |#include <fcntl.h>
5680006 |#include <unistd.h>
5680007 |#include <stdlib.h>
5680008 |//----------------------------------------------------------
5680009 |uint32_t mb_table[MEM_MAX_BLOCKS / 32]; // Memory
5680010 | // blocks map.
5680011 |unsigned int mb_max = MEM_MAX_BLOCKS; // Memory
5680012 | // blocks max.
5680013 |//----------------------------------------------------------
5680014 \text{int}5680015 |main (int argc, char *argv[], char *envp[])
5680016 |{
5680017 | unsigned int block;
5680018 | unsigned int blocks = MEM_MAX_BLOCKS;
5680019 | int i;
5680020 | int j;
5680021 | uint32_t mask;
5680022 unsigned int start = 0;
5680023 | unsigned int stop = 0;
5680024 unsigned int status = 0;
5680025 | int fd;
5680026 | ssize_t size_read;
5680027 char *buffer = (char *) mb table;
5680028 | //
5680029 | fd = open (\sqrt{9} \text{dev/kmem\_map}, 0 \text{ RDOMLY});
5680030 if (fd < 0)
```

```
5680031 | {
5680032 | printf ("[%s] Cannot open \"/dev/kmem_map\" ",
5680033 | argv[0]);
5680034 | perror (NULL);
5680035 | return (0);
5680036 | }
5680037 | //
5680038 | lseek (fd, (off_t) 0, SEEK_SET);
5680039 for (i = 0; i < (MEM_MAX_BLOCKS / 8); i += size_read)
5680040 | {
5680041 | size_read = read (fd, \&buffer[i], BUFSIZ);
5680042 | if (size read < 0)
5680043 | {
5680044 | printf
5680045 | ("[%s] Cannot read "
5680046 '' \Upsilon / degv/kmem_map \Upsilon %i %i ",
5680047 | argv[0], size_read, sizeof (mb_table));
5680048 | perror (NULL);
5680049 | return (0);
5680050 | }
5680051 | }
5680052 | //
5680053 | printf ("Hex mem map, blocks of %x:", MEM_BLOCK_SIZE);
5680054 | //
5680055 for (block = 0; block < blocks; block++)
5680056 | {
5680057 | i = block / 32;
5680058 | \dot{7} = \text{block } \frac{2}{32};
5680059 mask = 0 \times 800000000 \implies \exists;
5680060 | if (mb_table[i] & mask)
5680061 | {
5680062 | //
5680063 | // Allocated block
5680064 | //
5680065 | if (status == 0)
5680066 | {
5680067 | status = 1;
```

```
5680068 start = block;
5680069 | }
5680070 | }
5680071 | else
5680072 | {
5680073 | //
5680074 | // Not allocated block.
5680075 | //
5680076 | if (status == 1)
5680077 | {
5680078 status = 0;
5680079 | stop = block;
5680080 | }
5680081 | }
5680082 | //
5680083 | //
5680084 | //
5680085 | if (stop > 0)
5680086 | {
5680087 | printf ("8x-8x", start, stop);
5680088 start = 0;
5680089 stop = 0;
5680090 | }
5680091 | }
5680092 printf (\sqrt[m]{n});
5680093 |
5680094 | return (0);
5680095 |}
```
## <span id="page-10-0"></span>96.1.4 applic/arp.c

### Si veda la sezione 92.1.

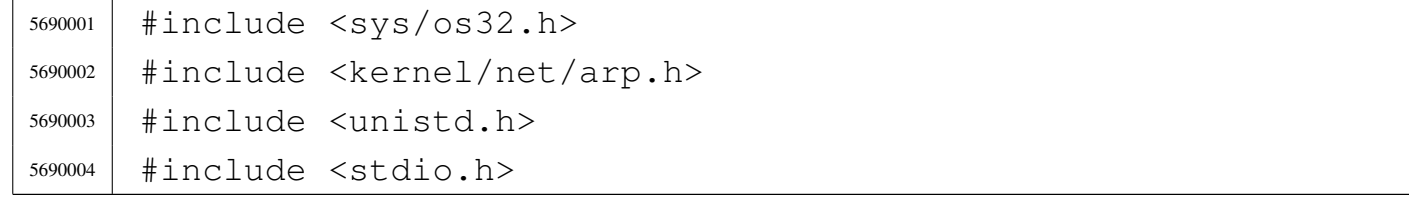

```
5690005 |#include <fcntl.h>
5690006 |#include <unistd.h>
5690007 |#include <stdlib.h>
5690008 #include \lttime.h>
5690009 |//----------------------------------------------------------
5690010 |int
5690011 main (int argc, char *argv[], char *envp[])
5690012 |{
5690013 | int fd;
5690014 | ssize_t size_read;
5690015 | char buffer[sizeof (arp_t)];
5690016 | int a;
5690017 | arp_t *arp_table_item;
5690018 | //
5690019 | // All options are ignored.
5690020 | //
5690021 | // Open '/dev/kmem_arp', to get the ARP table.
5690022 | //
5690023 \qquad fd = open \qquad \qquad \qquad \qquad \qquad \qquad \qquad \qquad \qquad \qquad \qquad \qquad \qquad \qquad \qquad \qquad \qquad \qquad \qquad \qquad \qquad \qquad \qquad \qquad \qquad \qquad \qquad \qquad \qquad \qquad \qquad \qquad \qquad 5690024 if (fd < 0)
5690025 | {
5690026 | printf ("[%s] Cannot open \"/dev/kmem_arp\" ",
5690027 | argv[0]);
5690028 | perror (NULL);
5690029 exit (0);5690030 | }
5690031 | //
5690032 | // Scan ARP items and then print body.
5690033 | //
5690034 for (a = 0; a < ARP_MAX_ITEMS; a++)5690035 | {
5690036 | lseek (fd, (off_t) a, SEEK_SET);
5690037 | size_read = read (fd, buffer, sizeof (arp_t));
5690038 | if (size_read < sizeof (arp_t))
5690039 | {
5690040 | printf
5690041 | ("[%s] Cannot read "
```

```
5690042 '' \Upsilon''/dev/kmem_arp\Upsilon'' item 61 ", argv[0], a);
5690043 | perror (NULL);
5690044 | continue;
5690045 | }
5690046 arp_table_item = (\text{arp}\text{-}t \star) buffer;
5690047 | if (arp_table_item->time > 0)
5690048 | {
5690049 | printf ("%i.%i.%i.%i ",
5690050 | arp_table_item->ip >> 24 & 0x000000FF,
5690051 | arp_table_item->ip >> 16 & 0x000000FF,
5690052 | arp_table_item->ip >> 8 & 0x000000FF,
5690053 | arp_table_item->ip >> 0 & 0x000000FF);
5690054 | //
5690055 | printf ("%02x:%02x:%02x:%02x:%02x:%02x ",
5690056 | arp_table_item->mac[0],
5690057 | arp_table_item->mac[1],
5690058 | arp_table_item->mac[2],
5690059 | arp_table_item->mac[3],
5690060 | arp_table_item->mac[4],
5690061 | arp_table_item->mac[5]);
5690062 | //
5690063 | printf ("%3us\n",
5690064 | (unsigned int) (time (NULL) -
5690065 | arp_table_item->time));
5690066 | }
5690067 | }
5690068 | close (fd);
5690069 | return (0);
5690070 |}
```
## <span id="page-12-0"></span>96.1.5 applic/bbb.c

#### Si veda la sezione 86.1.

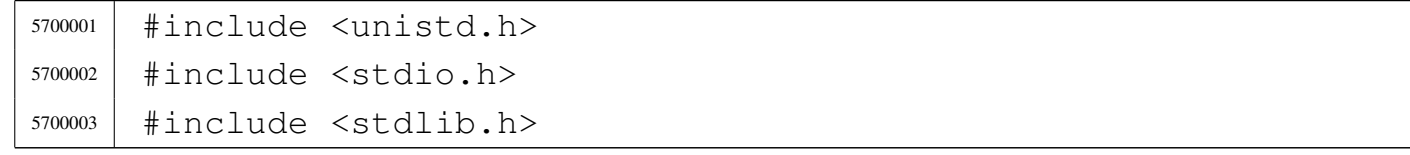

```
5700004 |//----------------------------------------------------------
5700005 |int
5700006 |main (void)
5700007 |{
5700008 | unsigned int count;
5700009 for (count = 0; count < 30; count++)
5700010 | {
5700011 | printf ("b");
5700012 | sleep (2);
5700013 | }
5700014 \exp(0);
5700015 | return (0);
5700016 |}
```
## <span id="page-13-0"></span>96.1.6 applic/cat.c

«

Si veda la sezione 86.4.

```
5710001 |#include <fcntl.h>
5710002 |#include <sys/stat.h>
5710003 #include <stddef.h>
5710004 |#include <unistd.h>
5710005 #include <stdio.h>
5710006 #include \langlestdlib.h>
5710007 |#include <errno.h>
5710008 |//----------------------------------------------------------
5710009 static void cat file descriptor (int fd);
5710010 |//----------------------------------------------------------
5710011 int
5710012 main (int argc, char *argv[], char *envp[])
5710013 |{
5710014 | int i;
5710015 | int fd;
5710016 | struct stat file_status;
5710017 | //
5710018 | // Check if the input comes from standard input.
5710019 | //
```

```
5710020 | if (argc < 2)
5710021 | {
5710022 | cat_file_descriptor (STDIN_FILENO);
5710023 | exit (0);
5710024 | }
5710025 | //
5710026 | // There is at least an argument: scan them.
5710027 | //
5710028 for (i = 1; i < argc; i++)
5710029 | {
5710030 | //
5710031 | // Verify if the file exists.
5710032 | //
5710033 if (stat (argv[i], \& file_status) != 0)
5710034 | {
5710035 | fprintf (stderr,
5710036 | \texttt{"File} \ \text{``s} \ \texttt{"close} \ \texttt{does not exist!}\ \texttt{''}5710037 | \arctan\left(\frac{1}{2}\right);
5710038 | continue;
5710039 | }
5710040 | //
5710041 | // File exists: check the file type.
5710042 | //
5710043 | if (S_ISDIR (file_status.st_mode))
5710044 | {
5710045 | fprintf (stderr, "Cannot \"cat\" "
5710046 | \blacksquare \blacksquare | \blacksquare \blacksquare \blacks5710047 | continue;
5710048 | }
5710049 | //
5710050 | // File exists and can be "cat"ed.
5710051 | //
5710052 \qquad fd = open (argv[i], O_RDOMLY);5710053 if (fd >= 0)
5710054 | {
5710055 | cat_file_descriptor (fd);
5710056 | close (fd);
```

```
5710057 | }
5710058 | else
5710059 | {
5710060 | perror (NULL);
5710061 | exit (1);
5710062 | }
5710063 | }
5710064 | return (0);
5710065 |}
5710066
5710067 |//----------------------------------------------------------
5710068 |static void
5710069 |cat_file_descriptor (int fd)
5710070 |{
5710071 | ssize_t count;
5710072 | char buffer[BUFSIZ];
5710073 |
5710074 for (j; j)5710075 | {
5710076 count = read (fd, buffer, (size_t) BUFSIZ);
5710077 | if (count > 0)
5710078 | {
5710079 | write (STDOUT_FILENO, buffer, (size_t) count);
5710080 | }
5710081 | else
5710082 | {
5710083 | break;
5710084 | }
5710085 | }
5710086 |}
```
## <span id="page-15-0"></span>96.1.7 applic/ccc.c

«

#### Si veda la sezione 86.1.

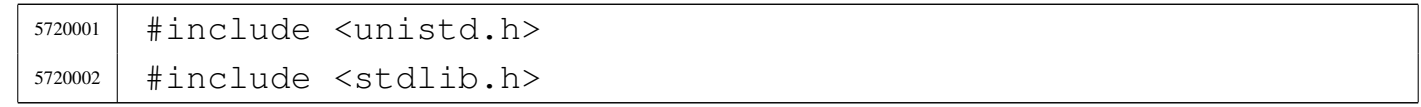

```
5720003 |#include <signal.h>
5720004 |//----------------------------------------------------------
5720005 \ln t5720006 |main (void)
5720007 |{
5720008 | pid_t pid;
5720009 | // -------------------------------------------------
5720010 | pid = fork ();
5720011 | if (pid == 0)
5720012 | {
5720013 | setuid ((uid_t) 10);
5720014 execve (\sqrt{\pi}/\text{bin}/\text{aaa}^{\pi}, NULL, NULL);
5720015 | exit (0);
5720016 | }
5720017 | // -------------------------------------------------
5720018 pid = fork ();
5720019 if (pid == 0)
5720020 | {
5720021 | setuid ((uid_t) 11);
5720022 execve ("/bin/bbb", NULL, NULL);5720023 | exit (0);
5720024 | }
5720025 | // -------------------------------------------------
5720026 | while (1)
5720027 | {
5720028 | ; // Just loop, to consume CPU time: it must be
5720029 | // killed manually.
5720030 | }
5720031 | return (0);
5720032 |}
```
## <span id="page-16-0"></span>96.1.8 applic/chgrp.c

#### Si veda la sezione 86.6.

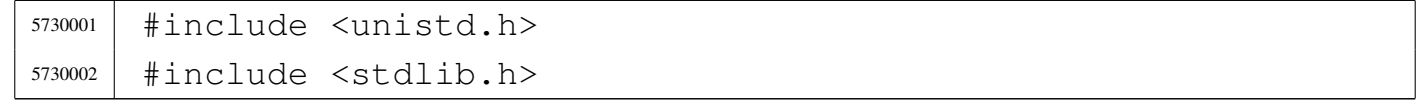

```
5730003 |#include <sys/stat.h>
5730004 |#include <sys/types.h>
5730005 |#include <fcntl.h>
5730006 #include \leqerrno.h>
5730007 #include \langlestdio.h>
5730008 |#include <ctype.h>
5730009 #include <grp.h>
5730010 |//----------------------------------------------------------
5730011 |static void usage (void);
5730012 |//----------------------------------------------------------
5730013 |int
5730014 main (int argc, char *argv[], char *envp[])
5730015 |{
5730016 | char *group;
5730017 | int gid;
5730018 | struct group *grs;
5730019 | struct stat file_status;
5730020 | int a; // Argument index.
5730021 | int status;
5730022 | //
5730023 | //
5730024 | //
5730025 | if (argc < 3)
5730026 | {
5730027 | usage ();
5730028 | return (1);
5730029 | }
5730030 | //
5730031 | // Get group id number.
5730032 | //
5730033 group = \text{argv}[1];
5730034 | if (isdigit (*group))
5730035 | {
5730036 | qid = atoi (group);5730037 | }
5730038 | else
5730039 | {
```

```
5730040 | qrs = qetqrnam (qroup);
5730041 | if (qrs == NULL)
5730042 | {
5730043 | fprintf (stderr, "Unknown group \"%s\"!\n",
5730044 | group);
5730045 | return (2);
5730046 | }
5730047 | qid = qrs \rightarrow qr_qid;5730048 | }
5730049 | //
5730050 | // Now we have the group id. Start scanning file
5730051 | // names.
5730052 | //
5730053 for (a = 2; a < argc; a++)5730054 | {
5730055 | //
5730056 | // Verify if the file exists, through the return
5730057 | // value of
5730058 | // 'stat()'. No other checks are made.
5730059 | //
5730060 | if (stat (argv[a], \& file_status) == 0)
5730061 | {
5730062 | //
5730063 | // Try to change ownership.
5730064 | //
5730065 | status = chown (argv[a], file_status.st_uid, qid);
5730066 | if (status != 0)
5730067 | {
5730068 | perror (NULL);
5730069 | return (3);
5730070 | }
5730071 | }
5730072 | else
5730073 | {
5730074 | fprintf (stderr,
5730075 | "File \ \W\s\" does not exist!\n",
5730076 | \arctan\left( a \right) ;
```
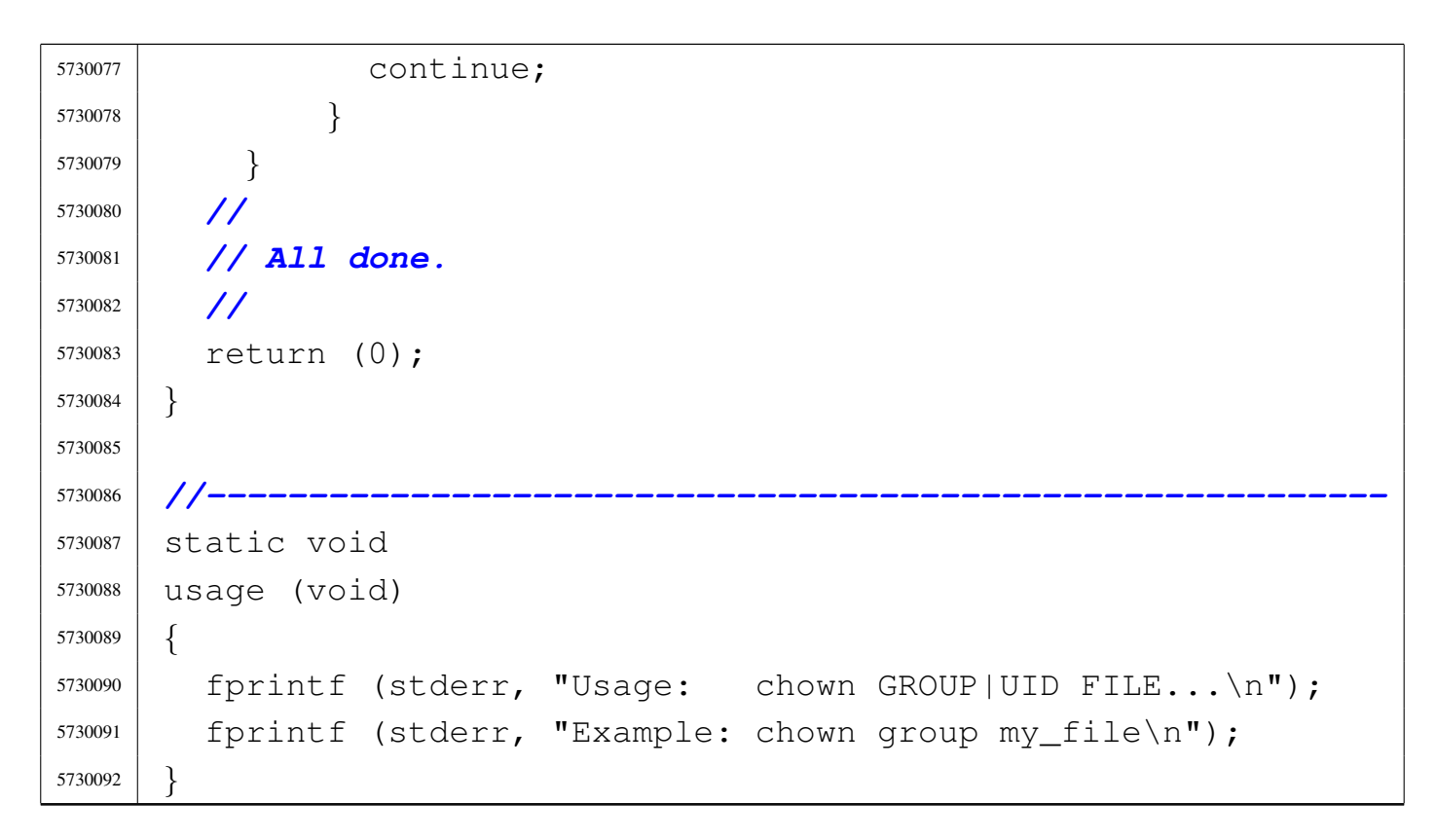

### <span id="page-19-0"></span>96.1.9 applic/chmod.c

#### «

#### Si veda la sezione 86.7.

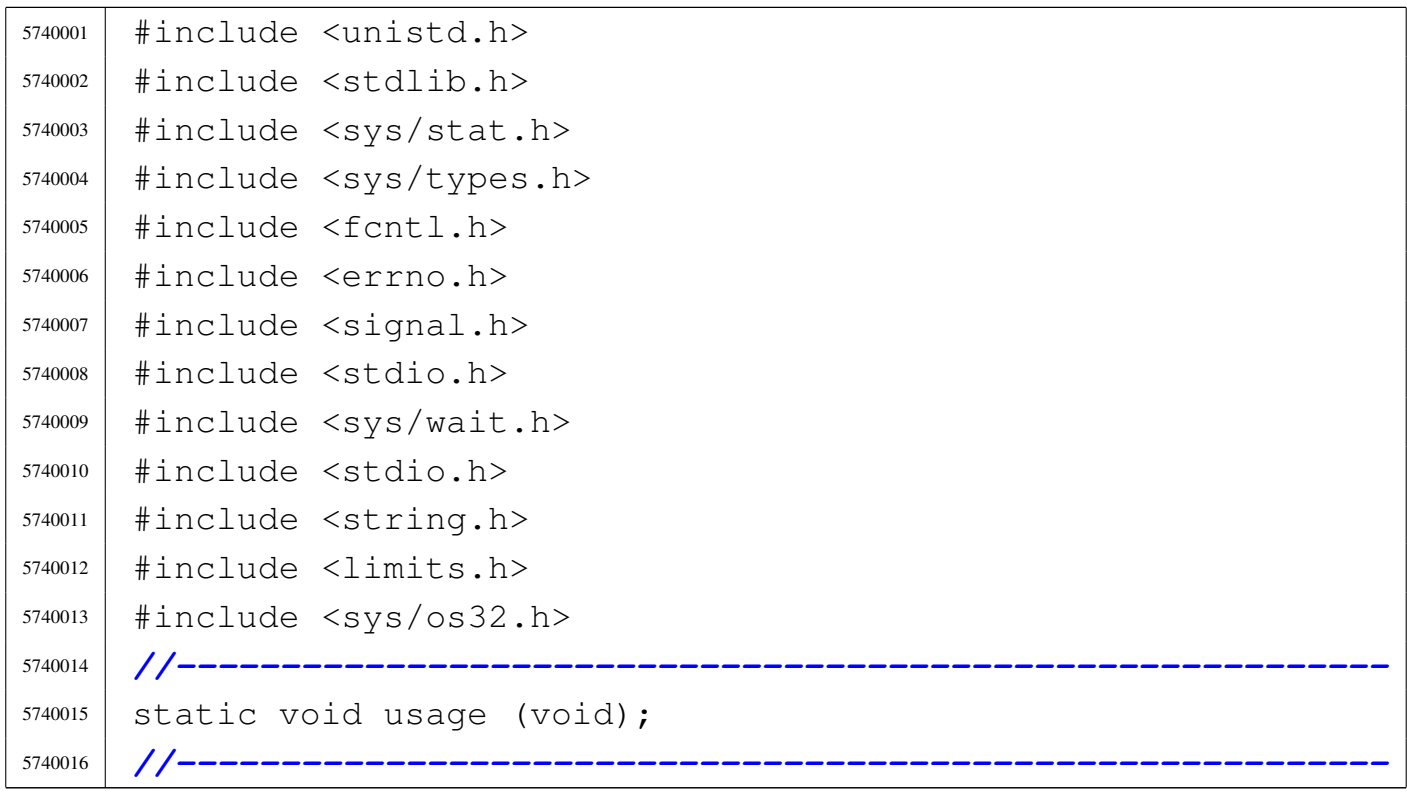

```
5740017 int
5740018 main (int argc, char *argv[], char *envp[])
5740019 |{
5740020 | int status;
5740021 | mode_t mode;
5740022 | char *m; // Pointer inside the octal mode
5740023 | // string.
5740024 | int digit;
5740025 | int a; // Argument index.
5740026 | //
5740027 | //
5740028 | //
5740029 | if (argc < 3)
5740030 | {
5740031 | usage ();
5740032 | return (1);
5740033 | }
5740034 | //
5740035 | // Get mode: must be the first argument.
5740036 | //
5740037 for (m = \text{argv}[1]; *m != 0; m++)5740038 | {
5740039 digit = (*m - '0');
5740040 | if (digit < 0 || digit > 7)
5740041 | {
5740042 | usage ();
5740043 | return (2);
5740044 | }
5740045 | mode = mode * 8 + digit;
5740046 | }
5740047 | //
5740048 | // System call for all the remaining arguments.
5740049 | //
5740050 for (a = 2; a < argc; a++)5740051 | {
5740052 status = chmod (argv[a], mode);
5740053 | if (status != 0)
```

```
5740054 | {
5740055 | perror (argv[a]);
5740056 | return (3);
5740057 | }
5740058 | }
5740059 | //
5740060 | // All done.
5740061 | //
5740062 | return (0);
5740063 |}
5740064
5740065 |//----------------------------------------------------------
5740066 |static void
5740067 |usage (void)
5740068 |{
5740069 fprintf (stderr, "Usage: chmod OCTAL_MODE FILE...\n\times n");
5740070 | fprintf (stderr, "Example: chmod 0640 my_file\n");
5740071 |}
```
#### <span id="page-21-0"></span>96.1.10 applic/chown.c

#### Si veda la sezione 86.8.

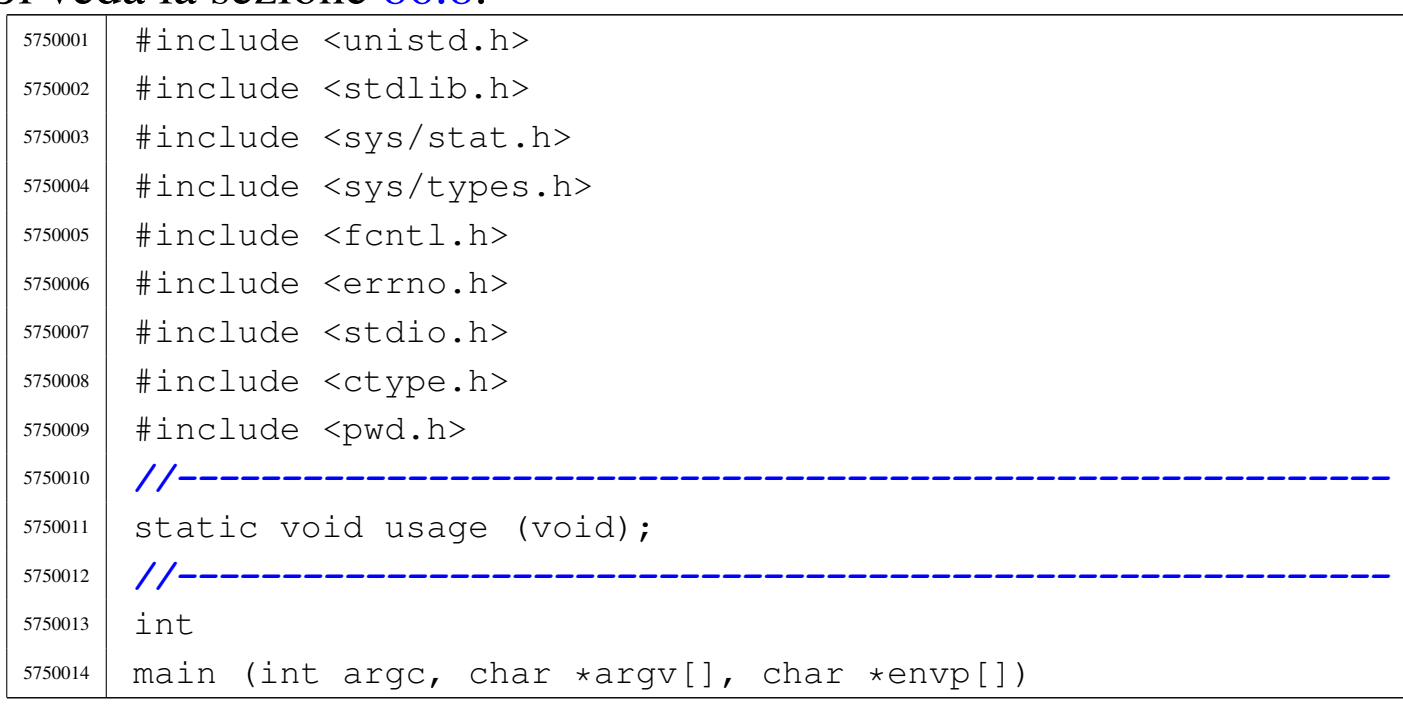

```
5750015 |{
5750016 | char *user;
5750017 | int uid;
5750018 | struct passwd *pws;
5750019 | struct stat file_status;
5750020 | int a; // Argument index.
5750021 | int status;
5750022 | //
5750023 | //
5750024 | //
5750025 | if (argc < 3)
5750026 | {
5750027 | usage ();
5750028 | return (1);
5750029 | }
5750030 | //
5750031 | // Get user id number.
5750032 | //
5750033 user = \text{argv[1]};
5750034 | if (isdigit (*user))
5750035 | {
5750036 | uid = atoi (user);
5750037 | }
5750038 | else
5750039 | {
5750040 | pws = getpwnam (user);
5750041 | if (pws == NULL)
5750042 | {
5750043 | fprintf (stderr, "Unknown user \"%s\"!\n", user);
5750044 | return (2);
5750045 | }
5750046 | uid = pws->pw_uid;
5750047 | }
5750048 | //
5750049 | // Now we have the user id. Start scanning file
5750050 | // names.
5750051 | //
```

```
5750052 for (a = 2; a < argc; a++)5750053 | {
5750054 | //
5750055 | // Verify if the file exists, through the return
5750056 | // value of
5750057 | // 'stat()'. No other checks are made.
5750058 | //
5750059 | if (stat (argv[a], \& file_status) == 0)
5750060 | {
5750061 | //
5750062 | // Try to change ownership.
5750063 | //
5750064 status = chown (argv[a], uid, file_status.st_gid);
5750065 | if (status != 0)
5750066 | {
5750067 | perror (NULL);
5750068 | return (3);
5750069 | }
5750070 | }
5750071 | else
5750072 | {
5750073 | fprintf (stderr,
5750074 | \text{"File }\Upsilon \leq \text{does not exist!}\n5750075 | argv[a]);
5750076 | continue;
5750077 | }
5750078 | }
5750079 | //
5750080 | // All done.
5750081 | //
5750082 | return (0);
5750083 |}
5750084
5750085 |//----------------------------------------------------------
5750086 |static void
5750087 |usage (void)
5750088 |{
```

```
5750089 | fprintf (stderr, "Usage: chown USER|UID FILE...\n");
5750090 | fprintf (stderr, "Example: chown user my_file\n");
5750091 |}
```
## <span id="page-24-0"></span>96.1.11 applic/cp.c

#### Si veda la sezione 86.9.

```
5760001 #include <sys/os32.h>
5760002 |#include <sys/stat.h>
5760003 |#include <sys/types.h>
5760004 |#include <unistd.h>
5760005 #include \langlestdlib.h>
5760006 #include 57600065760007 |#include <errno.h>
5760008 |#include <signal.h>
5760009 |#include <stdio.h>
5760010 |#include <string.h>
5760011 #include <limits.h>
5760012 |#include <libgen.h>
5760013 |//----------------------------------------------------------
5760014 |static void usage (void);
5760015 |//----------------------------------------------------------
5760016 |int
5760017 main (int argc, char *argv[], char *envp[])
5760018 |{
5760019 | char *source;
5760020 | char *destination;
5760021 | char *destination_full;
5760022 | struct stat file_status;
5760023 int dest_is_a_dir = 0;
5760024 | int a; // Argument index.
5760025 | char path[PATH_MAX];
5760026 int fd source = -1;
5760027 int fd_destination = -1;
5760028 | char buffer_in[BUFSIZ];
5760029 | char *buffer_out;
```

```
5760030 | ssize_t count_in; // Read counter.
5760031 | ssize_t count_out; // Write counter.
5760032 | //
5760033 | // There must be at least two arguments, plus the
5760034 | // program name.
5760035 | //
5760036 if (argc < 3)
5760037 | {
5760038 | usage ();
5760039 | return (1);
5760040 | }
5760041 | //
5760042 | // Select the last argument as the destination.
5760043 | //
5760044 destination = argv[argc - 1];
5760045 | //
5760046 | // Check if it is a directory and save it in a flag.
5760047 | //
5760048 if (stat (destination, \& file_status) == 0)
5760049 | {
5760050 | if (S_ISDIR (file_status.st_mode))
5760051 | {
5760052 dest is a dir = 1;
5760053 | }
5760054 | }
5760055 | //
5760056 | // If there are more than two arguments, verify that
5760057 | // the last
5760058 | // one is a directory.
5760059 | //
5760060 | if (argc > 3)
5760061 | {
5760062 | if (!dest_is_a_dir)
5760063 | {
5760064 | usage ();
5760065 | fprintf (stderr, "The destination \"%s\" ",
5760066 | destination);
```

```
5760067 fprintf (stderr, "is not a directory!\n");
5760068 | return (1);
5760069 | }
5760070 | }
5760071 | //
5760072 | // Scan the arguments, excluded the last, that is
5760073 | // the destination.
5760074 | //
5760075 for (a = 1; a < (argc - 1); a++)5760076 | {
5760077 | //
5760078 | // Source.
5760079 | //
5760080 source = \text{argv[a]};
5760081 | //
5760082 | // Verify access permissions.
5760083 | //
5760084 if (access (source, R OK) < 0)
5760085 | {
5760086 | perror (source);
5760087 | continue;
5760088 | }
5760089 | //
5760090 | // Destination.
5760091 | //
5760092 | // If it is a directory, the destination path
5760093 | // must be corrected.
5760094 | //
5760095 | if (dest_is_a_dir)
5760096 | {
5760097 | path[0] = 0;5760098 | strcat (path, destination);
5760099 strcat (path, ''/");
5760100 | strcat (path, basename (source));
5760101 | //
5760102 | // Update the destination path.
5760103 | //
```

```
5760104 destination_full = path;
5760105 | }
5760106 | else
5760107 | {
5760108 | destination_full = destination;
5760109 | }
5760110 | //
5760111 | // Check if destination file exists.
5760112 | //
5760113 if (stat (destination full, \& file status) == 0)
5760114 | {
5760115 | fprintf (stderr,
5760116 | \blacksquare \blacksquare The destination file, \blacksquare \blacksquare5760117 destination full);
5760118 | fprintf (stderr, "already exists!\n");
5760119 | continue;
5760120 | }
5760121 | //
5760122 | // Everything is ready for the copy.
5760123 | //
5760124 \qquad \qquad fd\_source = open (source, O\_RDONLY);5760125 | if (fd source < 0)
5760126 | {
5760127 | perror (source);
5760128 | //
5760129 | // Continue with the next file.
5760130 | //
5760131 | continue;
5760132 | }
5760133 | //
5760134 \left[\right] fd_destination = creat (destination_full, 0777);
5760135 | if (fd_destination < 0)
5760136 | {
5760137 | perror (destination);
5760138 | close (fd_source);
5760139 | //
5760140 | // Continue with the next file.
```

```
5760141 | //
5760142 | continue;
5760143 | }
5760144 | //
5760145 | // Copy the data.
5760146 | //
5760147 | while (1)
5760148 | {
5760149 \text{count} \text{in} =5760150 | read (fd_source, buffer_in, (size_t) BUFSIZ);
5760151 | if (count_in > 0)
5760152 | {
5760153 \vert for (buffer_out = buffer_in; count_in > 0;)
5760154 | {
5760155 | count_out =
5760156 | write (fd_destination, buffer_out,
5760157 (size_t) count in);
5760158 if (count out < 0)
5760159 | {
5760160 | perror (destination);
5760161 | close (fd_source);
5760162 | close (fd_destination);
5760163 | return (3);
5760164 | }
5760165 | //
5760166 | // If not all data is written,
5760167 | // continue writing,
5760168 | // but change the buffer start
5760169 | // position and the
5760170 | // amount to be written.
5760171 | //
5760172 buffer_out + count_out;
5760173 \sim count_in \sim count_out;
5760174 | }
5760175 | }
5760176 else if (count_in < 0)
5760177 | {
```

```
5760178 | perror (source);
5760179 | close (fd_source);
5760180 | close (fd_destination);
5760181 | }
5760182 | else
5760183 | {
5760184 | break;
5760185 | }
5760186 | }
5760187 | //
5760188 | if (close (fd_source))
5760189 | {
5760190 | perror (source);
5760191 | }
5760192 | if (close (fd_destination))
5760193 | {
5760194 | perror (destination);
5760195 | return (4);
5760196 | }
5760197 | }
5760198 | //
5760199 | // All done.
5760200 | //
5760201 | return (0);
5760202 |}
5760203 |
5760204 |//----------------------------------------------------------
5760205 |static void
5760206 |usage (void)
5760207 |{
5760208 | fprintf (stderr, "Usage: cp OLD_NAME NEW_NAME\n");
5760209 | fprintf (stderr, " cp FILE... DIRECTORY\n");
5760210 |}
```
## <span id="page-30-0"></span>96.1.12 applic/crt0.mer.s

## Si veda la sezione 84.5.2.

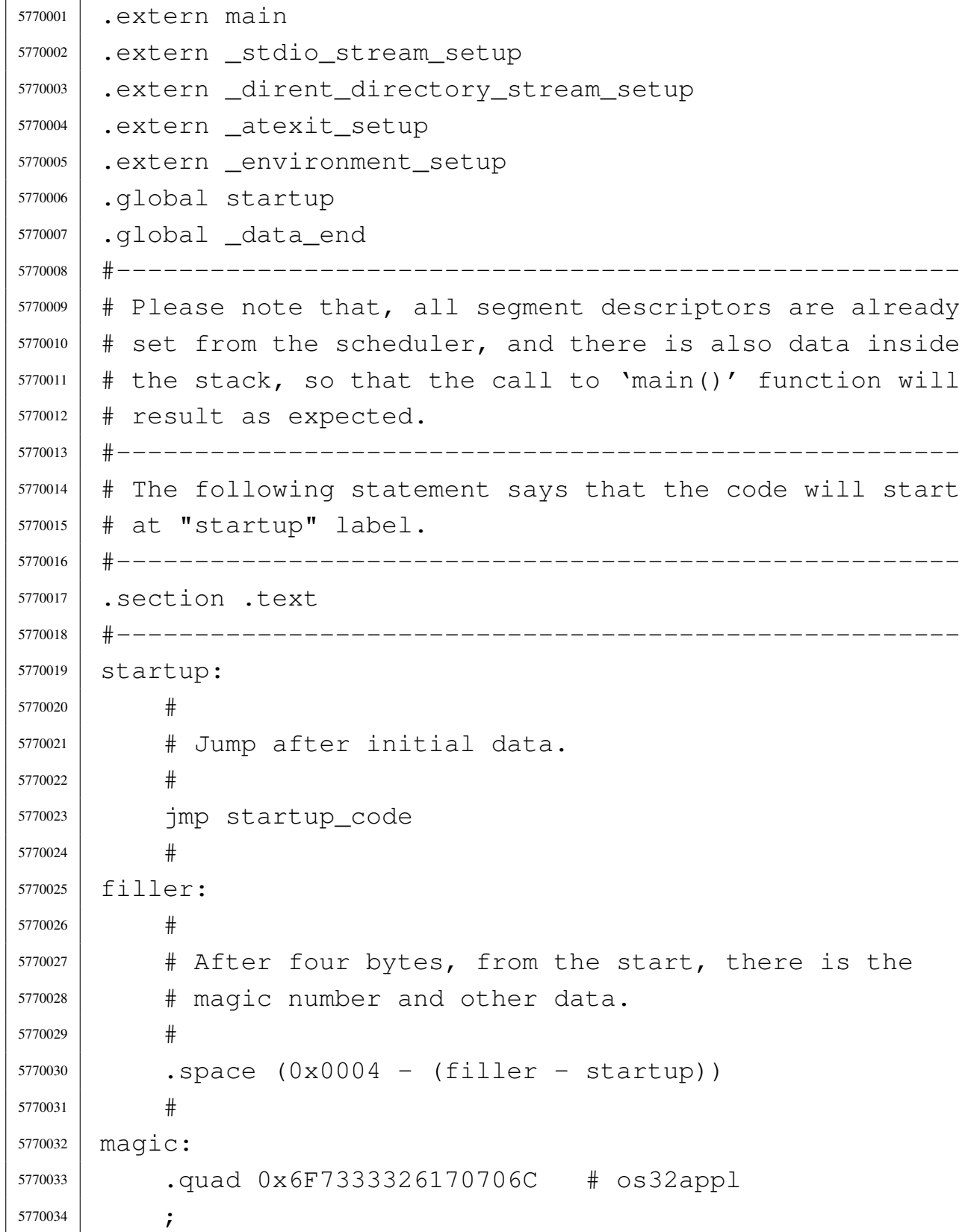

volume IV os32

```
5770035 |doffset: #
5770036 | .int _text_start # Data offset from start.
5770037 |etext: #
5770038 | .int _text_end # End of code
5770039 |edata: #
5770040 | .int _data_end # End of initialized data.
5770041 |ebss: #
5770042 | .int _bss_end # End of not initialized data.
5770043 stack size:
5770044 | .int 0x8000 # Requested stack size. Every
5770045 | # single application
5770046 | Francisco Example 1 might change this value.
5770047 #
5770048 | # At the next label, the work begins.
5770049 #
5770050 |.align 4
5770051 |startup_code:
5770052 #
5770053 | # Before the call to the main function, it is
5770054 | # necessary to extract the value to assign to the
5770055 | # global variable 'environ'. It is described as
5770056 | # 'char **environ' and should contain the same
5770057 | # address pointed by 'envp'. To get this value,
5770058 | # the stack is popped and then pushed again.
5770059 | # Please recall that the stack was prepared from
5770060 | # the process management, at the 'exec()' system
5770061 \# call.5770062 #
5770063 pop 8eax \# argc
5770064 pop 8ebx \# argv
5770065 | pop %ecx # envp
5770066 | mov %ecx, environ # Variable 'environ' comes from
5770067 | # <unistd.h>.
5770068 | push %ecx
5770069 | push %ebx
5770070 | push %eax
5770071 | #
```

```
5770072 | # Could it be enough? Of course not!
5770073 | # To be able to handle the
5770074 | # environment, it must be copied inside the table
5770075 | # '_environment_table[][]', that is defined inside
5770076 \qquad \qquad \# \text{Stdlib.h>}.5770077 | # To copy the environment it is used the function
5770078 | # '_environment_setup()', passing the 'envp'
5770079 # pointer.
5770080 #
5770081 | push %ecx
5770082 | call _environment_setup
5770083 | add $4, %esp
5770084 | #
5770085 | # After the environment copy is done, the value for
5770086 | # the traditional variable 'environ' is updated, to
5770087 | # point to the new array of pointer.
5770088 | # The updated value comes from variable
5770089 | # '_environment', defined inside <stdlib.h>.
5770090 | # Then, also the 'argv' contained inside
5770091 | # the stack is replaced with the new value.
5770092 | #
5770093 | mov $_environment, %eax
5770094 | mov %eax, environ
5770095 #
5770096 | pop 6eax \# argc
5770097 | pop %ebx # argv[][]
5770098 | pop %ecx # envp[][]
5770099 | mov $_environment, %ecx
5770100 | push %ecx
5770101 | push %ebx
5770102 | push %eax
5770103 | #
5770104 | # Setup standard I/O streams and at-exit table.
5770105 #
5770106 | call _stdio_stream_setup
5770107 | call _dirent_directory_stream_setup
5770108 | call _atexit_setup
```

```
5770109 #
5770110 | # Call the main function. The arguments are
5770111 | # already pushed inside the stack.
5770112 #
5770113 | call main
5770114 #
5770115 # Save the return value at the symbol 'exit value'.
5770116 #
5770117 | mov %eax, exit_value
5770118 #
5770119 |.align 4
5770120 halt:
5770121 #
5770122 pushl $2 \qquad # Size of message.
5770123 | pushl $exit_value # Pointer to the message.
5770124 | pushl $6 # SYS_EXIT
5770125 | call sys
5770126 | add $4, %esp
5770127 | add $4, %esp
5770128 | add $4, %esp
5770129
5770130 | jmp halt
5770131 #
5770132 |#------------------------------------------------------
5770133 |.align 4
5770134 |.section .rodata
5770135 #
5770136 data_magic:
5770137 | .quad 0x6F73333264617461 # os32data [1]
5770138 #
5770139 |_data_end:
5770140 | .int _bss_end
5770141 \#5770142 # [1] This is placed here just to be the same as the
5770143 |# other file 'crt0.sep.s'.
5770144 |# See the other file for an explanation.
5770145 |#------------------------------------------------------
```
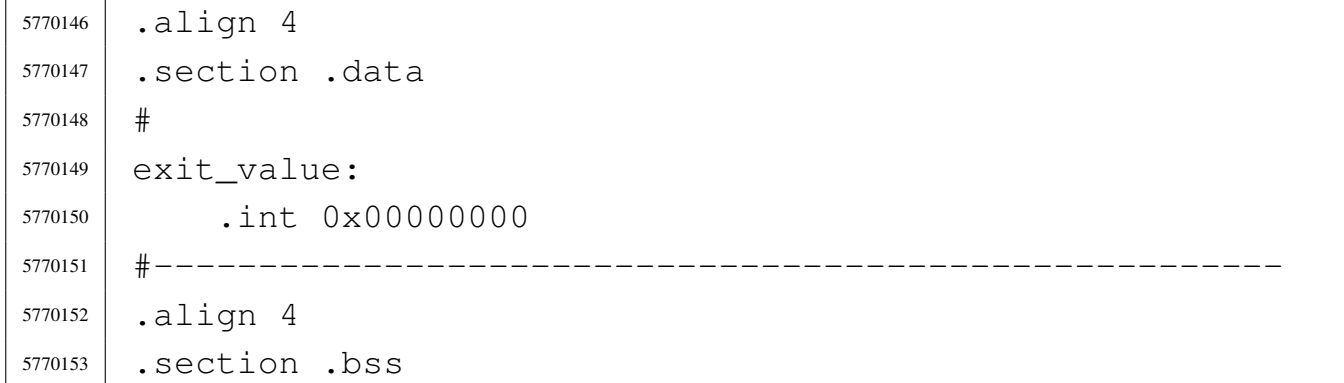

## <span id="page-34-0"></span>96.1.13 applic/crt0.sep.s

### Si veda la sezione 84.5.2.

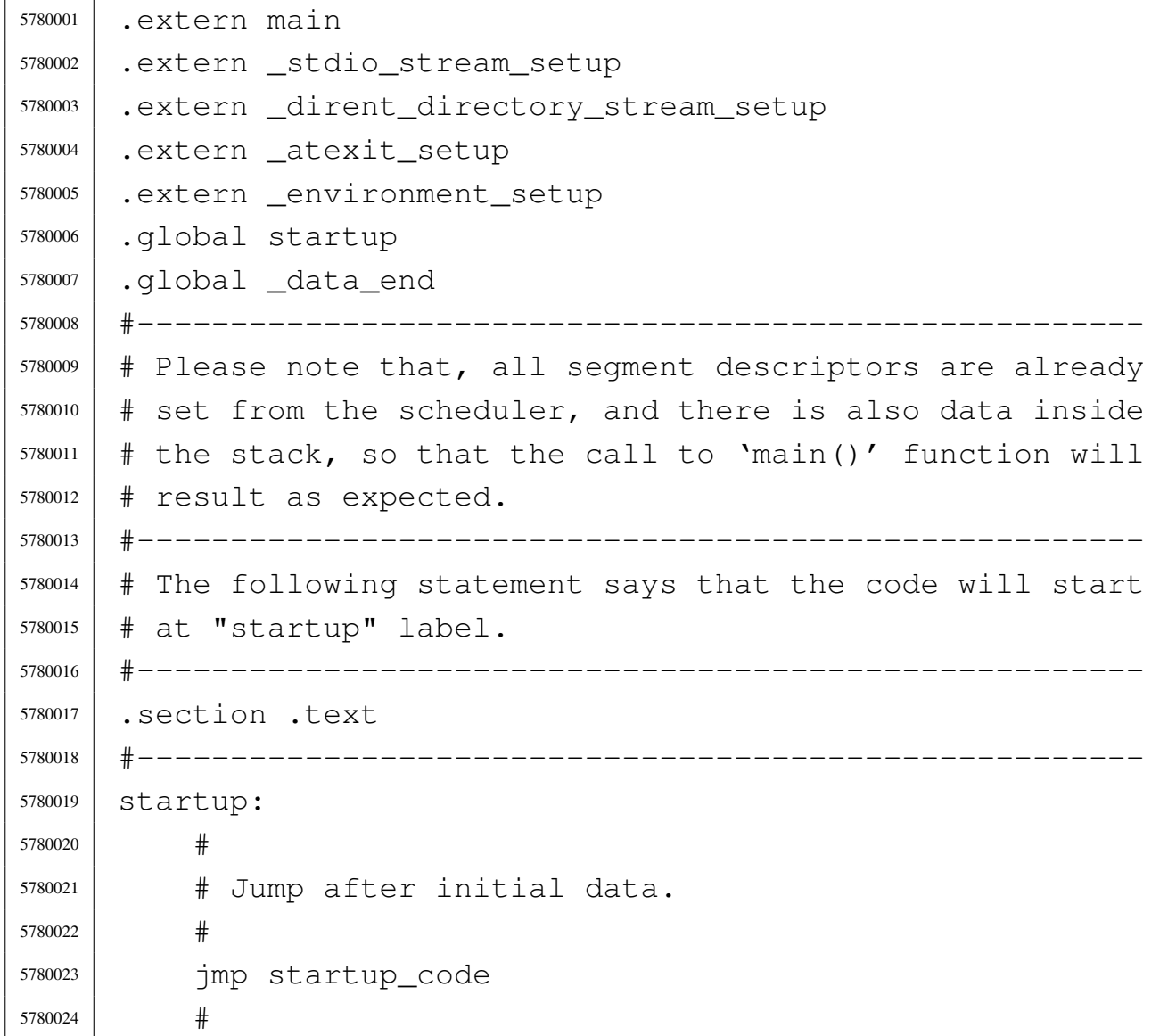

```
5780025 |filler:
5780026 | #
5780027 | # After four bytes, from the start, there is the
5780028 | # magic number and other data.
5780029 #
5780030 . space (0x0004 - (filler - startup))5780031
5780032 |magic:
5780033 | .quad 0x6F7333326170706C # os32appl
5780034
5780035 |doffset: #
5780036 | .int _text_end # Data offset from start: at
5780037 | # the end of TEXT.
5780038 |etext: #
5780039 | .int _text_end # End of code
5780040 |edata: #
5780041 | .int _data_end # End of initialized data.
5780042 |ebss: #
5780043 | .int _bss_end # End of not initialized data.
5780044 stack size: #
5780045 | .int 0x8000 # Requested stack size. Every
5780046 | # single application
5780047 | Francisco H might change this value.
5780048 #
5780049 | # At the next label, the work begins.
5780050 | #
5780051 |.align 4
5780052 | startup_code:
5780053 #
5780054 | # Before the call to the main function, it is
5780055 | # necessary to extract the value to assign to the
5780056 | # global variable 'environ'. It is described as
5780057 | # 'char **environ' and should contain the same
5780058 | # address pointed by 'envp'. To get this value, the
5780059 | # stack is popped and then pushed again.
5780060 | # Please recall that the stack was prepared from
5780061 | # the process management, at the 'exec()' system
```
```
5780062 # \text{call.}5780063 | #
5780064 | pop %eax # argc
5780065 pop 8ebx \# argv
5780066 | pop %ecx # envp
5780067 | mov %ecx, environ # Variable 'environ' comes from
5780068 | # <unistd.h>.
5780069 | push %ecx
5780070 | push %ebx
5780071 | push %eax
5780072 | #
5780073 | # Could it be enough? Of course not! To be able to
5780074 | # handle the environment, it must be copied inside
5780075 | # the table '_environment_table[][]', that is
5780076 | # defined inside <stdlib.h>.
5780077 | # To copy the environment it is used the function
5780078 | # '_environment_setup()', passing the 'envp'
5780079 | # pointer.
5780080 | #
5780081 | push %ecx
5780082 | call _environment_setup
5780083 | add $4, %esp
5780084 #
5780085 | # After the environment copy is done, the value for
5780086 | # the traditional variable 'environ' is updated,
5780087 | # to point to the new array of pointer.
5780088 | # The updated value comes from variable
5780089 | # '_environment', defined inside <stdlib.h>.
5780090 | # Then, also the 'argv' contained inside
5780091 | # the stack is replaced with the new value.
5780092 | #
5780093 | mov $_environment, %eax
5780094 | mov %eax, environ
5780095 | #
5780096 | pop %eax # argc
5780097 | pop %ebx # argv[][]
5780098 | pop %ecx # envp[][]
```
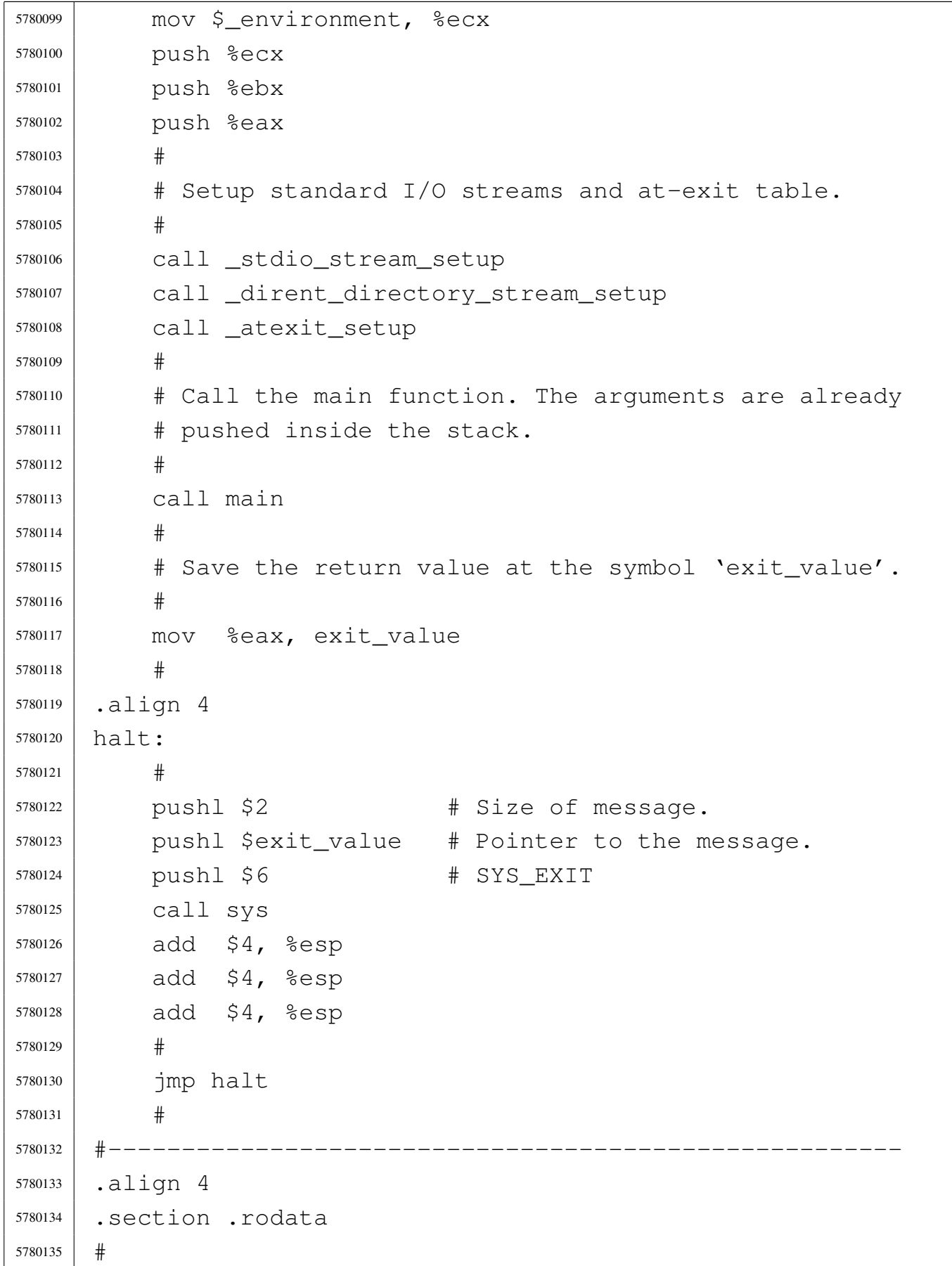

```
5780136 data_magic:
5780137 | .quad 0x6F73333264617461 # os32data [1]
5780138 |#
5780139 |_data_end:
5780140 | .int _bss_end
5780141 |#
5780142 | # [1] This signature is just a place holder, at the
5780143 |# beginning of the data segment, which starts at
5780144 |# address 0x00000000. This is to avoid constant
5780145 |# strings to be placed exactly at the beginning
5780146 |# (and it happened so), where the address is
5780147 \parallel \parallel equal to 'NULL'.
5780148 |#------------------------------------------------------
5780149 |.align 4
5780150 |.section .data
5780151 #
5780152 exit value:
5780153 | .int 0x00000000
5780154 |#------------------------------------------------------
5780155 |.align 4
5780156 |.section .bss
```
# 96.1.14 applic/date.c

### Si veda la sezione 86.10.

```
5790001 #include \langleunistd.h>
5790002 |#include <stdlib.h>
5790003 #include \leqerrno.h>
5790004 #include <time.h>
5790005 |#include <ctype.h>
5790006 |//----------------------------------------------------------
5790007 |static void usage (void);
5790008 |//----------------------------------------------------------
5790009 int
5790010 |main (int argc, char *argv[], char *envp[])
5790011 |{
```

```
5790012 | struct tm *timeptr;
5790013 | char string[5];
5790014 | time_t timer;
5790015 | int length;
5790016 char \star input;
5790017 int i;
5790018 | int status;
5790019 | //
5790020 | // There can be at most an argument.
5790021 | //
5790022 | if (argc > 2)
5790023 | {
5790024 | usage ();
5790025 | return (1);
5790026 | }
5790027 | //
5790028 | // Check if there is no argument: must show the
5790029 | // date.
5790030 | //
5790031 if (\text{arc} == 1)5790032 | {
5790033 timer = time (NULL);
5790034 | printf ("%s\n", ctime (&timer));
5790035 | return (0);
5790036 | }
5790037 | //
5790038 | // There is one argument and must be the date do
5790039 | // set.
5790040 | //
5790041 input = \text{argv[1]};
5790042 | //
5790043 | // First get current date, for default values.
5790044 | //
5790045 timer = time (NULL);
5790046 timeptr = gmtime (&timer);
5790047 | //
5790048 | // Verify to have a correct input.
```

```
5790049 | //
5790050 length = (int) strlen (input);
5790051 if (length == 8 || length == 10 || length == 12)
5790052 | {
5790053 for (i = 0; i < length; i++)5790054 | {
5790055 | if (!isdigit (input[i]))
5790056 | {
5790057 | usage ();
5790058 | return (2);
5790059 | }
5790060 | }
5790061 | }
5790062 | else
5790063 | {
5790064 printf ("input: \"%s\"; length: %i\n", input, length);
5790065 | usage ();
5790066 | return (3);
5790067 | }
5790068 | //
5790069 | // Select the month.
5790070 | //
5790071 string[0] = input[0];
5790072 string [1] = input [1];
5790073 string [2] = '\0';
5790074 timeptr->tm_mon = atoi (string);
5790075 | //
5790076 | // Select the day.
5790077 | //
5790078 string [0] = input [2];
5790079 string [1] = input [3];
5790080 string [2] = ' \ 0';5790081 timeptr->tm_mday = atoi (string);
5790082 | //
5790083 | // Select the hour.
5790084 | //
5790085 | string [0] = input [4];
```

```
5790086 \qquad \qquad 5110q[1] = \text{input}[5];5790087 string [2] = ' \ 0';5790088 timeptr->tm_hour = atoi (string);
5790089 | //
5790090 | // Select the minute.
5790091 | //
5790092 \qquad \qquad string[0] = input[6];
5790093 \qquad \qquad 5110q[1] = \text{input}[7];5790094 | string [2] = '\0';
5790095 timeptr->tm_min = atoi (string);
5790096 | //
5790097 | // Select the year: must verify if there is a
5790098 | // century.
5790099 | //
5790100 | if (length == 12)
5790101 | {
5790102 | string[0] = input[8];
5790103 \left| \text{String[1]} = \text{input[9]} \right|5790104 \text{string}[2] = \text{input}[10];
5790105 | string[3] = input[11];
5790106 \text{string} [4] = ' \qquad 0';5790107 | timeptr->tm_year = atoi (string);
5790108 | }
5790109 else if (length == 10)
5790110 | {
5790111 sprintf (string, "804i", timeptr->tm_year);
5790112 \left| \text{string[2]} = \text{input[8]} \right|5790113 \left| \text{String[3]} = \text{input[9]} \right|5790114 \text{string} [4] = ' \ 0';5790115 timeptr->tm_year = atoi (string);
5790116 | }
5790117 | //
5790118 | // Now convert to 'time_t'.
5790119 | //
5790120 | timer = mktime (timeptr);
5790121 | //
5790122 | // Save to the system.
```

```
5790123 | //
5790124 status = stime (&timer);
5790125 if (status != 0)
5790126 | {
5790127 | perror (NULL);
5790128 | }
5790129 | //
5790130 | return (0);
5790131 |}
5790132 |
5790133 |//----------------------------------------------------------
5790134 static void
5790135 |usage (void)
5790136 |{
5790137 | fprintf (stderr, "Usage: date [MMDDHHMM[[CC]YY]]\n");
5790138 |}
```
## 96.1.15 applic/ed.c

### Si veda la sezione 86.11.

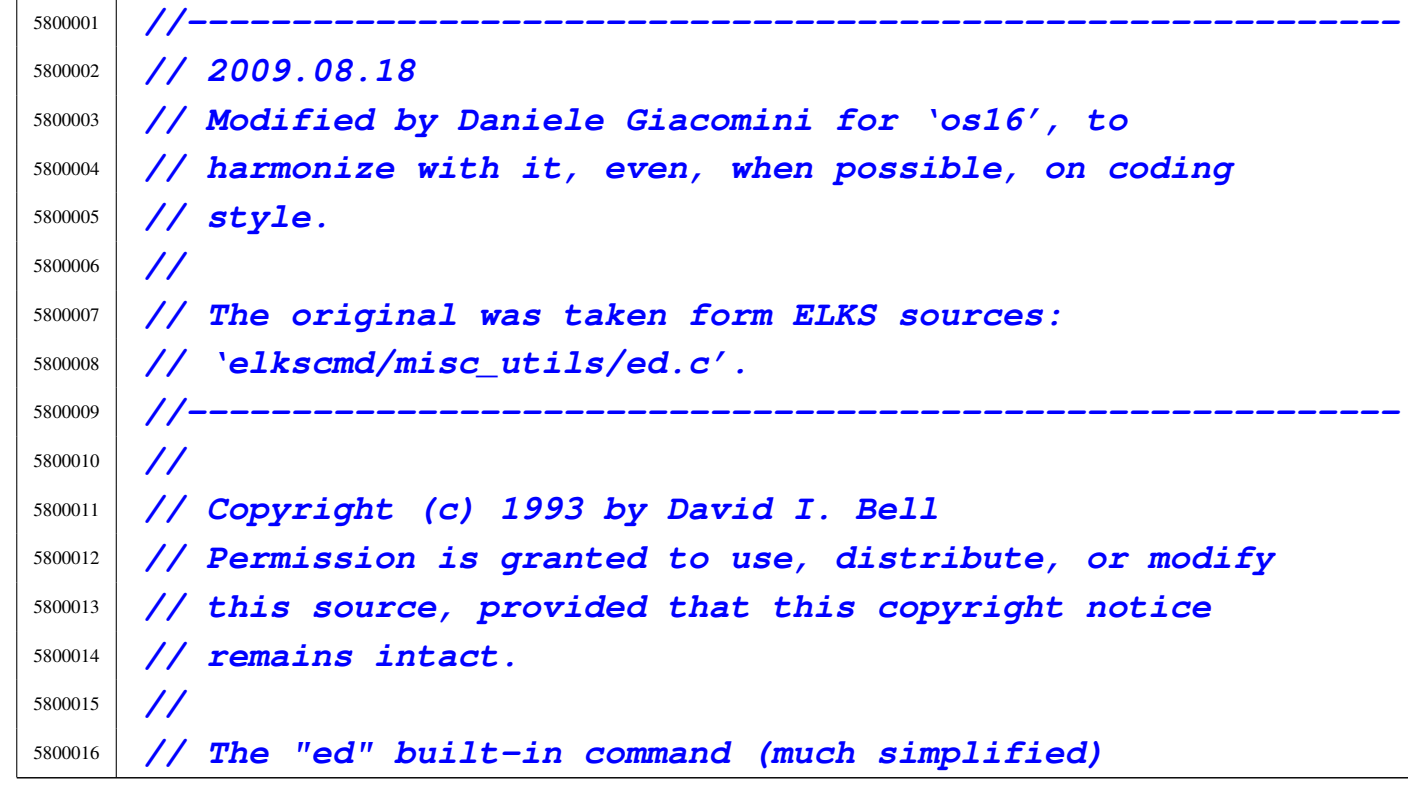

```
5800017 |//
5800018 |//----------------------------------------------------------
5800019
5800020 #include \langlestdio.h>
5800021 |#include <ctype.h>
5800022 |#include <unistd.h>
5800023 |#include <stdbool.h>
5800024 |#include <string.h>
5800025 |#include <stdlib.h>
5800026 #include 500026.
5800027 |//----------------------------------------------------------
5800028 #define isoctal(ch) (((ch) >= '0') && ((ch) <= '7'))
5800029 |#define USERSIZE 1024 /* max line length typed in
5800030 | by user */
5800031 |#define INITBUFSIZE 1024 /* initial buffer size */
5800032 |//----------------------------------------------------------
5800033 |typedef int num_t;
5800034 typedef int len_t;
5800035 |//
5800036 |// The following is the type definition of structure
5800037 |// 'line_t', but the structure contains pointers to the
5800038 |// same kind of type. With the compiler Bcc, it is the
5800039 |// only way to declare it.
5800040 |//
5800041 |typedef struct line line_t;
5800042 |//
5800043 |struct line
5800044 |{
5800045 line_t *next;
5800046 | line_t *prev;
5800047 | len_t len;
5800048 | char data[1];
5800049 |};
5800050 |//
5800051 |static line_t lines;
5800052 |static line_t *curline;
5800053 |static num_t curnum;
```

```
5800054 static num t lastnum;
5800055 |static num_t marks[26];
5800056 |static bool dirty;
5800057 |static char *filename;
5800058 | static char searchstring [USERSIZE];
5800059 |//
5800060 |static char *bufbase;
5800061 |static char *bufptr;
5800062 | static len_t bufused;
5800063 | static len t bufsize;
5800064 |//----------------------------------------------------------
5800065 |static void docommands (void);
5800066 static void subcommand (char *cp, num_t num1, num_t num2);
5800067 |static bool getnum (char **retcp, bool * rethavenum,
5800068 | num t * return;
5800069 | static bool setcurnum (num t num);
5800070 | static bool initedit (void);
5800071 |static void termedit (void);
5800072 static void addlines (num t num);
5800073 static bool insertline (num_t num, char *data, len_t len);
5800074 static bool deletelines (num t num1, num t num2);
5800075 |static bool printlines (num_t num1, num_t num2,
5800076 | bool expandflag);
5800077 static bool writelines (char *file, num_t num1, num_t num2);
5800078 static bool readlines (char \starfile, num t num);
5800079 static num t searchlines (char *str, num t numl,
5800080 | num_t num2);
5800081 static len_t findstring (line_t \star lp, char \starstr,
5800082 | len_t len, len_t offset);
5800083 |static line_t *findline (num_t num);
5800084 |//----------------------------------------------------------
5800085 |// Main.
5800086 |//----------------------------------------------------------
5800087 |int
5800088 |main (int argc, char *argv[], char *envp[])
5800089 |{
5800090 | if (!initedit ())
```

```
5800091 return (2);
5800092 | //
5800093 | if (argc > 1)
5800094 | {
5800095 | filename = strdup (argv[1]);
5800096 | if (filename == NULL)
5800097 | {
5800098 | fprintf (stderr, "No memory\n");
5800099 | termedit ();
5800100 | return (1);
5800101 | }
5800102 | //
5800103 | if (!readlines (filename, 1))
5800104 | {
5800105 | termedit ();
5800106 | return (0);
5800107 | }
5800108 | //
5800109 | if (lastnum)
5800110 | setcurnum (1);
5800111 | //
5800112 dirty = false;
5800113 | }
5800114 | //
5800115 | docommands ();
5800116 | //
5800117 | termedit ();
5800118 | return (0);
5800119 |}
5800120 |
5800121 |//----------------------------------------------------------
5800122 |// Read commands until we are told to stop.
5800123 |//----------------------------------------------------------
5800124 void5800125 |docommands (void)
5800126 |{
5800127 | char *cp;
```

```
5800128 | int len;
5800129 | num_t num1;
5800130 | num_t num2;
5800131 | bool have1;
5800132 | bool have2;
5800133 | char buf[USERSIZE];
5800134 | //
5800135 | while (true)
5800136 | {
5800137 | printf (": ");
5800138 | fflush (stdout);
5800139 | //
5800140 | if (fgets (buf, sizeof (buf), stdin) == NULL)
5800141 | {
5800142 | return;
5800143 | }
5800144 | //
5800145 \left.\right| \left.\right| \left.\right| \left.\right| \left.\right| \left.\right| \left.\right| \left.\right| \left.\right| \left.\right| \left.\right| \left.\right| \left.\right| \left.\right| \left.\right| \left.\right| \left.\right| \left.\right| \left.\right| \left.\right| \left.\right| \left.\right| \left.\right| \left.\right| \left.\right| \left.\right| \left5800146 | if (len == 0)
5800147 | {
5800148 | return;
5800149 | }
5800150 | //
5800151 | CP = \& \text{but} [\text{len} - 1];5800152 | if (*cp != ' \n\}/n')5800153 | {
5800154 | fprintf (stderr, "Command line too long\n");
5800155 | do
5800156 | {
5800157 | len = fgetc (stdin);
5800158 | }
5800159 | while ((len != EOF) && (len != '\n'));
5800160 | //
5800161 | continue;
5800162 | }
5800163 | //
5800164 while ((cp > buf) && isblank (cp[-1]))
```
 | *{*  $CP--;$  | *}* | *//* 5800169  $\star$  cp = '\0'; | *//*  $\qquad \qquad CP = \text{buf};$  | *//* | while (isblank (\*cp)) | *{* | *// \*cp++;*  $\qquad \qquad \text{CP++;}$  | *}* | *//* have1 = false; have2 = false; | *//* if ((curnum == 0) && (lastnum > 0)) | *{* | curnum = 1; | curline = lines.next; | *}* | *//* | if (!getnum (&cp, &have1, &num1)) | *{* | continue; | *}* | *//* | while (isblank (\*cp)) | *{*  $\qquad \qquad \text{CP++;}$  | *}* | *//* | if  $(*cp == ', ')$  | *{*  $\qquad \qquad \text{CP++;}$ | if (!getnum (&cp, &have2, &num2))

```
5800202 | {
5800203 | continue;
5800204 | }
5800205 | //
5800206 | if (!have1)
5800207 | {
5800208 | num1 = 1;5800209 | }
5800210 | if (!have2)
5800211 | {
5800212 | num2 = lastnum;
5800213 | }
5800214 havel = true;
5800215 have2 = true;
5800216 | }
5800217 | //
5800218 | if (!have1)
5800219 | {
5800220 | num1 = \text{cum};
5800221 | }
5800222 | if (!have2)
5800223 | {
5800224 | num2 = num1;
5800225 | }
5800226 | //
5800227 | // Command interpretation switch.
5800228 | //
5800229 | switch (*cp++)
5800230 | {
5800231 | case 'a':
5800232 addlines (num1 + 1);
5800233 | break;
5800234 | //
5800235 | case 'c':
5800236 | deletelines (num1, num2);
5800237 | addlines (num1);
5800238 | break;
```

```
5800239 | //
5800240 | case 'd':
5800241 | deletelines (num1, num2);
5800242 | break;
5800243 | //
5800244 | case 'f':
5800245 | if (*cp & & &!isblank (*cp))
5800246 | {
5800247 | fprintf (stderr, "Bad file command\n");
5800248 | break;
5800249 | }
5800250 | //
5800251 | while (isblank (*cp))
5800252 | {
5800253 \qquad \qquad \text{CP++;}5800254 | }
5800255 | if (\star cp == ' \setminus 0')
5800256 | {
5800257 | if (filename)
5800258 | {
5800259 | printf (\sqrt{''\gamma_5})\sqrt{''\gamma_1}, filename);
5800260 | }
5800261 else
5800262 | {
5800263 | printf ("No filename\n");
5800264 | }
5800265 | break;
5800266 | }
5800267 | //
5800268 | cp = strdup (cp);
5800269 | //
5800270 | if (cp == NULL)
5800271 | {
5800272 | fprintf (stderr, "No memory for filename\n");
5800273 | break;
5800274 | }
5800275 | //
```

```
5800276 | if (filename)
5800277 | {
5800278 | free (filename);
5800279 | }
5800280 | //
5800281 | filename = cp;5800282 | break;
5800283 | //
5800284 | case 'i':
5800285 | addlines (num1);
5800286 | break;
5800287 | //
5800288 | case 'k':
5800289 | while (isblank (*cp))
5800290 | {
5800291 \qquad \qquad \text{CP++;}5800292 | }
5800293 | //
5800294 | if ((*cp < 'a') || (*cp > 'a') || cp[1])5800295 | {
5800296 | fprintf (stderr, "Bad mark name\n");
5800297 | break;
5800298 | }
5800299 | //
5800300 \text{marks}[\star \text{cp} - 'a'] = \text{num2};5800301 | break;
5800302 | //
5800303 | case 'l':
5800304 | printlines (num1, num2, true);
5800305 | break;
5800306 | //
5800307 | case 'p':
5800308 | printlines (num1, num2, false);
5800309 | break;
5800310 | //
5800311 | case 'q':
5800312 | while (isblank (*cp))
```

```
5800313 | {
5800314 \text{CP++};
5800315 | }
5800316 | //
5800317 | if (have1 || *cp)
5800318 | {
5800319 fprintf (stderr, "Bad quit command\n");
5800320 | break;
5800321 | }
5800322 | //
5800323 | if (!dirty)
5800324 | {
5800325 | return;
5800326 | }
5800327 | //
5800328 | printf ("Really quit? ");
5800329 | fflush (stdout);
5800330 | //
5800331 | buf[0] = '\0';
5800332 | fgets (buf, sizeof (buf), stdin);
5800333 \qquad \qquad \text{CP} = \text{buf};5800334 | //
5800335 | while (isblank (*cp))
5800336 | {
5800337 \qquad \qquad \text{CP++;}5800338 | }
5800339 | //
5800340 | if ((\star cp == 'y') || (\star cp == 'Y'))5800341 | {
5800342 | return;
5800343 | }
5800344 | //
5800345 | break;
5800346 | //
5800347 | case 'r':
5800348 | if (*cp && !isblank (*cp))
5800349 | {
```

```
5800350 | fprintf (stderr, "Bad read command\n");
5800351 | break;
5800352 | }
5800353 | //
5800354 | while (isblank (*cp))
5800355 | {
5800356 \qquad \qquad \text{CP++;}5800357 | }
5800358 | //
5800359 if ( * cp == ' \ 0')5800360 | {
5800361 | fprintf (stderr, "No filename\n");
5800362 | break;
5800363 | }
5800364 | //
5800365 | if (!have1)
5800366 | {
5800367 | num1 = lastnum;
5800368 | }
5800369 | //
5800370 | // Open the file and add to the buffer
5800371 | // at the next line.
5800372 | //
5800373 if (readlines (cp, num1 + 1))
5800374 | {
5800375 | //
5800376 | // If the file open fails, just
5800377 | // break the command.
5800378 | //
5800379 | break;
5800380 | }
5800381 | //
5800382 | // Set the default file name, if no
5800383 | // previous name is available.
5800384 | //
5800385 | if (filename == NULL)
5800386 | {
```

```
5800387 | filename = strdup (cp);
5800388 | }
5800389 | //
5800390 | break;
5800391 |
5800392 | case 's':
5800393 subcommand (cp, num1, num2);
5800394 | break;
5800395 | //
5800396 | case 'w':
5800397 | if (*cp && !isblank (*cp))
5800398 | {
5800399 | fprintf (stderr, "Bad write command\n");
5800400 | break;
5800401 | }
5800402 | //
5800403 | while (isblank (*cp))
5800404 | {
5800405 \text{CP++};
5800406 | }
5800407 | //
5800408 | if (!have1)
5800409 | {
5800410 | num1 = 1;5800411 | num2 = lastnum;5800412 | }
5800413 | //
5800414 | // If the file name is not specified, use
5800415 | // the
5800416 | // default one.
5800417 | //
5800418 | if (*cp == ' \ 0')5800419 | {
5800420 | cp = filename;
5800421 | }
5800422 | //
5800423 | // If even the default file name is not
```

```
5800424 | // specified,
5800425 | // tell it.
5800426 | //
5800427 | if (cp == NULL)
5800428 | {
5800429 fprintf (stderr, "No file name specified\n");
5800430 | break;
5800431 | }
5800432 | //
5800433 | // Write the file.
5800434 | //
5800435 | writelines (cp, num1, num2);
5800436 | //
5800437 | break;
5800438 | //
5800439 | case 'z':
5800440 | switch (*cp)
5800441 | {
5800442 | case ' -':
5800443 | printlines (curnum - 21, curnum, false);
5800444 | break;
5800445 | case '.':
5800446 | printlines (curnum - 11, curnum + 10, false);
5800447 | break;
5800448 | default:
5800449 | printlines (curnum, curnum + 21, false);
5800450 | break;
5800451 | }
5800452 | break;
5800453 | //
5800454 | case '.':
5800455 | if (have1)
5800456 | {
5800457 | fprintf (stderr, "No arguments allowed\n");
5800458 | break;
5800459 | }
5800460 | printlines (curnum, curnum, false);
```

```
5800461 | break;
5800462 | //
5800463 \begin{array}{ccc} \text{case} & -1 \end{array}:
5800464 | if (setcurnum (curnum - 1))
5800465 | {
5800466 | printlines (curnum, curnum, false);
5800467 | }
5800468 | break;
5800469 | //
5800470 \qquad \qquad case ' =':
5800471 | printf ("%d\n", num1);
5800472 | break;
5800473 | //
5800474 | case '\0':
5800475 | if (have1)
5800476 | {
5800477 | printlines (num2, num2, false);
5800478 | break;
5800479 | }
5800480 | //
5800481 | if (setcurnum (curnum + 1))
5800482 | {
5800483 | printlines (curnum, curnum, false);
5800484 | }
5800485 | break;
5800486 | //
5800487 | default:
5800488 | fprintf (stderr, "Unimplemented command\n");
5800489 | break;
5800490 | }
5800491 | }
5800492 |}
5800493 |
5800494 |//----------------------------------------------------------
5800495 |// Do the substitute command.
5800496 |// The current line is set to the last substitution
5800497 |// done.
```

```
5800498 |//----------------------------------------------------------
5800499 void
5800500 subcommand (char *cp, num_t num1, num_t num2)
5800501 |{
5800502 | int delim;
5800503 | char *oldstr;
5800504 | char *newstr;
5800505 | len_t oldlen;
5800506 | len_t newlen;
5800507 | len_t deltalen;
5800508 | len_t offset;
5800509 | line_t *lp;
5800510 line_t *nlp;5800511 | bool globalflag;
5800512 | bool printflag;
5800513 | bool didsub;
5800514 | bool needprint;
5800515 |
5800516 | if ((num1 < 1) || (num2 > lastnum) || (num1 > num2))
5800517 | {
5800518 fprintf (stderr, "Bad line range for substitute\n");
5800519 | return;
5800520 | }
5800521 | //
5800522 | globalflag = false;
5800523 printflag = false;
5800524 didsub = false;
5800525 needprint = false;
5800526 | //
5800527 | if (isblank (*cp) || (*cp == '\0'))
5800528 | {
5800529 | fprintf (stderr, "Bad delimiter for substitute\n");
5800530 | return;
5800531 | }
5800532 | //
5800533 delim = *cp++;
5800534 | oldstr = cp;
```

```
5800535 | //
5800536 | cp = strchr (cp, delim);
5800537 | //
5800538 if (cp == NULL)
5800539 | {
5800540 | fprintf (stderr,
5800541 | "Missing 2nd delimiter for " "substitute\n");
5800542 | return;
5800543 | }
5800544 | //
5800545 \star Cp++ = '\0';
5800546 | //
5800547 | newstr = cp;
5800548 | cp = strchr (cp, delim);
5800549 | //
5800550 | if (cp)
5800551 | {
5800552 \star Cp++ = '\0';
5800553 | }
5800554 | else
5800555 | {
5800556 CP = " " ;5800557 | }
5800558 | while (*cp)
5800559 | {
5800560 | switch (*cp++)
5800561 | {
5800562 | case 'g':
5800563 | qlobalflag = true;
5800564 | break;
5800565 | //
5800566 | case 'p':
5800567 | printflag = true;
5800568 | break;
5800569 | //
5800570 | default:
5800571 | fprintf (stderr,
```

```
5800572 | \blacksquare \blacksquare Unknown option for substitute\n");
5800573 | return;
5800574 | }
5800575 | }
5800576 | //
5800577 | if (\staroldstr == '\0')
5800578 | {
5800579 | if (searchstring[0] == ' \setminus 0')
5800580 | {
5800581 | fprintf (stderr, "No previous search string\n");
5800582 | return;
5800583 | }
5800584 | oldstr = searchstring;
5800585 | }
5800586 | //
5800587 | if (oldstr != searchstring)
5800588 | {
5800589 | strcpy (searchstring, oldstr);
5800590 | }
5800591 | //
5800592 | lp = findline (num1);
5800593 if (lp == NULL)
5800594 | {
5800595 | return;
5800596 | }
5800597 | //
5800598 | oldlen = strlen (oldstr);
5800599 newlen = strlen (newstr);
5800600 | deltalen = newlen - oldlen;
5800601 offset = 0;
5800602 | //
5800603 while (num1 \le num2)
5800604 | {
5800605 offset = findstring (lp, oldstr, oldlen, offset);
5800606 | if (offset < 0)
5800607 | {
5800608 | if (needprint)
```

```
5800609 | {
5800610 | printlines (num1, num1, false);
5800611 needprint = false;
5800612 | }
5800613 | //
5800614 offset = 0;
1p = 1p \rightarrow new5800616 | num1++;5800617 | continue;
5800618 | }
5800619 | //
5800620 | needprint = printflag;
5800621 didsub = true;
5800622 dirty = true;
5800623 |
5800624 | // ---------------------------------------------
5800625 | // If the replacement string is the same size or
5800626 | // shorter
5800627 | // than the old string, then the substitution is
5800628 | // easy.
5800629 | // ---------------------------------------------
5800630 |
5800631 | if (deltalen \leq 0)
5800632 | {
5800633 | memcpy (&lp->data[offset], newstr, newlen);
5800634 | //
5800635 | if (deltalen)
5800636 | {
5800637 | memcpy (&lp->data[offset + newlen],
5800638 | &lp->data[offset + oldlen],
5800639 \vert 1p-\ranglelen - offset - oldlen);
5800640 | //
5800641 | 1p->len += deltalen;5800642 | }
5800643 | //
5800644 | offset += newlen;
5800645 | //
```

```
5800646 | if (globalflag)
5800647 | {
5800648 | continue;
5800649 | }
5800650 | //
5800651 | if (needprint)
5800652 | {
5800653 | printlines (num1, num1, false);
5800654 | needprint = false;
5800655 | }
5800656 | //
1p = nlp - \text{next};5800658 | num1++;5800659 | continue;
5800660 | }
5800661
5800662 | // ---------------------------------------------
5800663 | // The new string is larger, so allocate a new
5800664 | // line structure and use that.
5800665 | // Link it in place of the old line structure.
5800666 | // ---------------------------------------------
5800667
5800668 | nlp =5800669 | (line_t *) malloc (sizeof (line_t) + lp->len +
5800670 | deltalen);
5800671 | //
5800672 | if (nlp == NULL)
5800673 | {
5800674 fprintf (stderr, "Cannot get memory for line\n");
5800675 | return;
5800676 | }
5800677 | //
5800678 | nlp->len = lp->len + deltalen;
5800679 | //
5800680 | memcpy (nlp->data, lp->data, offset);
5800681 | //
5800682 | memcpy (&nlp->data[offset], newstr, newlen);
```

```
5800683 | //
5800684 | memcpy (&nlp->data[offset + newlen],
5800685 | &lp->data[offset + oldlen],
5800686 \vert 1p-\ranglelen - offset - oldlen);
5800687 | //
5800688 nlp->next = lp->next;
5800689 | nlp->prev = lp->prev;
5800690 | nlp->prev->next = nlp;
5800691 nlp->next->prev = nlp;5800692 | //
5800693 | if (curline == lp)
5800694 | {
5800695 | curline = nlp;
5800696 | }
5800697 | //
5800698 | free (lp);
1p = nlp;5800700 | //
5800701 offset += newlen;
5800702 | //
5800703 | if (globalflag)
5800704 | {
5800705 | continue;
5800706 | }
5800707 | //
5800708 | if (needprint)
5800709 | {
5800710 | printlines (num1, num1, false);
5800711 needprint = false;
5800712 | }
5800713 | //
1p = 1p \rightarrow next;5800715 | num1++;5800716 | }
5800717 | //
5800718 | if (!didsub)
5800719 | {
```

```
5800720 | fprintf (stderr,
5800721 | "No substitutions found for \"%s\"\n",
5800722 | oldstr);
5800723 | }
5800724 |}
5800725 |
5800726 |//----------------------------------------------------------
5800727 |// Search a line for the specified string starting at
5800728 |// the specified offset in the line. Returns the
5800729 |// offset of the found string, or -1.
5800730 |//----------------------------------------------------------
5800731 len t
5800732 | findstring (line_t * lp, char *str, len_t len, len_t offset)
5800733 |{
5800734 | len_t left;
5800735 | char *cp;
5800736 | char *ncp;
5800737 | //
5800738 | cp = \&1p-\text{data[offset]};
5800739 left = lp->len - offset;
5800740 | //
5800741 while (left >= len)
5800742 | {
5800743 | ncp = memchr (cp, *str, left);
5800744 | if (ncp == NULL)
5800745 | {
5800746 | return (len_t) - 1;
5800747 | }
5800748 | //
5800749 left = (ncp - cp);
5800750 | if (left < len)
5800751 | {
5800752 | return (len_t) - 1;
5800753 | }
5800754 | //
5800755 | cp = ncp;
5800756 | if (memcmp (cp, str, len) == 0)
```
volume IV os32

```
5800757 | {
5800758 | return (len_t) (cp - lp->data);
5800759 | }
5800760 | //
5800761 \qquad \qquad \text{CP++;}5800762 \left| \frac{\text{left}}{-}\right|5800763 | }
5800764 | //
5800765 | return (len_t) - 1;
5800766 |}
5800767
5800768 |//----------------------------------------------------------
5800769 |// Add lines which are typed in by the user.
5800770 |// The lines are inserted just before the specified
5800771 |// line number.
5800772 |// The lines are terminated by a line containing a
5800773 |// single dot (ugly!), or by an end of file.
5800774 |//----------------------------------------------------------
5800775 | void
5800776 |addlines (num_t num)
5800777 |{
5800778 | int len;
5800779 | char buf[USERSIZE + 1];
5800780 | //
5800781 | while (fgets (buf, sizeof (buf), stdin))
5800782 | {
5800783 if ((buf[0] == '.') && (buf[1] == '\n')
5800784 | && (buf[2] == '\0'))
5800785 | {
5800786 | return;
5800787 | }
5800788 | //
5800789 len = strlen (buf);5800790 | //
5800791 | if (len == 0)
5800792 | {
5800793 | return;
```
|

```
5800794 | }
5800795 | //
5800796 | if (buf[len - 1] != '\n')
5800797 | {
5800798 | fprintf (stderr, "Line too long\n");
5800799 | //
5800800 | do
5800801 | {
5800802 len = fqetc (stdin);5800803 | }
5800804 | while ((len != EOF) && (len != '\n'));
5800805 | //
5800806 | return;
5800807 | }
5800808 | //
5800809 | if (!insertline (num++, buf, len))
5800810 | {
5800811 | return;
5800812 | }
5800813 | }
5800814 |}
5800816 |//----------------------------------------------------------
5800817 |// Parse a line number argument if it is present. This
5800818 |// is a sum or difference of numbers, '.', '$', 'x, or
5800819 |// a search string.
5800820 |// Returns true if successful (whether or not there was
5800821 |// a number).
5800822 |// Returns false if there was a parsing error, with a
5800823 |// message output.
5800824 |// Whether there was a number is returned indirectly,
5800825 |// as is the number.
5800826 |// The character pointer which stopped the scan is also
5800827 |// returned.
5800828 |//----------------------------------------------------------
5800829 |static bool
5800830 qetnum (char **retcp, bool * rethavenum, num_t * retnum)
```
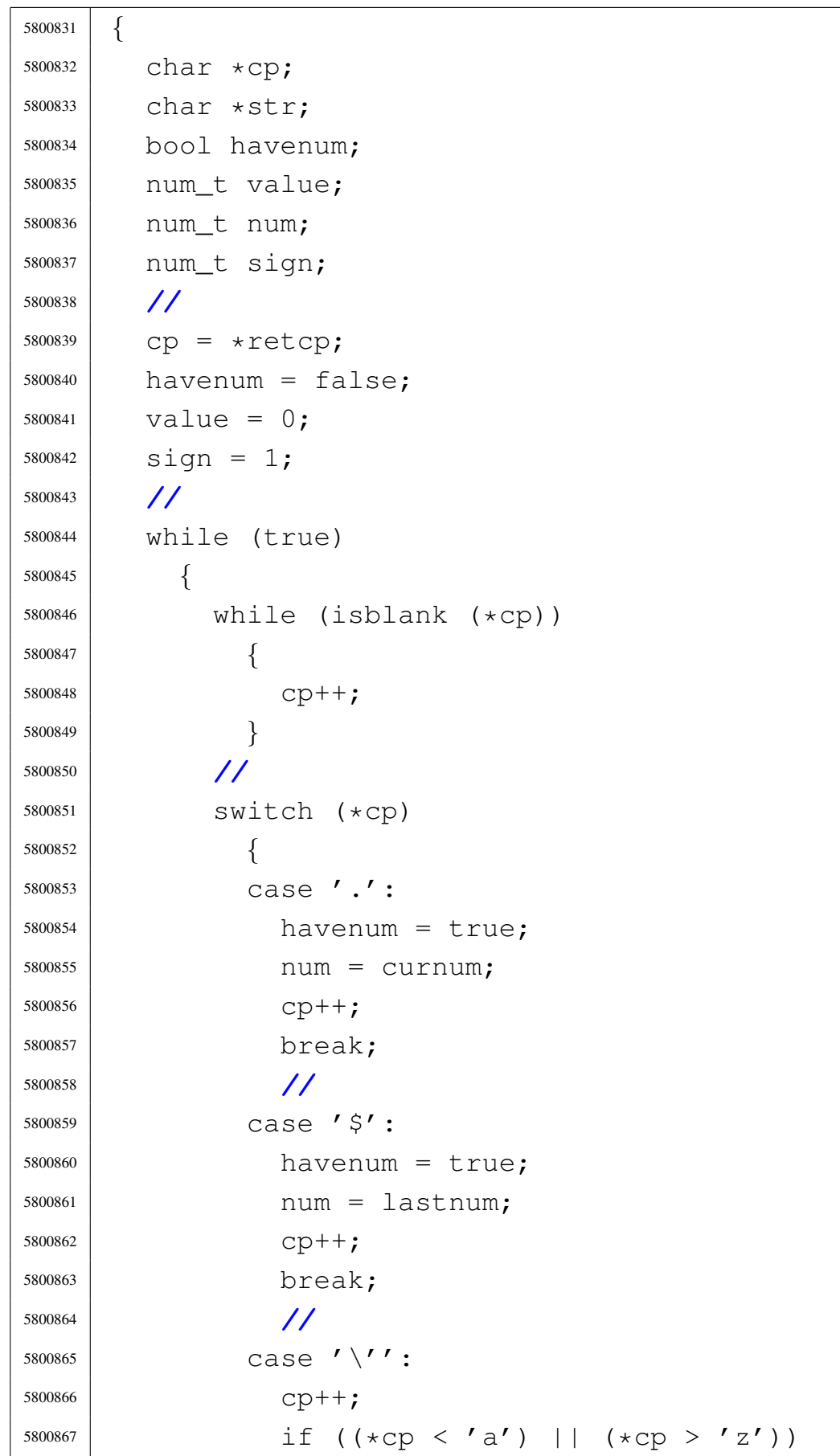

```
5800868 | {
5800869 | fprintf (stderr, "Bad mark name\n");
5800870 | return false;
5800871 | }
5800872 | //
5800873 | havenum = true;
5800874 | num = marks \left[\star \text{cp}++ - 'a'\right];
5800875 | break;
5800876 | //
5800877 | case '/':
5800878 | \textrm{str} = ++cp;5800879 | cp = strchr (str, '/');
5800880 | if (cp)
5800881 | {
5800882 * \text{CP++} = ' \ \0', ;5800883 | }
5800884 else
5800885 | {
5800886 \qquad \qquad \text{CP} = \text{'''};
5800887 | }
5800888 | num = searchlines (str, curnum, lastnum);
5800889 | if (num == 0)
5800890 | {
5800891 | return false;
5800892 | }
5800893 | //
5800894 | havenum = true;
5800895 | break;
5800896 | //
5800897 | default:
5800898 | if (!isdigit (*cp))
5800899 | {
5800900 *retcp = cp;
5800901 \times rethavenum = havenum;
5800902 \times retnum = value;
5800903 | return true;
5800904 | }
```

```
5800905 | //
5800906 | num = 0;
5800907 | while (isdigit (*cp))
5800908 | {
5800909 num = num \star 10 + \star cp++ - '0';
5800910 | }
5800911 havenum = true;
5800912 | break;
5800913 | }
5800914 | //
5800915 | value += num \star sign;
5800916 | //
5800917 | while (isblank (*cp))
5800918 | {
5800919 \qquad \qquad \text{CP++;}5800920 | }
5800921 | //
5800922 | switch (*cp)
5800923 | {
5800924 | case '-':
5800925 \frac{\text{sign}}{2} = -1;5800926 \qquad \qquad \text{CP++};
5800927 | break;
5800928 | //
5800929 | case '+':
5800930 \frac{\text{sign}}{2} = 1;
5800931 \qquad \qquad \text{CP++;}5800932 | break;
5800933 | //
5800934 | default:
5800935 *retcp = cp;
5800936 \times rethavenum = havenum;
5800937 | *retnum = value;
5800938 | return true;
5800939 | }
5800940 | }
5800941 |}
```

```
5800942 |
5800943 |//----------------------------------------------------------
5800944 |// Initialize everything for editing.
5800945 |//----------------------------------------------------------
5800946 |bool
5800947 |initedit (void)
5800948 |{
5800949 | int i;
5800950 | //
5800951 bufsize = INITBUFSIZE;
5800952 bufbase = malloc (bufsize);
5800953 | //
5800954 if (bufbase == NULL)
5800955 | {
5800956 fprintf (stderr, "No memory for buffer\n");
5800957 | return false;
5800958 | }
5800959 | //
5800960 bufptr = bufbase;
5800961 bufused = 0;
5800962 | //
5800963 | lines.next = &lines;
5800964 | lines.prev = &lines;
5800965 | //
5800966 | curline = NULL;
5800967 | curnum = 0;
5800968 lastnum = 0;
5800969 dirty = false;
5800970 \qquad filename = NULL;
5800971 searchstring [0] = ' \ 0';5800972 | //
5800973 for (i = 0; i < 26; i++)5800974 | {
5800975 | marks[i] = 0;
5800976 | }
5800977 | //
5800978 | return true;
```

```
5800979 |}
5800980 |
5800981 |//----------------------------------------------------------
5800982 |// Finish editing.
5800983 |//----------------------------------------------------------
5800984 void5800985 |termedit (void)
5800986 |{
5800987 | if (bufbase)
5800988 | free (bufbase);
5800989 | bufbase = NULL;
5800990 | //
5800991 bufptr = NULL;
5800992 bufsize = 0;
5800993 bufused = 0;
5800994 | //
5800995 | if (filename)
5800996 | free (filename);
5800997 | filename = NULL;
5800998 | //
5800999 searchstring [0] = ' \ 0';5801000 | //
5801001 | if (lastnum)
5801002 | deletelines (1, lastnum);
5801003 | //
5801004 lastnum = 0;
5801005 curnum = 0;
5801006 curline = NULL;
5801007 |}
5801008
5801009 |//----------------------------------------------------------
5801010 |// Read lines from a file at the specified line number.
5801011 |// Returns true if the file was successfully read.
5801012 |//----------------------------------------------------------
5801013 |bool
5801014 readlines (char \star file, num_t num)
5801015 |{
```

```
5801016 | int fd;
5801017 | int cc;
5801018 | len_t len;
5801019 | len_t linecount;
5801020 | len_t charcount;
5801021 char \starcp;
5801022 | //
5801023 if ((num < 1) || (num > lastnum + 1))
5801024 | {
5801025 | fprintf (stderr, "Bad line for read\n");
5801026 | return false;
5801027 | }
5801028 | //
5801029 \qquad fd = open (file, O_RDOMLY);5801030 if (fd < 0)
5801031 | {
5801032 | perror (file);
5801033 | return false;
5801034 | }
5801035 | //
5801036 bufptr = bufbase;
5801037 bufused = 0;
5801038 linecount = 0;
5801039 charcount = 0;
5801040 | //
5801041 printf ("\"%s\", ", file);
5801042 | fflush (stdout);
5801043 | //
5801044 | do
5801045 | {
5801046 cp = memchr (bufptr, '\n', bufused);
5801047 | if (cp)
5801048 | {
5801049 len = (cp - buffer) + 1;5801050 | //
5801051 | if (!insertline (num, bufptr, len))
5801052 | {
```
volume IV os32

```
5801053 | close (fd);
5801054 | return false;
5801055 | }
5801056 | //
5801057 bufptr += len;
5801058 | bufused -= len;
5801059 | charcount += len;
5801060 | linecount++;
5801061 | num++;
5801062 | continue;
5801063 | }
5801064 | //
5801065 | if (bufptr != bufbase)
5801066 | {
5801067 | memcpy (bufbase, bufptr, bufused);
5801068 bufptr = bufbase + bufused;
5801069 | }
5801070 | //
5801071 | if (bufused >= bufsize)
5801072 | {
5801073 len = (bufsize * 3) / 2;5801074 | cp = realloc (bufbase, len);
5801075 \text{if (cp == NULL)}5801076 | {
5801077 | fprintf (stderr, "No memory for buffer\n");
5801078 | close (fd);
5801079 | return false;
5801080 | }
5801081 | //
5801082 bufbase = cp;
5801083 bufptr = bufbase + bufused;
5801084 bufsize = len;
5801085 | }
5801086 | //
5801087 \vert cc = read (fd, bufptr, bufsize - bufused);
5801088 bufused += cc;
5801089 bufptr = bufbase;
```
```
5801090 | }
5801091 while (cc > 0);
5801092 | //
5801093 if (cc < 0)5801094 | {
5801095 | perror (file);
5801096 | close (fd);
5801097 | return false;
5801098 | }
5801099 | //
5801100 | if (bufused)
5801101 | {
5801102 | if (!insertline (num, bufptr, bufused))
5801103 | {
5801104 | close (fd);
5801105 | return -1;
5801106 | }
5801107 | linecount++;
5801108 | charcount += bufused;
5801109 | }
5801110 | //
5801111 close (fd);
5801112 | //
5801113 | printf ("%d lines%s, %d chars\n",
5801114 linecount, (bufused ? " (incomplete)" : ""),
5801115 | charcount);
5801116 | //
5801117 | return true;
5801118 |}
5801119 |
5801120 |//----------------------------------------------------------
5801121 |// Write the specified lines out to the specified file.
5801122 |// Returns true if successful, or false on an error
5801123 |// with a message output.
5801124 |//----------------------------------------------------------
5801125 |bool
5801126 |writelines (char *file, num_t num1, num_t num2)
```

```
5801127 |{
5801128 | int fd;
5801129 line_t \starlp;
5801130 | len_t linecount;
5801131 | len_t charcount;
5801132 | //
5801133 if ((num1 < 1) || (num2 > lastnum) || (num1 > num2))
5801134 | {
5801135 fprintf (stderr, "Bad line range for write\n");
5801136 | return false;
5801137 | }
5801138 | //
5801139 linecount = 0;
5801140 charcount = 0;
5801141 | //
5801142 \vert fd = \text{create (file, 0666)};5801143 if (fd < 0)
5801144 | {
5801145 | perror (file);
5801146 | return false;
5801147 | }
5801148 | //
5801149 printf ("\"%s\", ", file);
5801150 | fflush (stdout);
5801151 | //
5801152 | 1p = findline (num1);5801153 | if (lp == NULL)
5801154 | {
5801155 | close (fd);
5801156 | return false;
5801157 | }
5801158 | //
5801159 | while (num1++ <= num2)
5801160 | {
5801161 if (write (fd, lp->data, lp->len) != lp->len)
5801162 | {
5801163 | perror (file);
```

```
5801164 | close (fd);
5801165 | return false;
5801166 | }
5801167 | //
5801168 | charcount += lp->len;
5801169 | linecount++;
1p = 1p \rightarrow next;5801171 | }
5801172 | //
5801173 | if (close (fd) < 0)
5801174 | {
5801175 | perror (file);
5801176 | return false;
5801177 | }
5801178 | //
5801179 | printf ("%d lines, %d chars\n", linecount, charcount);
5801180 | //
5801181 | return true;
5801182 |}
5801183 |
5801184 |//----------------------------------------------------------
5801185 |// Print lines in a specified range.
5801186 |// The last line printed becomes the current line.
5801187 |// If expandflag is true, then the line is printed
5801188 |// specially to show magic characters.
5801189 |//----------------------------------------------------------
5801190 |bool
5801191 printlines (num_t num1, num_t num2, bool expandflag)
5801192 |{
5801193 | line_t *lp;
5801194 unsigned char *cp;
5801195 | int ch;
5801196 | len_t count;
5801197 | //
5801198 | if ((num1 < 1) || (num2 > lastnum) || (num1 > num2))
5801199 | {
5801200 fprintf (stderr, "Bad line range for print\n");
```

```
5801201 | return false;
5801202 | }
5801203 | //
5801204 | 1p = findline (num1);5801205 | if (lp == NULL)
5801206 | {
5801207 | return false;
5801208 | }
5801209 | //
5801210 while (num1 \le num2)
5801211 | {
5801212 | if (!expandflag)
5801213 | {
5801214 | write (STDOUT_FILENO, lp->data, lp->len);
5801215 | setcurnum (num1++);
5801216 | lp = lp->next;
5801217 | continue;
5801218 | }
5801219 |
5801220 | // -----------------------------------------------
5801221 | // Show control characters and characters with
5801222 | // the high bit set specially.
5801223 | // -----------------------------------------------
5801224 |
5801225 | cp = (unsigned char *) lp->data;
5801226 count = 1p->len;5801227 | //
5801228 if ((count > 0) && (cp[count - 1] == '\n'))
5801229 | {
5801230 | count--;
5801231 | }
5801232 | //
5801233 while (count-- > 0)
5801234 | {
5801235 \text{ch} = \star \text{cp++};
5801236 | if (ch & 0x80)
5801237 | {
```

```
5801238 fputs fputs fmts, stdout;
5801239 ch \&= 0 \times 7f;
5801240 | }
5801241 | if (ch <'')5801242 | {
5801243 fputc ('^{\wedge}, stdout);
5801244 | ch += '@';
5801245 | }
5801246 | if (ch == 0x7f)
5801247 | {
5801248 | fputc ('^{\wedge}, stdout);
5801249 ch = '?';
5801250 | }
5801251 | fputc (ch, stdout);
5801252 | }
5801253 | //
5801254 fputs (\sqrt{5})^n, stdout);
5801255 | //
5801256 | setcurnum (num1++);
1p = 1p \rightarrow new5801258 | }
5801259 | //
5801260 | return true;
5801261 |}
5801262 |
5801263 |//----------------------------------------------------------
5801264 |// Insert a new line with the specified text.
5801265 |// The line is inserted so as to become the specified
5801266 |// line, thus pushing any existing and further lines
5801267 |// down one.
5801268 |// The inserted line is also set to become the current
5801269 |// line.
5801270 |// Returns true if successful.
5801271 |//----------------------------------------------------------
5801272 |bool
5801273 |insertline (num_t num, char *data, len_t len)
5801274 |{
```

```
5801275 | line_t *newlp;
5801276 | line_t *lp;
5801277 | //
5801278 if ((num < 1) || (num > lastnum + 1))
5801279 | {
5801280 fprintf (stderr, "Inserting at bad line number\n");
5801281 | return false;
5801282 | }
5801283 | //
5801284 newlp = (line_t *) malloc (sizeof (line_t) + len - 1);
5801285 if (newlp == NULL)
5801286 | {
5801287 | fprintf (stderr,
5801288 | "Failed to allocate memory for line\n");
5801289 | return false;
5801290 | }
5801291 | //
5801292 memcpy (newlp->data, data, len);
5801293 newlp->len = len;
5801294 | //
5801295 if (num > lastnum)
5801296 | {
1p = \text{ellings};
5801298 | }
5801299 | else
5801300 | {
5801301   1p = findline (num);5801302 | if (lp == NULL)
5801303 | {
5801304 \qquad \qquad free ((char \star) newlp);
5801305 | return false;
5801306 | }
5801307 | }
5801308 | //
5801309 newlp->next = lp;
5801310 | newlp->prev = lp->prev;
5801311 lp->prev->next = newlp;
```

```
5801312 \vert 1p->prev = newlp;5801313 | //
5801314 | lastnum++;
5801315 dirty = true;
5801316 | //
5801317 | return setcurnum (num);
5801318 |}
5801319 |
5801320 |//----------------------------------------------------------
5801321 |// Delete lines from the given range.
5801322 |//----------------------------------------------------------
5801323 |bool
5801324 |deletelines (num_t num1, num_t num2)
5801325 |{
5801326 line_t \starlp;
5801327 | line_t *nlp;
5801328 | line_t *plp;
5801329 | num_t count;
5801330 | //
5801331 if ((num1 < 1) || (num2 > lastnum) || (num1 > num2))
5801332 | {
5801333 | fprintf (stderr, "Bad line numbers for delete\n");
5801334 | return false;
5801335 | }
5801336 | //
5801337 | lp = findline (num1);
5801338 if (lp == NULL)
5801339 | {
5801340 | return false;
5801341 | }
5801342 | //
5801343 if ((curnum >= num1) && (curnum <= num2))
5801344 | {
5801345 | if (num2 < lastnum)
5801346 | {
5801347 | setcurnum (num2 + 1);
5801348 | }
```

```
5801349 else if (num1 > 1)
5801350 | {
5801351 | setcurnum (num1 - 1);
5801352 | }
5801353 | else
5801354 | {
5801355 | curnum = 0;
5801356 | }
5801357 | }
5801358 | //
5801359 count = num2 - num1 + 1;
5801360 | //
5801361 if (curnum > num2)
5801362 | {
5801363 | curnum == count;
5801364 | }
5801365 | //
5801366 lastnum == count;
5801367 | //
5801368 while (count--> 0)
5801369 | {
5801370 | nlp = lp->next;
5801371 | plp = lp->prev;
5801372 | plp->next = nlp;
5801373 nlp->prev = plp;
1p->next = NULL;
1p \rightarrow prev = NULL;
1p \rightarrow len = 0;5801377 | free (lp);
1p = nlp;5801379 | }
5801380 | //
5801381 dirty = true;
5801382 | //
5801383 | return true;
5801384 |}
5801385 |
```

```
5801386 |//----------------------------------------------------------
5801387 |// Search for a line which contains the specified
5801388 |// string.
5801389 |// If the string is NULL, then the previously searched
5801390 |// for string is used. The currently searched for
5801391 |// string is saved for future use.
5801392 |// Returns the line number which matches, or 0 if there
5801393 |// was no match with an error printed.
5801394 |//----------------------------------------------------------
5801395 | num t
5801396 |searchlines (char *str, num_t num1, num_t num2)
5801397 |{
5801398 | line_t *lp;
5801399 | int len;
5801400 | //
5801401 | if ((num1 < 1) || (num2 > lastnum) || (num1 > num2))
5801402 | {
5801403 | fprintf (stderr, "Bad line numbers for search\n");
5801404 | return 0;
5801405 | }
5801406 | //
5801407 | if (*str == ' \0')5801408 | {
5801409 | if (searchstring[0] == ' \setminus 0')
5801410 | {
5801411 [ fprintf (stderr, "No previous search string\n");
5801412 | return 0;
5801413 | }
5801414 str = searchstring;
5801415 | }
5801416 | //
5801417 | if (str != searchstring)
5801418 | {
5801419 | strcpy (searchstring, str);
5801420 | }
5801421 | //
5801422 | len = strlen (str);
```

```
5801423 | //
5801424 | 1p = findline (num1);5801425 if (lp == NULL)
5801426 | {
5801427 | return 0;
5801428 | }
5801429 | //
5801430 while (num1 \le num2)
5801431 | {
5801432 if (findstring (lp, str, len, 0) >= 0)
5801433 | {
5801434 | return num1;
5801435 | }
5801436 | //
5801437 | num1++;1p = 1p \rightarrow new5801439 | }
5801440 | //
5801441 | fprintf (stderr, "Cannot find string \"%s\"\n", str);
5801442 | //
5801443 | return 0;
5801444 |}
5801445 |
5801446 |//----------------------------------------------------------
5801447 |// Return a pointer to the specified line number.
5801448 |//----------------------------------------------------------
5801449 line_t \star5801450 |findline (num_t num)
5801451 |{
5801452 line_t \starlp;
5801453 | num_t lnum;
5801454 | //
5801455 | if ((num < 1) || (num > lastnum))
5801456 | {
5801457 | fprintf (stderr,
5801458 | "Line number %d does not exist\n", num);
5801459 | return NULL;
```

```
5801460 | }
5801461 | //
5801462 if (curnum \leq 0)
5801463 | {
5801464 curnum = 1;
5801465 | curline = lines.next;
5801466 | }
5801467 | //
5801468 if (num == curnum)
5801469 | {
5801470 | return curline;
5801471 | }
5801472 | //
5801473 lp = curline;
5801474 \bigcap lnum = current5801475 | //
5801476 | if (num < (curnum / 2))
5801477 | {
5801478 | lp = lines.next;
5801479 lnum = 1;5801480 | }
5801481 else if (num > ((curnum + lastnum) / 2))
5801482 | {
5801483 | lp = lines.prev;
5801484 lnum = 1astnum;
5801485 | }
5801486 | //
5801487 | while (lnum < num)
5801488 | {
1p = 1p \rightarrow next;5801490 | lnum++;
5801491 | }
5801492 | //
5801493 while (lnum > num)
5801494 | {
1p = 1p \rightarrow prev;5801496 1num--;
```

```
5801497 | }
5801498 | //
5801499 | return lp;
5801500 |}
5801501 |
5801502 |//----------------------------------------------------------
5801503 |// Set the current line number.
5801504 |// Returns true if successful.
5801505 |//----------------------------------------------------------
5801506 |bool
5801507 |setcurnum (num_t num)
5801508 |{
5801509 line_t \starlp;
5801510 | //
5801511   1p = findline (num);
5801512 | if (lp == NULL)
5801513 | {
5801514 | return false;
5801515 | }
5801516 | //
5801517 curnum = num;
5801518 curline = 1p;5801519 | //
5801520 | return true;
5801521 |}
5801522 |
5801523 |/* END CODE */
```
# 96.1.16 applic/getty.c

## Si veda la sezione 92.2.

«

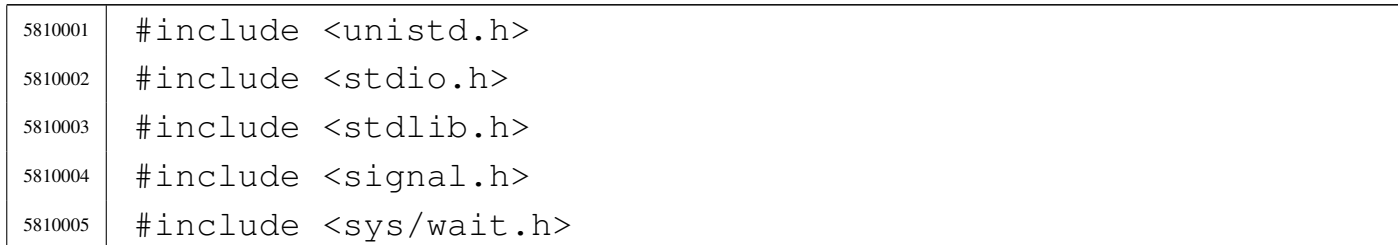

```
5810006 |#include <limits.h>
5810007 |#include <sys/os32.h>
5810008 #include 58100085810009 #include \leqstdio.h>
5810010 |//----------------------------------------------------------
5810011 \text{int}5810012 main (int argc, char *argv[], char *envp[])
5810013 |{
5810014 | char *device_name;
5810015 | int fdn;
5810016 char \starexec_argv[2];
5810017 | char **exec_envp;
5810018 | char buffer[BUFSIZ];
5810019 | ssize_t size_read;
5810020 | int status;
5810021 | //
5810022 | // The first argument is mandatory and must be a
5810023 | // console terminal.
5810024 | //
5810025 device_name = argv[1];
5810026 | //
5810027 | // A console terminal is correctly selected (but it
5810028 | // is not checked
5810029 | // if it is a really available one).
5810030 | // Set as a process group leader.
5810031 | //
5810032 | setpgrp ();
5810033 | //
5810034 | // Open the terminal, that should become the
5810035 | // controlling terminal:
5810036 | // close the standard input and open the new
5810037 | // terminal (r/w).
5810038 | //
5810039 | close (0);
5810040 | fdn = open (device_name, O_RDWR);
5810041 if (fdn < 0)5810042 | {
```

```
5810043 | //
5810044 | // Cannot open terminal. A message should
5810045 | // appear, at least
5810046 | // to the current console.
5810047 | //
5810048 | perror (NULL);
5810049 | return (-1);
5810050 | }
5810051 | //
5810052 | // Reset terminal device permissions and ownership.
5810053 | //
5810054 status = fchown (fdn, (uid_t) 0, (gid_t) 0);
5810055 if (status != 0)
5810056 | {
5810057 | perror (NULL);
5810058 | }
5810059 status = fchmod (fdn, 0644);
5810060 if (status != 0)
5810061 | {
5810062 | perror (NULL);
5810063 | }
5810064 | //
5810065 | // The terminal is open and it should be already the
5810066 | // controlling
5810067 | // one: show '/etc/issue'. The same variable 'fdn'
5810068 | // is used, because
5810069 | // the controlling terminal will never be closed
5810070 | // (the exit syscall
5810071 | // will do it).
5810072 | //
5810073 \int fdn = open (''/etc/issue'', O_RDOMLY);5810074 | if (fdn > 0)
5810075 | {
5810076 | //
5810077 | // The file is present and is shown.
5810078 | //
5810079 for (size_read = 1; size_read > 0;)
```

```
5810080 | {
5810081 | size_read =
5810082 \vert read (fdn, buffer, (size_t) (BUFSIZ - 1));
5810083 | if (size_read < 0)
5810084 | {
5810085 | break;
5810086 | }
5810087 | buffer[size_read] = '\0';
5810088 | printf ("%s", buffer);
5810089 | }
5810090 | close (fdn);
5810091 | }
5810092 | //
5810093 | // Show the terminal.
5810094 | //
5810095 | printf ("This is terminal %s\n", device_name);
5810096 | //
5810097 | // It is time to exec login: the environment is
5810098 | // inherited directly
5810099 | // from 'init'.
5810100 | //
5810101 | exec_argv[0] = "login";
5810102 exec_ary[1] = NULL;5810103 | exec_envp = envp;
5810104 execve (\sqrt{\pi}/\sin/\log 1\pi), exec_argv, exec_envp);
5810105 | //
5810106 | // If 'execve()' returns, it is an error.
5810107 | //
5810108 exit (-1);
5810109 |}
```
# 96.1.17 applic/http.c

## Si veda la sezione 92.3.

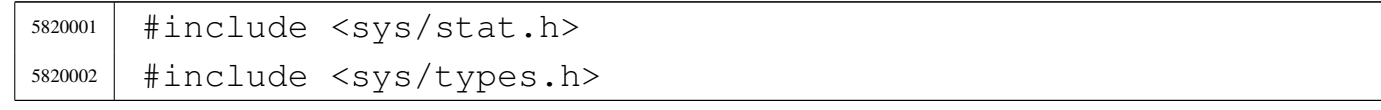

```
5820003 |#include <unistd.h>
5820004 |#include <stdlib.h>
5820005 |#include <fcntl.h>
5820006 #include \leqerrno.h>
5820007 |#include <signal.h>
5820008 |#include <stdio.h>
5820009 |#include <string.h>
5820010 |#include <limits.h>
5820011 |#include <libgen.h>
5820012 |#include <arpa/inet.h>
5820013 |#include <sys/socket.h>
5820014 #include \leqstdint.h>
5820015 |#include <stdbool.h>
5820016 |//----------------------------------------------------------
5820017 |#define DEBUG 0
5820018 |static void usage (void);
5820019 static int send_file (int sfdn2, const char *path);
5820020 static int send line (int sfdn2, const char \star line);
5820021 |char buffer[BUFSIZ];
5820022 | char path_absolute[PATH_MAX];
5820023 |//----------------------------------------------------------
5820024 int5820025 main (int argc, char *argv[], char *envp[])
5820026 |{
5820027 | int opt;
5820028 |//extern char *optarg; // not used.
5820029 | extern int optind;
5820030 | extern int optopt;
5820031 | //
5820032 | int status;
5820033 | int sfdn;
5820034 | int sfdn2;
5820035 | struct sockaddr_in sa_local;
5820036 | struct sockaddr_in sa_remote;
5820037 | socklen_t sa_remote_size = sizeof (struct sockaddr_in);
5820038 | ssize_t recv_size;
5820039 char *addr = "0.0.0.0";
```

```
5820040 char \starwww = NULL;
5820041 char *path = NULL;
5820042 | int port;
5820043 | bool request_read;
5820044 | int b; // index inside the buffer string
5820045 | // buffer
5820046 char *string = NULL;
5820047 | struct stat file_status;
5820048 | //
5820049 | // Check for options: no options at the moment.
5820050 | //
5820051 while ((opt = getopt (argc, argv, ":")) != -1)
5820052 | {
5820053 | switch (opt)
5820054 | {
5820055 | case '?':
5820056 | fprintf (stderr, "Unknown option -%c.\n", optopt);
5820057 | usage ();
5820058 | return (1);
5820059 | break;
5820060 | case ':':
5820061 | fprintf (stderr,
5820062 | \blacksquare \blacksquare | \blacksquare | \blacksquare | \blacksquare | \blacksquare | \blacksquare | \blacksquare | \blacksquare | \blacksquare | \blacksquare | \blacksquare | \blacksquare | \blacksquare | \blacksquare | \blacksquare | \blacksquare | \blacksquare | \blacksquare | \blacksquare | \blacksquare | \blacksquare | \blacksquare | \blacks5820063 | optopt);
5820064 | usage ();
5820065 | return (1);
5820066 | break;
5820067 default:
5820068 | fprintf (stderr,
5820069 | "Getopt problem: "
5820070 | \blacksquare \blacksquare unknown option c \nmid \mathbf{r}, opt);
5820071 | usage ();
5820072 | return (1);
5820073 | }
5820074 | }
5820075 | //
5820076 | // Arguments.
```

```
5820077 | //
5820078 if (optind == (argc - 2))
5820079 | {
5820080 | //
5820081 | // There are exactly two arguments: the port and
5820082 | // the www root path.
5820083 | //
5820084 | port = atoi (argv[argc - 2]);
5820085 | www = \text{argv}[\text{argc} - 1];
5820086 | }
5820087 | else
5820088 | {
5820089 | //
5820090 | // Arguments wrong!
5820091 | //
5820092 | printf ("optind = \frac{1}{6}i = \frac{2}{5}, argc = \frac{2}{5}i \n\pi, optind,
5820093 | argv[optind], argc);
5820094 | usage ();
5820095 | return (2);
5820096 | }
5820097 | //
5820098 | // Set the local address.
5820099 | //
5820100 | sa\_local.sin\_family = AF\_INET;5820101 sa\_local.sin\_port = htons (port);5820102 | inet_pton (AF_INET, addr, &sa_local.sin_addr.s_addr);
5820103 | //
5820104 | // Open the socket.
5820105 | //
5820106 | sfdn = socket (AF_INET, SOCK_STREAM, IPPROTO_TCP);
5820107 if (sfdn < 0)5820108 | {
5820109 | perror (NULL);
5820110 | return (3);
5820111 | }
5820112 | if (DEBUG)
5820113 | {
```

```
5820114 | printf ("HTTP: listening socket number "
5820115 \text{''is } \frac{2}{3}.\n\mid \text{``s } \frac{2}{3}.\n\mid \text{``s } \frac{2}{3}.\n\mid \text{``s } \frac{2}{3}.\n\mid \text{``s } \frac{2}{3}.\n\mid \text{``s } \frac{2}{3}.\n\mid \text{``s } \frac{2}{3}.\n\mid \text{``s } \frac{2}{3}.\n\mid \text{``s } \frac{2}{3}.\n\mid \text{``s } \frac{2}{3}.\n\mid \text{``s } \frac{2}{3}.\n\mid \text{``s } \frac{2}{3}.\n\mid \text{``s }5820116 | }
5820117 | //
5820118 | // Set it listening: bind the local 'sa' location.
5820119 | //
5820120 status = bind (sfdn, (struct sockaddr *) &sa local,
5820121 | 51 51 51 50 ( 520121 );
5820122 if (status < 0)
5820123 | {
5820124 | perror (NULL);
5820125 | close (sfdn);
5820126 | return (4);
5820127 | }
5820128 | //
5820129 | // Listen (TCP).
5820130 | //
5820131 status = listen (sfdn, 1);
5820132 | if (status < 0)
5820133 | {
5820134 | perror (NULL);
5820135 | close (sfdn);
5820136 | return (5);
5820137 | }
5820138 | //
5820139 | // Accept connections, inside a loop.
5820140 | //
5820141 | while (1)
5820142 | {
5820143 | //
5820144 | // Accept.
5820145 | //
5820146 | if (DEBUG)
5820147 | {
5820148 | printf
5820149 | ("HTTP: listening socket number is %i.\n",
5820150 \qquad \qquad 5fdn);
```

```
5820151 | }
5820152 | //
5820153 \qquad \qquad 5fdn2 =5820154 | accept (sfdn, (struct sockaddr *) &sa_remote,
5820155 | &sa_remote_size);
5820156 | //
5820157 | if (sfdn2 < 0)5820158 | {
5820159 | perror (NULL);
5820160 | close (sfdn2);
5820161 | continue;
5820162 | }
5820163 | if (DEBUG)
5820164 | {
5820165 | printf
5820166 | ("HTTP: new connection with socket "
5820167 | \blacksquare \blacksquare5820168 | }
5820169 | //
5820170 | // Define the socket non blocking.
5820171 | //
5820172 status = fcntl (sfdn2, F_SETFL, O_NONBLOCK);
5820173 | if (status < 0)
5820174 | {
5820175 | perror (NULL);
5820176 | return (9);
5820177 | }
5820178 | //
5820179 | // Will read from the remote.
5820180 | //
5820181 | path_absolute[0] = 0;
5820182 request_read = 1;
5820183 | while (request_read)
5820184 | {
5820185 | //
5820186 | // Read a line from the remote side.
5820187 | //
```

```
5820188 for (b = 0; b < (BUFSIZ - 2); b++, buffer[b] = 0)
5820189 | {
5820190 | //
5820191 | // Read a single character from the
5820192 | // remote side.
5820193 | //
5820194 \times \text{recv} \text{size} =
5820195 | recv (sfdn2, \&buffer[b], (size_t) 1, 0);
5820196 | //
5820197 | if (recv_size < 0)
5820198 | {
5820199 | if (errno == EAGAIN
5820200 | | errno == EWOULDBLOCK)
5820201 | {
5820202 b--;5820203 | continue;
5820204 | }
5820205 | else
5820206 | {
5820207 | perror (NULL);
5820208 | close (sfdn2);
5820209 | continue;
5820210 | }
5820211 | }
5820212 \text{if } (\text{recv size} == 0)5820213 | {
5820214 | //
5820215 | // It is the end of stream, but
5820216 | // should not happen.
5820217 | //
5820218 buffer[b] = 0;
5820219 | request_read = 0;
5820220 | if (DEBUG)
5820221 | {
5820222 | printf ("HTTP: end of stream, "
5820223 | "but should not "
5820224 | "happen here! "
```

```
\frac{1}{3820225} | \sqrt{185}\sqrt{10}, buffer);
5820226 | }
5820227 | break;
5820228 | }
5820229 | //
5820230 | if (buffer[b] == '\rightharpoonup r')
5820231 | {
5820232 | //
5820233 | // Ignore CR.
5820234 | //
5820235 b--;5820236 | continue;
5820237 | }
5820238 | //
5820239 \qquad \qquad \text{if} \quad (\text{buffer} [\text{b}] == ' \text{h'} )5820240 | {
5820241 | //
5820242 | // End of line.
5820243 | //
5820244 buffer[b] = 0;
5820245 | if (DEBUG)
5820246 | {
5820247 | printf ("HTTP: \frac{85}{n}, buffer);
5820248 | }
5820249 | break;
5820250 | }
5820251 | }
5820252 | //
5820253 | // Was it the end of the header?
5820254 | //
5820255 | if (strlen (buffer) == 0)
5820256 | {
5820257 | //
5820258 | // End of header.
5820259 | //
5820260 | request_read = 0;5820261 | break;
```

```
5820262 | }
5820263 | //
5820264 | // We are reading the header: was it the GET
5820265 | // command?
5820266 | //
5820267 | string = strtok (buffer, " ");
5820268 if (strncmp (string, "GET", 4) == 0)
5820269 | {
5820270 | //
5820271 | // It is a GET: find the path.
5820272 | //
5820273 | path = strtok (NULL, "");
5820274 | strncat (path_absolute, www, PATH_MAX - 1);
5820275 | strncat (path_absolute, path,
5820276 | (PATH_MAX -
5820277 | strlen (path_absolute) - 1));
5820278 | }
5820279 | }
5820280 | //
5820281 | // Verify to have received a 'GET' request.
5820282 | //
5820283 | if (strlen (path_absolute) == 0)
5820284 | {
5820285 | //
5820286 | // There is no path inside the GET command;
5820287 | // maybe there is
5820288 | // no GET command either: 400
5820289 | //
5820290 | if (DEBUG)
5820291 | {
5820292 | printf ("HTTP: 400 Bad Request: "
5820293 | "no path inside the GET "
5820294 | \blacksquare \blacksquare5820295 | }
5820296 | send_line (sfdn2, "HTTP/1.0 400 Bad Request\r\n");
5820297 | send_line (sfdn2, "Content-Type: text/html\r\n");
5820298 | send_line (sfdn2, "Content-Length: 26\r\n");
```

```
5820299 send line (sfdn2, "\r\n");
5820300 | send_line (sfdn2, "<H1>400 Bad Request</H1>\r\n");
5820301 | }
5820302 | //
5820303 | // Verify the path.
5820304 | //
5820305 | if (stat (path absolute, \&file status) != 0)
5820306 | {
5820307 | //
5820308 | // The path inside the GET command does not
5820309 | // exists: 404
5820310 | //
5820311 | if (DEBUG)
5820312 | {
5820313 | printf ("HTTP: 404 Not Found: "
5820314 " the path \forall "\frac{1}{5}" does not "
5820315 | "exists.\n", path_absolute);
5820316 | }
5820317 | send_line (sfdn2, "HTTP/1.0 404 Not Found\r\n");
5820318 send line (sfdn2, "Content-Type: text/html\r\n");
5820319 | send_line (sfdn2, "Content-Length: 24\r\n");
5820320 | send_line (sfdn2, "\r\n");
5820321 | send_line (sfdn2, "<H1>404 Not Found</H1>\r\n");
5820322 | }
5820323 | else
5820324 | {
5820325 | //
5820326 | // File exists: check the file type.
5820327 | //
5820328 | if (S_ISDIR (file_status.st_mode))
5820329 | {
5820330 | //
5820331 | // Test to find 'index.html'.
5820332 | //
5820333 | strncat (path_absolute, "index.html",
5820334 | (PATH_MAX -
5820335 | strlen (path_absolute) - 1));
```

```
5820336 | //
5820337 | if (stat (path_absolute, &file_status) != 0)
5820338 | {
5820339 | //
5820340 | // The index file inside the path
5820341 | // requested
5820342 | // does not exists: 404
5820343 | //
5820344 | if (DEBUG)
5820345 | {
5820346 | printf ("HTTP: 404 Not Found: "
5820347 | \blacksquare the path \N%s\blacksquare does \blacksquare5820348 | \blacksquare not exists.\n",
5820349 | path_absolute);
5820350 | }
5820351 | send_line (sfdn2,
5820352 | "HTTP/1.0 404 Not "
\sigma \sim \sigma \sim \sigma \sim \sigma \sim \sigma \sim \sigma \sim \sigma \sim \sigma \sim \sigma \sim \sigma \sim \sigma \sim \sigma \sim \sigma \sim \sigma \sim \sigma \sim \sigma \sim \sigma \sim \sigma \sim \sigma \sim \sigma \sim \sigma \sim \sigma \sim 5820354 | send_line (sfdn2,
5820355 | "Content-Type: "
5820356 | "text/html\rrbracket\cdot n";
5820357 | send_line (sfdn2,
5820358 | "Content-Lenqth: 24\rr\rangle r\rrbracket;
5820359 send line (sfdn2, "\r\n");
5820360 | send line (sfdn2,
5820361 | "<H1>404 Not Found"
5820362 | \mathbf{N} < \mathbf{H} > \mathbf{r} \cdot \mathbf{n}5820363 | }
5820364 | }
5820365 | //
5820366 | // There is a file to send.
5820367 | //
5820368 | send_file (sfdn2, path_absolute);
5820369 | }
5820370 | //
5820371 | // The socket 'sfdn2' might be already closed;
5820372 | // if so, the variable was reset to zero.
```

```
5820373 | //
5820374 | if (sfdn2 != 0)
5820375 | close (sfdn2);
5820376 buffer[0] = 0;
5820377 | if (DEBUG)
5820378 | {
5820379 | printf
5820380 | ("HTTP: connection closed: continue "
5820381 | \blacksquare \blacksquare istening.\n");
5820382 | }
5820383 | continue;
5820384 | }
5820385 | //
5820386 | // All done.
5820387 | //
5820388 | close (sfdn);
5820389 | return (0);
5820390 |}
5820391 |
5820392 |//----------------------------------------------------------
5820393 |static int
5820394 send_file (int sfdn2, const char *path)
5820395 |{
5820396 |// size_t sent_size;
5820397 size t file size;
5820398 | struct stat file status;
5820399 | char ascii_size[32];
5820400 | int fdn;
5820401 char *buffer in = buffer;
5820402 | char *buffer out;
5820403 | ssize_t count_in; // Read counter.
5820404 | ssize_t count_out; // Write counter.
5820405 | //
5820406 if (sfdn2 == 0)5820407 | return (-1);
5820408 | //
5820409 | if (stat (path, \&file_status) != 0)
```

```
5820410 | {
5820411 | perror (NULL);
5820412 | close (sfdn2);
5820413 \text{sfdn2} = 0;5820414 | return (-1);
5820415 | }
5820416 | //
5820417 | file_size = file_status.st_size;
5820418 | sprintf (ascii_size, "%i", file_size);
5820419 | //
5820420 | fdn = open (path, O_RDONLY);
5820421 if (fdn < 0)
5820422 | {
5820423 | if (DEBUG)
5820424 | {
5820425 | printf ("HTTP: 403 Forbidden: %s ", path);
5820426 | }
5820427 | perror (path);
5820428 send line (sfdn2, "HTTP/1.0 403 Forbidden\r\n");
5820429 send line (sfdn2, "Content-Type: text/html\r\n");
5820430 | send_line (sfdn2, "Content-Length: 24\r\n");
5820431 | send line (sfdn2, "\r\n");
5820432 | send_line (sfdn2, "<H1>404 Forbidden</H1>\r\n");
5820433 | close (sfdn2);
5820434 \text{sfdn2} = 0;5820435 | return (-1);
5820436 | }
5820437 | //
5820438 send line (sfdn2, "HTTP/1.0 200 OK\r\n");
5820439 | send_line (sfdn2, "Content-Type: text/html\r\n");
5820440 | send_line (sfdn2, "Content-Length: ");
5820441 | send_line (sfdn2, ascii_size);
5820442 send line (sfdn2, "\r\n");
5820443 send_line (sfdn2, "\r\n");
5820444 | //
5820445 | // Copy the data.
5820446 | //
```

```
5820447 | while (1)
5820448 | {
5820449 count_in = read (fdn, buffer_in, (size_t) BUFSIZ);
5820450 | if (count in > 0)
5820451 | {
5820452 for (buffer_out = buffer_in; count_in > 0;)
5820453 | {
5820454 | count_out = send (sfdn2, buffer_out,
5820455 \vert (size_t) count_in, 0);
5820456 | if (count out < 0)
5820457 | {
5820458 | if (errno == EAGAIN
5820459 | | errno == EWOULDBLOCK)
5820460 | {
5820461 | continue;
5820462 | }
5820463 else
5820464 | {
5820465 | fprintf (stderr,
5820466 | "[HTTP] cannot "
5820467 | \blacksquare send 1!\setminus n");
5820468 | perror (NULL);
5820469 | close (fdn);
5820470 | close (sfdn2);
5820471 \text{sfdn2} = 0;5820472 | return (-1);
5820473 | }
5820474 | }
5820475 | //
5820476 | // If not all data is written, continue
5820477 | // writing, but change the buffer start
5820478 | // position and the
5820479 | // amount to be written.
5820480 | //
5820481 | buffer_out += count_out;
5820482 | count_in - count_out;
5820483 | }
```

```
5820484 | }
5820485 | else if (count_in < 0)
5820486 | {
5820487 | perror (path);
5820488 | close (fdn);
5820489 | close (sfdn2);
5820490 \text{sfdn2} = 0;
5820491 | return (-1);
5820492 | }
5820493 | else
5820494 | {
5820495 | break;
5820496 | }
5820497 | }
5820498 | //
5820499 | return (0);
5820500 |}
5820501 |
5820502 |//----------------------------------------------------------
5820503 static int
5820504 send_line (int sfdn2, const char *line)
5820505 |{
5820506 | size_t sent_size;
5820507 size_t line_size = strlen (line);
5820508 const char \star start = line;
5820509 | //
5820510 | if (sfdn2 == 0)
5820511 | return (-1);
5820512 | //
5820513 | while (1)
5820514 | {
5820515 | errno = 0;
5820516 \text{sent\_size} =5820517 | send (sfdn2, start, (size_t) line_size, 0);
5820518 | //
5820519 | //
5820520 | //
```

```
5820521 | if (DEBUG)
5820522 | {
5820523 | printf
5820524 | ("[HTTP] line_size=%i, sent_size=%i, "
5820525 "error=8i\ n",
5820526 | (int) line_size, (int) sent_size, errno);
5820527 | }
5820528 if (sent_size < 0)
5820529 | {
5820530 | if (errno == EAGAIN || errno == EWOULDBLOCK)
5820531 | {
5820532 | continue;
5820533 | }
5820534 else
5820535 | {
5820536 | fprintf (stderr, "[HTTP] cannot send 2!\n");
5820537 | perror (NULL);
5820538 | close (sfdn2);
5820539 Sfdn2 = 0;5820540 | return (-1);
5820541 | }
5820542 | }
5820543 | //
5820544 | //
5820545 | //
5820546 | if (sent_size < line_size)
5820547 | {
5820548 | start = \&start [sent_size];
5820549 | line_size -= sent_size;
5820550 | //
5820551 | continue;
5820552 | }
5820553 | return (0);
5820554 | }
5820555 |}
5820556 |
5820557 |//----------------------------------------------------------
```

```
5820558 |static void
5820559 |usage (void)
5820560 |{
5820561 | fprintf (stderr,
5820562 | "os32 http usage:\n"
5820563 \blacksquare \blacksquare \blacksquare \blacksquare \blacksquare5820564 | "http PORT WWW_ROOT_PATH\n"
5820565 \mathsf{M} \setminus \mathsf{N} \mathsf{M}5820566 | "PORT port number listening for "
5820567 | "connections"
5820568 \mathbf{u} \setminus \mathbf{n}5820569 | "WWW_ROOT_PATH root for the published "
5820570 \blacksquare documents." \blacksquare \n");
5820571 |}
```
## 96.1.18 applic/init.c

## Si veda la sezione 92.4.

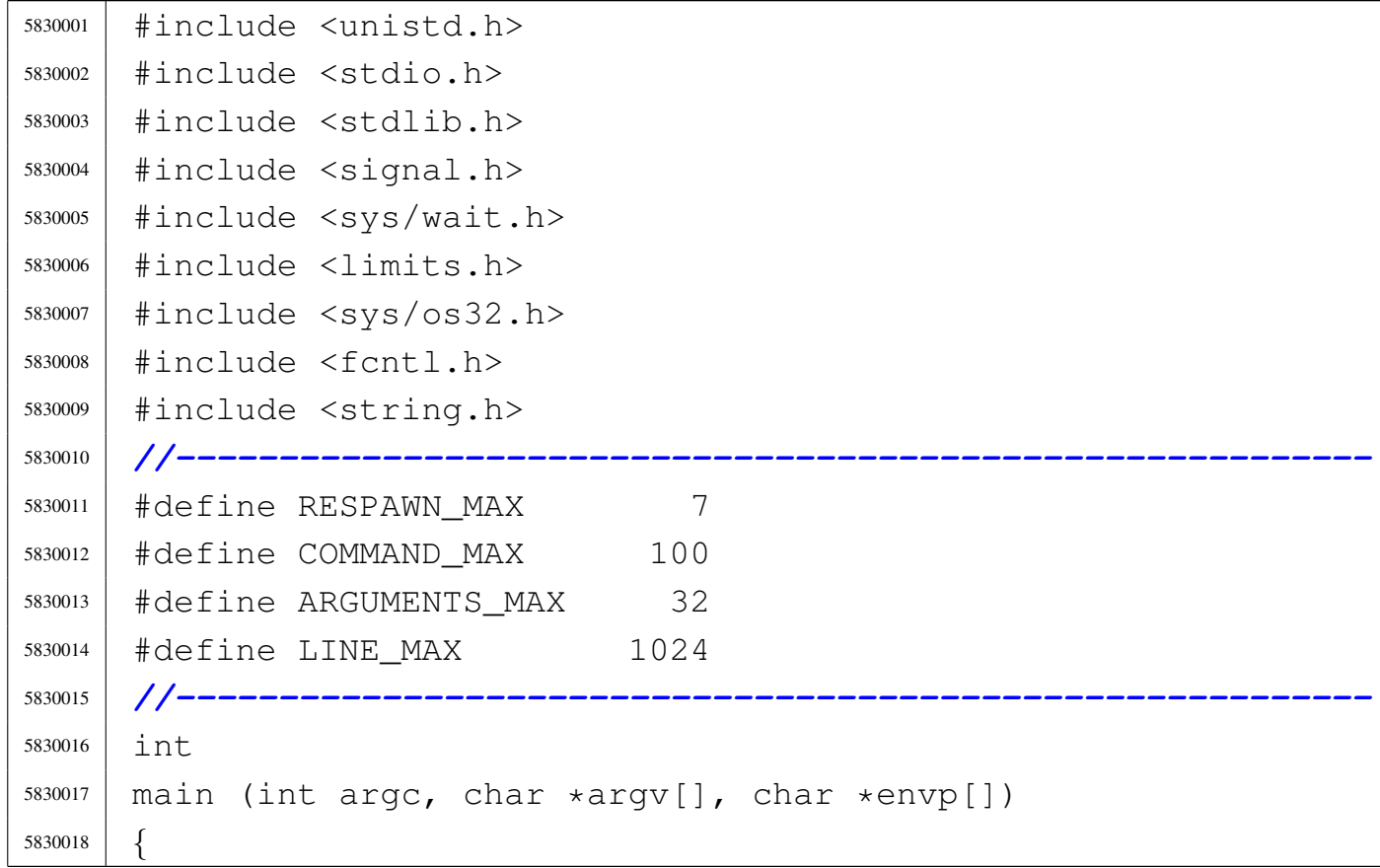

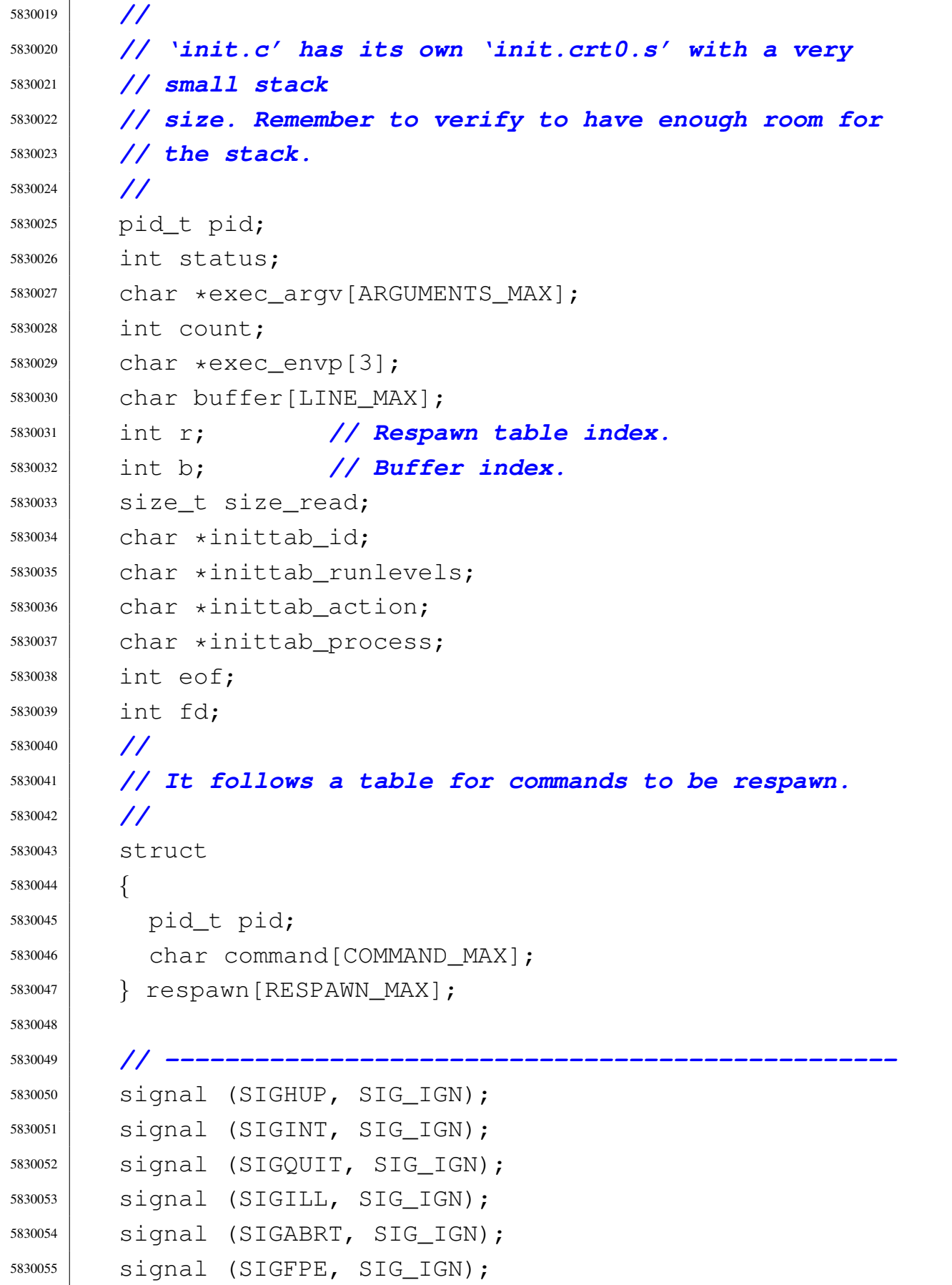

```
5830056 |// signal (SIGKILL, SIG_IGN); Cannot ignore SIGKILL.
5830057 | signal (SIGSEGV, SIG_IGN);
5830058 | signal (SIGPIPE, SIG_IGN);
5830059 | signal (SIGALRM, SIG_IGN);
5830060 | signal (SIGTERM, SIG_IGN);
5830061 |// signal (SIGSTOP, SIG_IGN); Cannot ignore SIGSTOP.
5830062 | signal (SIGTSTP, SIG_IGN);
5830063 | signal (SIGCONT, SIG_IGN);
5830064 | signal (SIGTTIN, SIG_IGN);
5830065 | signal (SIGTTOU, SIG_IGN);
5830066 | signal (SIGUSR1, SIG_IGN);
5830067 | signal (SIGUSR2, SIG_IGN);
5830068 | // -------------------------------------------------
5830069 | printf ("init\n");
5830070 | // heap_clear ();
5830071 | // process_info ();
5830072 | // -------------------------------------------------
5830073 | //
5830074 | // Reset the 'respawn' table.
5830075 | //
5830076 for (r = 0; r < RESPANN MAX; r++)5830077 | {
5830078 respawn[r].pid = 0;5830079 | respawn [r].command [0] = 0;5830080 respawn[r] .command[COMMAND_MAX - 1] = 0;5830081 | }
5830082 | //
5830083 | // Read the '/etc/inittab' file.
5830084 | //
5830085 | fd = open ("/etc/inittab", O_RDONLY);
5830086 | //
5830087 | if (fd < 0)
5830088 | {
5830089 | perror ("Cannot open file '/etc/inittab'");
5830090 \qquad \qquad5830091 | }
5830092 | //
```

```
5830093 | //
5830094 | //
5830095 for (eof = 0, r = 0; !eof && r < RESPAWN_MAX; r++)
5830096 | {
5830097 \vert for (b = 0; b < LINE_MAX; b++)
5830098 | {
5830099 | size read = read (fd, \deltabuffer[b], (size t) 1);
5830100 | if (size_read <= 0)
5830101 | {
5830102 buffer[b] = 0;
5830103 \qquad \qquad eof = 1; \qquad ( Close the read loop.
5830104 | break;
5830105 | }
5830106 | if (buffer[b] == '\n')
5830107 | {
5830108 | buffer[b] = 0;
5830109 | break;
5830110 | }
5830111 | }
5830112 | //
5830113 | // Remove comments: just replace '#' with '\0'.
5830114 | //
5830115 for (b = 0; b < LINE_MAX; b++)
5830116 | {
5830117 | if (buffer[b] == '#')
5830118 | {
5830119 buffer[b] = 0;
5830120 | break;
5830121 | }
5830122 | }
5830123 | //
5830124 | // If the buffer is an empty string, just loop
5830125 | // to next
5830126 | // record.
5830127 | //
5830128 | if (strlen (buffer) == 0)
5830129 | {
```

```
5830130 \Gamma^{--};
5830131 | continue;
5830132 | }
5830133 | //
5830134 | //
5830135 | //
5830136 inittab id = strtok (buffer, ":");
5830137 | inittab_runlevels = strtok (NULL, ":");
5830138 inittab_action = strtok (NULL, ":");
5830139 | inittab_process = strtok (NULL, ":");
5830140 | //
5830141 | // Only action 'respawn' is used.
5830142 | //
5830143 | if (strcmp (inittab_action, "respawn") == 0)
5830144 | {
5830145 | strncpy (respawn[r].command, inittab_process,
5830146 | COMMAND_MAX);
5830147 | }
5830148 | else
5830149 | {
5830150 r--;5830151 | }
5830152 | }
5830153 | //
5830154 | //
5830155 | //
5830156 | close (fd);
5830157 | //
5830158 | // Define common environment.
5830159 | //
5830160 exec_envp[0] = "PATH=/bin:/usr/bin:/sbin:/usr/sbin";
5830161 exec_envp[1] = "CONSOLE=/dev/console";
5830162 | exec_envp[2] = NULL;
5830163 | //
5830164 | // Start processes.
5830165 | //
5830166 | for (r = 0; r < RESPANN MAX; r++)
```

```
5830167 | {
5830168 | if (strlen (respawn[r].command) > 0)
5830169 | {
5830170 | respawn[r].pid = fork ();
5830171 | if (respawn[r].pid == 0)
5830172 | {
5830173 \text{exec } \text{argv[0]} =5830174 | strtok (respawn[r].command, " \t");
5830175 for count = 1;5830176 | count < (ARGUMENTS MAX - 2); count++)
5830177 | {
5830178 | exec_argv[count] = strtok (NULL, " \t");
5830179 | if (exec\_argv[count] == NULL)5830180 | {
5830181 | break;
5830182 | }
5830183 | }
5830184 | //
5830185 | // Last element must be NULL, even if
5830186 | // there are more
5830187 | // arguments than allowed.
5830188 | //
5830189 | exec_argv[count] = NULL;
5830190 | //
5830191 | // Run!
5830192 | //
5830193 | execve (exec_argv[0], exec_argv, exec_envp);
5830194 | perror (NULL);
5830195 | exit (0);
5830196 | }
5830197 | }
5830198 | }
5830199 | //
5830200 | // Wait for the death of child.
5830201 | //
5830202 | while (1)
5830203 | {
```
Sorgenti delle applicazioni 2339

```
5830204 | pid = wait (&status);
5830205 for (r = 0; r < RESPANN_MAX; r++)5830206 | {
5830207 | if (pid == respawn[r].pid)
5830208 | {
5830209 | //
5830210 | // Run it again.
5830211 | //
5830212 respawn[r].pid = fork ();
5830213 | if (respawn[r].pid == 0)
5830214 | {
5830215 \angle exec_argv[0] =
5830216 | strtok (respawn[r].command, " \t");
5830217 for count = 1;5830218 \sim count < (ARGUMENTS_MAX - 2); count++)
5830219 | {
5830220 | exec_argv[count] =
5830221 | strtok (NULL, " \t");
5830222 | if (exec_argv[count] == NULL)5830223 | {
5830224 break;
5830225 | }
5830226 | }
5830227 | //
5830228 | // Last element must be NULL, even
5830229 | // if there are more
5830230 | // arguments than allowed.
5830231 | //
5830232 | exec_argv[count] = NULL;
5830233 | //
5830234 | // Run!
5830235 | //
5830236 | execve (exec_argv[0], exec_argv,
5830237 | exec_envp) ;
5830238 | exit (0);
5830239 | }
5830240 | break;
```
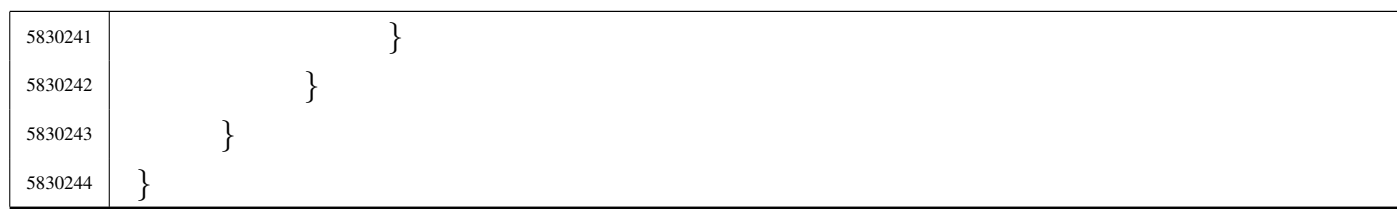

## 96.1.19 applic/ipconfig.c

«

Si veda la sezione 92.5.

```
5840001 |#include <sys/os32.h>
5840002 |#include <kernel/net.h>
5840003 |#include <unistd.h>
5840004 #include <stdio.h>
5840005 #include 58400055840006 |#include <unistd.h>
5840007 #include \ltstdlib.h>
5840008 |//----------------------------------------------------------
5840009 |#define NET_BUFFER_MAX 1024 // [1]
5840010 |//
5840011 |// [1] Enough to be able to read important data from
5840012 |// the 'net_table[]', without stack overflow.
5840013 |// In fact, the table 'net_table[]' contains
5840014 |// also the interface frames, and there is no sense
5840015 |// to read a full item.
5840016 |//
5840017 |//----------------------------------------------------------
5840018 |int
5840019 main (int argc, char *argv[], char *envp[])
5840020 |{
5840021 | int fd;
5840022 | ssize_t size_read;
5840023 | char buffer[NET_BUFFER_MAX];
5840024 | int n;
5840025 net t *net table item;
5840026 | char string[80];
5840027
5840028 | //
```

```
5840029 | // All options are ignored, at the moment.
5840030 | //
5840031 |
5840032 | //
5840033 | // Open '/dev/kmem_net', to get the network
5840034 | // interface table.
5840035 | //
5840036 \qquad fd = open (''/dev/kmem_net", 0_RDOMLY);5840037 if (fd < 0)
5840038 | {
5840039 | printf ("[%s] Cannot open \"/dev/kmem_net\" ",
5840040 | argv[0]);
5840041 | perror (NULL);
5840042 | exit (0);
5840043 | }
5840044 | //
5840045 | // Print header.
5840046 | //
5840047 | printf ("dev "
5840048 | "address/mask "
5840049 \blacksquare \blacksquare 5840050 | //
5840051 | // Scan NET items and then print body.
5840052 | //
5840053 for (n = 0; n < \text{NET MAX DEVICES}; n++)5840054 | {
5840055 | lseek (fd, (off_t) n, SEEK_SET);
5840056 \vert size_read = read (fd, buffer, NET_BUFFER_MAX);
5840057 | if (size_read < NET_BUFFER_MAX)
5840058 | {
5840059 | printf
5840060 | ("[%s] Cannot read \"/dev/kmem_net\" "
5840061 "item %i" ", argv[0], n);5840062 | perror (NULL);
5840063 | continue;
5840064 | }
5840065 | net_table_item = (net_t \star) buffer;
```
volume IV os32

```
5840066 | if (net_table_item->type != NET_DEV_NULL)
5840067 | {
5840068 | sprintf (string, "net%i ", n);
5840069 | \text{string}[6] = ' \setminus 0';5840070 | printf ("%s", string);
5840071 | //
5840072 | sprintf (string, "%i.%i.%i.%i/%i "
5840073 | \blacksquare5840074 | net_table_item->ip >> 24 & 0x000000FF,
5840075 | net table item->ip >> 16 & 0x000000FF,
5840076 net table item->ip >> 8 & 0x000000FF,
5840077 | net_table_item->ip >> 0 & 0x000000FF,
5840078 | net_table_item->m);
5840079 | 55 \text{tring}[20] = ' \qquad 0';5840080 | printf ("%s", string);
5840081 | //
5840082 | if (net_table_item->type & NET_DEV_ETH)
5840083 | {
5840084 | printf
5840085 | ("%02x:%02x:%02x:%02x:%02x:%02x "
5840086 | 10 \times 804 \times 81",
5840087 | net_table_item->ethernet.mac[0],
5840088 | net_table_item->ethernet.mac[1],
5840089 | net table item->ethernet.mac[2],
5840090 | net_table_item->ethernet.mac[3],
5840091 | net table item->ethernet.mac[4],
5840092 | net_table_item->ethernet.mac[5],
5840093 | net_table_item->ethernet.base_io,
5840094 | net table item->ethernet.irg);
5840095 | }
5840096 | printf (\sqrt[n]{n^n});
5840097 | }
5840098 | }
5840099 | close (fd);
5840100 | return (0);
5840101 |}
```
## 96.1.20 applic/kill.c

### Si veda la sezione 86.12.

```
5850001 |#include <sys/os32.h>
5850002 |#include <sys/stat.h>
5850003 |#include <sys/types.h>
5850004 |#include <unistd.h>
5850005 |#include <stdlib.h>
5850006 |#include <fcntl.h>
5850007 |#include <errno.h>
5850008 |#include <signal.h>
5850009 |#include <stdio.h>
5850010 |#include <string.h>
5850011 #include <limits.h>
5850012 |#include <libgen.h>
5850013 |//----------------------------------------------------------
5850014 |static void usage (void);
5850015 |//----------------------------------------------------------
5850016 |int
5850017 main (int argc, char *argv[], char *envp[])
5850018 |{
5850019 int signal;
5850020 | int pid;
5850021 | int a; // Index inside arguments.
5850022 | int option_s = 0;
5850023 int option 1 = 0;
5850024 | int opt;
5850025 | extern char *optarg;
5850026 | extern int optopt;
5850027 | //
5850028 | // There must be at least an option, plus the
5850029 | // program name.
5850030 | //
5850031 | if (argc < 2)
5850032 | {
5850033 | usage ();
5850034 | return (1);
```
«

```
5850035 | }
5850036 | //
5850037 | // Check for options.
5850038 | //
5850039 while ((opt = getopt (argc, argv, ":ls:")) != -1)
5850040 | {
5850041 | switch (opt)
5850042 | {
5850043 | case 'l':
5850044 | option_l = 1;
5850045 | break;
5850046 | case 's':
5850047 | option_s = 1;
5850048 | //
5850049 | // In that case, there must be at least
5850050 | // three arguments:
5850051 | // the option, the signal and the process
5850052 | // id.
5850053 | //
5850054 | if (argc < 4)
5850055 | {
5850056 | usage ();
5850057 | return (1);
5850058 | }
5850059 | //
5850060 | // Argument numbers are ok. Check the
5850061 | // signal.
5850062 | //
5850063 | if (strcmp (optarg, "HUP") == 0)
5850064 | {
5850065 | 5191a1 = S1GHUP;5850066 | }
5850067 else if (strcmp (optarg, "INT") == 0)
5850068 | {
5850069 | signal = SIGINT;
5850070 | }
5850071 | else if (strcmp (optarg, "QUIT") == 0)
```

```
5850072 | {
5850073 | 519 \text{ rad} = \text{SIGQUIT};
5850074 | }
5850075 | else if (strcmp (optarg, "ILL") == 0)
5850076 | {
5850077 | \qquad \qquad \qquad \qquad \qquad \qquad \qquad \qquad \qquad \qquad \qquad \qquad \qquad \qquad \qquad \qquad \qquad \qquad \qquad \qquad \qquad \qquad \qquad \qquad \qquad \qquad \qquad \qquad \qquad \qquad \qquad \qquad \qquad \qquad \qquad \5850078 | }
5850079 | else if (strcmp (optarg, "ABRT") == 0)
5850080 | {
5850081 | signal = SIGABRT;
5850082 | }
5850083 else if (strcmp (optarg, "FPE") == 0)
5850084 | {
5850085 | signal = SIGFPE;
5850086 | }
5850087 | else if (strcmp (optarg, "KILL") == 0)
5850088 | {
5850089 | signal = SIGKILL;
5850090 | }
5850091 else if (strcmp (optarg, "SEGV") == 0)
5850092 | {
5850093 | signal = SIGSEGV;
5850094 | }
5850095 | else if (strcmp (optarg, "PIPE") == 0)
5850096 | {
5850097 | 519 \text{ rad} = \text{SIGPIPE};
5850098 | }
5850099 | else if (strcmp (optarg, "ALRM") == 0)
5850100 | {
5850101 | signal = SIGALRM;
5850102 | }
5850103 | else if (strcmp (optarg, "TERM") == 0)
5850104 | {
5850105 | signal = SIGTERM;
5850106 | }
5850107 | else if (strcmp (optarg, "STOP") == 0)
5850108 | {
```

```
5850109 | \qquad \qquad \qquad \qquad \qquad \qquad \qquad \qquad \qquad \qquad \qquad \qquad \qquad \qquad \qquad \qquad \qquad \qquad \qquad \qquad \qquad \qquad \qquad \qquad \qquad \qquad \qquad \qquad \qquad \qquad \qquad \qquad \qquad \qquad \qquad \5850110 | }
5850111 else if (strcmp (optarg, "TSTP") == 0)
5850112 | {
5850113 \qquad \qquad 5191a1 = SIGTSTP;5850114 | }
5850115 else if (strcmp (optarg, "CONT") == 0)
5850116 | {
5850117 \qquad \qquad 5191a1 = SIGCONT;5850118 | }
5850119 else if (strcmp (optarg, "CHLD") == 0)
5850120 | {
5850121 | 5191a1 = SIGCHLD;5850122 | }
5850123 else if (strcmp (optarg, "TTIN") == 0)
5850124 | {
5850125 | 5191a1 = SIGTTIN;5850126 | }
5850127 | else if (strcmp (optarg, "TTOU") == 0)
5850128 | {
5850129 | \qquad \qquad \qquad \qquad \qquad \qquad \qquad \qquad \qquad \qquad \qquad \qquad \qquad \qquad \qquad \qquad \qquad \qquad \qquad \qquad \qquad \qquad \qquad \qquad \qquad \qquad \qquad \qquad \qquad \qquad \qquad \qquad \qquad \qquad \qquad \5850130 | }
5850131 | else if (strcmp (optarg, "USR1") == 0)
5850132 | {
5850133 \qquad \qquad 5191a1 = SIGUSR1;5850134 | }
5850135 | else if (strcmp (optarg, "USR2") == 0)
5850136 | {
5850137 | 5191a1 = SIGUSR2;5850138 | }
5850139 | else
5850140 | {
5850141 | fprintf (stderr, "Unknown signal %s.\n",
5850142 | optarg);
5850143 | return (1);
5850144 | }
5850145 | break;
```

```
5850146 | case '?':
5850147 | fprintf (stderr, "Unknown option -8c.\n", optopt);
5850148 | usage ();
5850149 | return (1);
5850150 | break;
5850151 | case ':':
5850152 | fprintf (stderr,
5850153 | "Missing argument for option -%c\n",
5850154 | optopt);
5850155 | usage ();
5850156 | return (1);
5850157 | break;
5850158 default:
5850159 | fprintf (stderr,
5850160 | "Getopt problem: unknown option "
5850161 \sqrt{8c \cdot n}, \quad \text{opt};5850162 | return (1);
5850163 | }
5850164 | }
5850165 | //
5850166 | //
5850167 | //
5850168 | if (option_l && option_s)
5850169 | {
5850170 | fprintf (stderr,
5850171 \vert "Options \lceil"-1\lceil" and \lceil"-s\lceil" together ");
5850172 | fprintf (stderr, "are incompatible.\n");
5850173 | usage ();
5850174 | return (1);
5850175 | }
5850176 | //
5850177 | // Option "-l".
5850178 | //
5850179 | if (option_l)
5850180 | {
5850181 | printf ("HUP ");
5850182 | printf ("INT ");
```

```
5850183 | printf ("QUIT ");
5850184 | printf ("ILL ");
5850185 | printf ("ABRT ");
5850186 | printf ("FPE ");
5850187 | printf ("KILL ");
5850188 | printf ("SEGV ");
5850189 | printf ("PIPE ");
5850190 | printf ("ALRM ");
5850191 | printf ("TERM ");
5850192 | printf ("STOP ");
5850193 | printf ("TSTP ");
5850194 | printf ("CONT ");
5850195 | printf ("CHLD ");
5850196 | printf ("TTIN ");
5850197 | printf ("TTOU ");
5850198 | printf ("USR1 ");
5850199 | printf ("USR2 ");
5850200 | printf (\sqrt[m]{n});
5850201 | }
5850202 | //
5850203 | // Option "-s".
5850204 | //
5850205 | if (option_s)
5850206 | {
5850207 | //
5850208 | // Scan arguments.
5850209 | //
5850210 for (a = 3; a < argc; a++)5850211 | {
5850212 | //
5850213 | // Get PID.
5850214 | //
5850215 | pid = atoi (argv[a]);
5850216 | if (pid > 0)
5850217 | {
5850218 | //
5850219 | // Kill.
```

```
5850220 | //
5850221 | if (kill (pid, signal) < 0)
5850222 | {
5850223 | perror (argv[a]);
5850224 | }
5850225 | }
5850226 else
5850227 | {
5850228 | fprintf (stderr, "Invalid PID %s.", argv[a]);
5850229 | }
5850230 | }
5850231 | }
5850232 | //
5850233 | // All done.
5850234 | //
5850235 | return (0);
5850236 |}
5850237 |
5850238 |//----------------------------------------------------------
5850239 |static void
5850240 |usage (void)
5850241 |{
5850242 | fprintf (stderr, "Usage: kill -s SIGNAL_NAME PID...\n\cdot \n\cdot;
5850243 fprintf (stderr, " kill -l \n\rangle;
5850244 |}
```
## 96.1.21 applic/ln.c

#### Si veda la sezione 86.13.

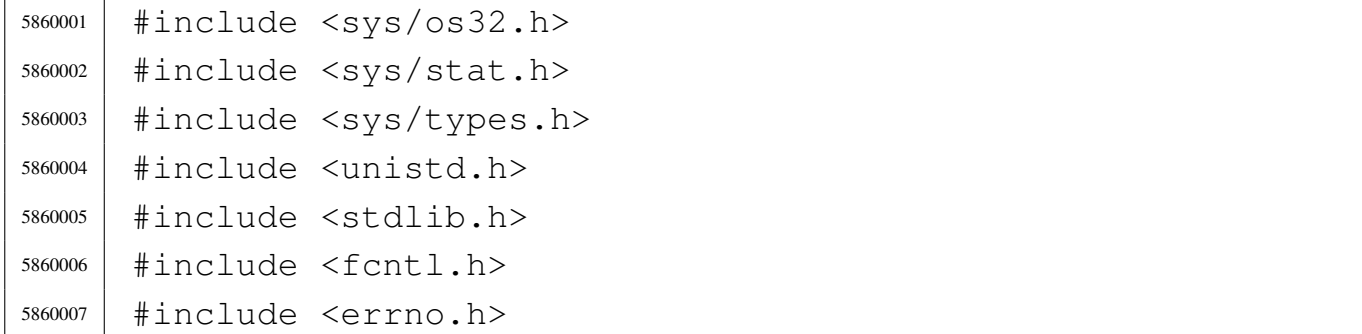

```
5860008 |#include <signal.h>
5860009 |#include <stdio.h>
5860010 |#include <string.h>
5860011 #include \langlelimits.h>
5860012 |#include <libgen.h>
5860013 |//----------------------------------------------------------
5860014 static void usage (void);
5860015 |//----------------------------------------------------------
5860016 \pmnt
5860017 main (int argc, char *argv[], char *envp[])
5860018 |{
5860019 | char *source;
5860020 | char *destination;
5860021 | char *new_destination;
5860022 | struct stat file_status;
5860023 int dest_is_a_dir = 0;
5860024 | int a; // Argument index.
5860025 | char path[PATH_MAX];
5860026 | //
5860027 | // There must be at least two arguments, plus the
5860028 | // program name.
5860029 | //
5860030 | if (argc < 3)
5860031 | {
5860032 | usage ();
5860033 | return (1);
5860034 | }
5860035 | //
5860036 | // Select the last argument as the destination.
5860037 | //
5860038 destination = argv[argc - 1];
5860039 | //
5860040 | // Check if it is a directory and save it in a flag.
5860041 | //
5860042 | if (stat (destination, \& file_status) == 0)
5860043 | {
5860044 | if (S_ISDIR (file_status.st_mode))
```

```
5860045 | {
5860046 \text{dest} \text{is} \text{a} \text{dir} = 1;5860047 | }
5860048 | }
5860049 | //
5860050 | // If there are more than two arguments, verify that
5860051 | // the last
5860052 | // one is a directory.
5860053 | //
5860054 | if (argc > 3)
5860055 | {
5860056 | if (!dest_is_a_dir)
5860057 | {
5860058 | usage ();
5860059 | fprintf (stderr, "The destination \"%s\" ",
5860060 | destination);
5860061 fprintf (stderr, "is not a directory!\n");
5860062 | return (1);
5860063 | }
5860064 | }
5860065 | //
5860066 | // Scan the arguments, excluded the last, that is
5860067 | // the destination.
5860068 | //
5860069 for (a = 1; a < (argc - 1); a++)5860070 | {
5860071 | //
5860072 | // Source.
5860073 | //
5860074 Source = argv[a];
5860075 | //
5860076 | // Verify access permissions.
5860077 | //
5860078 | if (access (source, R_OK) < 0)
5860079 | {
5860080 | perror (source);
5860081 | continue;
```

```
5860082 | }
5860083 | //
5860084 | // Destination.
5860085 | //
5860086 | // If it is a directory, the destination path
5860087 | // must be corrected.
5860088 | //
5860089 | if (dest_is_a_dir)
5860090 | {
5860091 | path[0] = 0;5860092 | strcat (path, destination);
5860093 strcat (path, ''/");
5860094 | strcat (path, basename (source));
5860095 | //
5860096 | // Update the destination path.
5860097 | //
5860098 | new_destination = path;
5860099 | }
5860100 | else
5860101 | {
5860102 | new_destination = destination;
5860103 | }
5860104 | //
5860105 | // Check if destination file exists.
5860106 | //
5860107 | if (stat (new_destination, \& file_status) == 0)
5860108 | {
5860109 | fprintf (stderr,
5860110 \blacksquare The destination file, \blacksquare \blacksquare5860111 | new destination);
5860112 | fprintf (stderr, "already exists!\n");
5860113 | continue;
5860114 | }
5860115 | //
5860116 | // Everything is ready for the link.
5860117 | //
5860118 | if (link (source, new_destination) < 0)
```

```
5860119 | {
5860120 | perror (new_destination);
5860121 | continue;
5860122 | }
5860123 | }
5860124 | //
5860125 | // All done.
5860126 | //
5860127 | return (0);
5860128 |}
5860129
5860130 |//----------------------------------------------------------
5860131 |static void
5860132 usage (void)
5860133 |{
5860134 | fprintf (stderr, "Usage: ln OLD_NAME NEW_NAME\n");
5860135 | fprintf (stderr, " ln FILE... DIRECTORY\n");
5860136 |}
```
## 96.1.22 applic/login.c

#### Si veda la sezione 86.14.

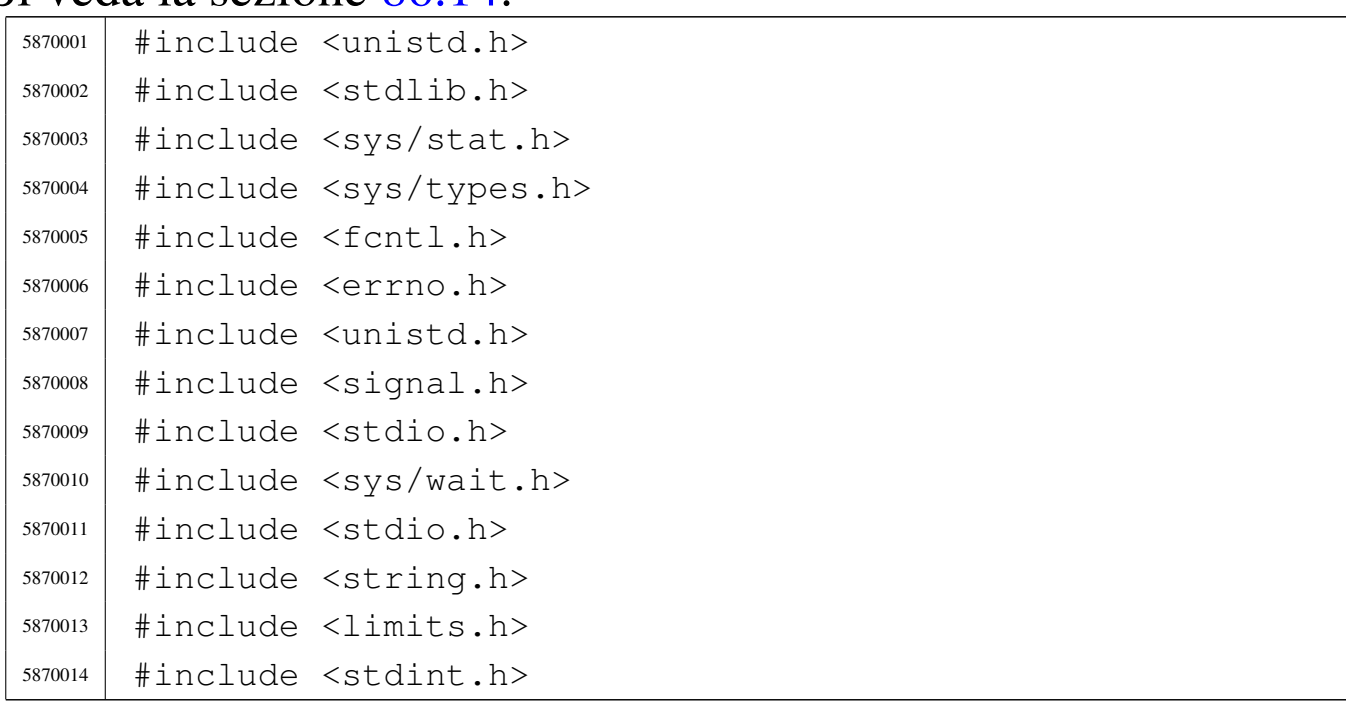

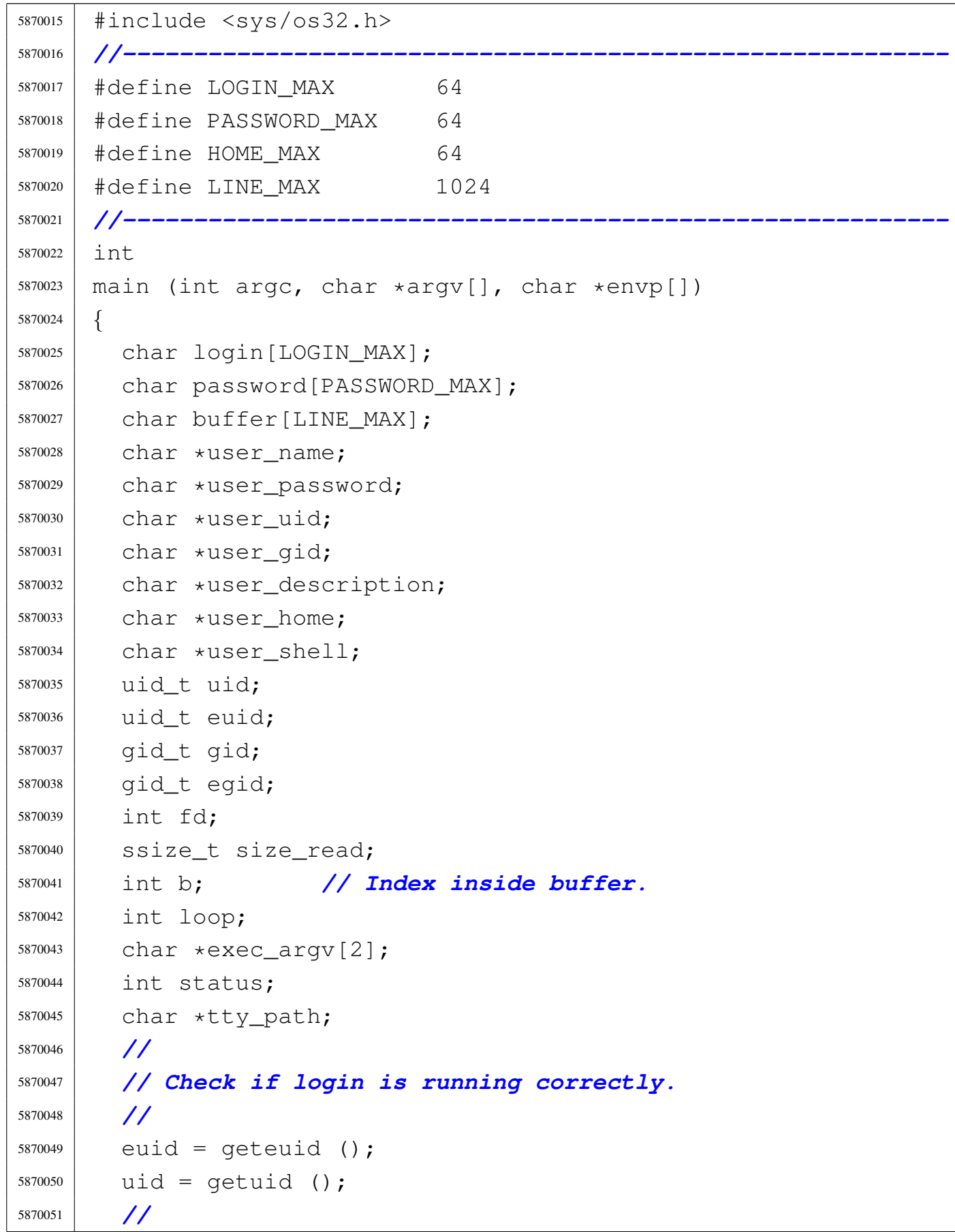

```
5870052 | // Check privileges.
5870053 | //
5870054 if (!(uid == 0 && euid == 0))
5870055 | {
5870056 | printf
5870057 | ("%s: can only run with root privileges!\n",
5870058 | argv[0]);
5870059 \qquad \qquad5870060 | }
5870061 | //
5870062 | // Prepare arguments for the shell call.
5870063 | //
5870064 | exec_argv[0] = " -";5870065 exec_argv[1] = NULL;
5870066 | //
5870067 | // Login.
5870068 | //
5870069 | while (1)
5870070 | {
5870071 fd = open ('*/etc/passwd", 0_RDOMLY);5870072 | //
5870073 | if (fd < 0)
5870074 | {
5870075 | perror ("Cannot open file '/etc/passwd'");
5870076 \qquad \qquad5870077 | }
5870078 | //
5870079 printf ("Log in as \"root\" or \"user\" "
5870080 | "with password \forall"ciao\forall":-)\langle n" \rangle;
5870081 | input_line (login, "login: ", LOGIN_MAX,
5870082 | INPUT_LINE_ECHO);
5870083 | //
5870084 | //
5870085 | //
5870086 100p = 1;5870087 | while (loop)
5870088 | {
```

```
5870089 for (b = 0; b < LINE MAX; b++)5870090 | {
5870091 size_read = read (fd, \deltabuffer[b], (size_t) 1);
5870092 | \qquad \qquad \text{if} \quad (size \text{ read } \leq 0)5870093 | {
5870094 | buffer[b] = 0;
5870095 | loop = 0; // Close the middle
5870096 | // loop.
5870097 break;
5870098 | }
5870099 \left| \right| if (buffer[b] == '\n')
5870100 | {
5870101 buffer[b] = 0;
5870102 | break;
5870103 | }
5870104 | }
5870105 | //
5870106 | // Please notice that 'strtok()' does not
5870107 | // allow to have empty fields! If it finds
5870108 | // a '::', it will treat it as a single ':'.
5870109 | //
5870110 | user name = strtok (buffer, ":");
5870111 user_password = strtok (NULL, ":");
5870112 user uid = strtok (NULL, ":");
5870113 user gid = strtok (NULL, ":");
5870114 | user_description = strtok (NULL, ":");
5870115 user_home = strtok (NULL, ":");
5870116 user_shell = strtok (NULL, ":");
5870117 | //
5870118 | if (strcmp (user_name, login) == 0)
5870119 | {
5870120 | input_line (password, "password: ",
5870121 | PASSWORD_MAX, INPUT_LINE_HIDDEN);
5870122 | //
5870123 | // Compare passwords: empty passwords
5870124 | // are not allowed.
5870125 | //
```

```
5870126 | if (strcmp (user_password, password) == 0)
5870127 | {
5870128 | uid = atoi (user_uid);
5870129 euid = uid;
5870130 | \qquad \qquad gid = atoi (user_gid);
5870131 eqid = qid;
5870132 | //
5870133 | // Find the controlling terminal and
5870134 | // change
5870135 | // property and access permissions.
5870136 | //
5870137 | tty_path = ttyname (STDIN_FILENO);
5870138 | if (tty_path != NULL)
5870139 | {
5870140 | status = chown (tty_path, uid, 0);
5870141 | if (status != 0)
5870142 | {
5870143 | perror (NULL);
5870144 | }
5870145 | status = chmod (tty_path, 0600);
5870146 | if (status != 0)
5870147 | {
5870148 | perror (NULL);
5870149 | }
5870150 | }
5870151 | //
5870152 | // Cd to the home directory, if
5870153 | // present.
5870154 | //
5870155 | status = chdir (user_home);
5870156 | if (status != 0)
5870157 | {
5870158 | perror (NULL);
5870159 | }
5870160 | //
5870161 | // Now change personality: first the
5870162 | // group,
```
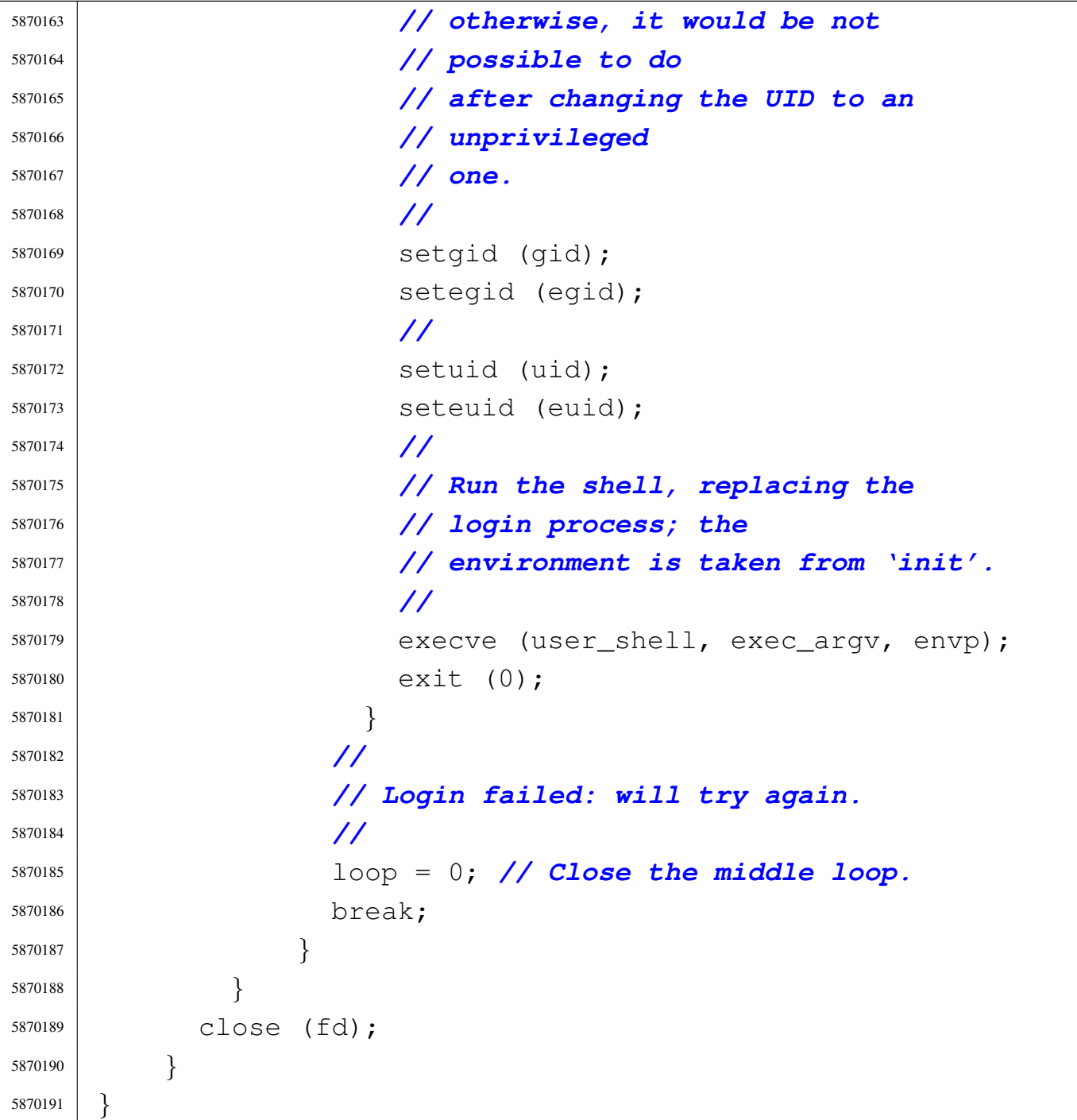

# 96.1.23 applic/ls.c

«

## Si veda la sezione 86.15.

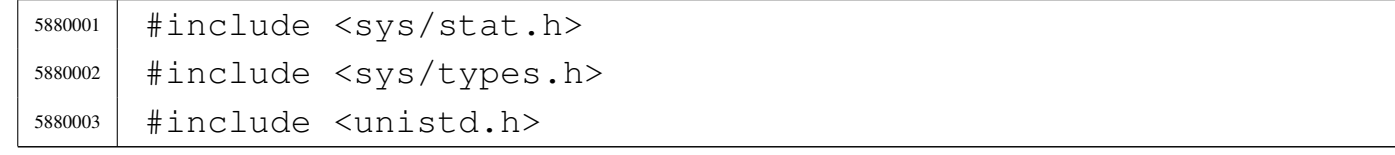

```
5880004 #include \lestdlib.h>
5880005 #include 5800055880006 |#include <errno.h>
5880007 |#include <signal.h>
5880008 |#include <stdio.h>
5880009 |#include <string.h>
5880010 |#include <limits.h>
5880011 |#include <libgen.h>
5880012 |#include <dirent.h>
5880013 #include <pwd.h>
5880014 |#include <grp.h>
5880015 #include \langletime.h>
5880016 |//----------------------------------------------------------
5880017 | #define BUFFER SIZE 131072
5880018 |#define LIST_SIZE 8000
5880019 |//----------------------------------------------------------
5880020 |static void usage (void);
5880021 | static int compare (const void *p1, const void *p2);
5880022 |//----------------------------------------------------------
5880023 |//
5880024 |// Static variables to avoid stack overflow.
5880025 |//
5880026 | static char buffer[BUFFER_SIZE];
5880027 | static char *list[LIST_SIZE];
5880028 |//----------------------------------------------------------
5880029 |int
5880030 |main (int argc, char *argv[], char *envp[])
5880031 |{
5880032 int option a = 0;5880033 int option 1 = 0;
5880034 | int opt;
5880035 |// extern char *optarg; // not used.
5880036 | extern int optind;
5880037 | extern int optopt;
5880038 | struct stat file_status;
5880039 | DIR *dp;
5880040 | struct dirent *dir;
```

```
5880041 | int b; // Buffer index.
5880042 | int l; // List index.
5880043 | int len; // Name length.
5880044 char *path = NULL;
5880045 | char pathname[PATH_MAX];
5880046 | struct passwd *pws;
5880047 | struct group *grs;
5880048 | struct tm *tms;
5880049 | //
5880050 | // Check for options.
5880051 | //
5880052 while ((opt = getopt (argc, argv, ":al")) != -1)
5880053 | {
5880054 | switch (opt)
5880055 | {
5880056 | case 'l':
5880057 | option 1 = 1;5880058 | break;
5880059 | case 'a':
5880060 | option_a = 1;
5880061 | break;
5880062 | case '?':
5880063 | fprintf (stderr, "Unknown option -%c.\n", optopt);
5880064 | usage ();
5880065 | return (1);
5880066 | break;
5880067 | case ':':
5880068 | fprintf (stderr,
5880069 | "Missing argument for option -%c\n",
5880070 | optopt);
5880071 | usage ();
5880072 | return (1);
5880073 | break;
5880074 default:
5880075 | fprintf (stderr,
5880076 | "Getopt problem: unknown option "
5880077 | \sqrt{8} \text{C} \cdot \text{n}, opt);
```
Sorgenti delle applicazioni 2361

```
5880078 | return (1);
5880079 | }
5880080 | }
5880081 | //
5880082 | // If no arguments are present, at least the current
5880083 | // directory is
5880084 | // read.
5880085 | //
5880086 if (optind == argc)
5880087 | {
5880088 | //
5880089 | // There are no more arguments. Replace the
5880090 | // program name,
5880091 | // corresponding to 'argv[0]', with the current
5880092 | // directory
5880093 | // path string.
5880094 | //
5880095 \arctan 0 = 5.";
5880096 argc = 1;
5880097 | optind = 0;
5880098 | }
5880099 | //
5880100 | // This is a very simplified 'ls': if there is only
5880101 | // a name
5880102 | // and it is a directory, the directory content is
5880103 | // taken as
5880104 | // the new 'argv[]' array.
5880105 | //
5880106 | if (optind == (argc - 1))
5880107 | {
5880108 | //
5880109 | // There is a request for a single name. Test if
5880110 | // it exists
5880111 | // and if it is a directory.
5880112 | //
5880113 | if (stat (argv[optind], \&file_status) != 0)
5880114 | {
```

```
5880115 | fprintf (stderr,
5880116 | "File \ \Psi\s\" does not exist!\n",
5880117 | argv[optind]);
5880118 | return (2);
5880119 | }
5880120 | //
5880121 | if (S_ISDIR (file status.st mode))
5880122 | {
5880123 | //
5880124 | // Save the directory inside the 'path'
5880125 | // pointer.
5880126 | //
5880127 | path = argv[optind];
5880128 | //
5880129 | // Open the directory.
5880130 | //
5880131 | dp = \text{opendir} (\text{argv}[\text{optind}]);
5880132 | if (dp == NULL)
5880133 | {
5880134 | perror (argv[optind]);
5880135 | return (3);
5880136 | }
5880137 | //
5880138 | // Read the directory and fill the buffer
5880139 | // with names.
5880140 | //
5880141   b = 0;1 = 0;5880143 | while ((dir = readdir (dp)) != NULL)
5880144 | {
5880145 | len = strlen (dir->d_name);
5880146 | //
5880147 | // Check if the buffer can hold it.
5880148 | //
5880149 | if ((b + len + 1) > BUFFER_SIZE)
5880150 | {
5880151 | fprintf (stderr, "not enough memory\n");
```
 | break; | *}* | *//* | *// Consider the directory item only if* | *// there is* | *// a valid name. If it is empty, just* | *// ignore it.* | *//* | if (len > 0) | *{* 5880162 | strcpy (&buffer[b], dir->d\_name);  $1ist[1] = \&buffer[b];$  | b += len + 1; 5880165  $1++;$  | *}* | *}* | *//* | *// Close the directory.* | *//* | closedir (dp); | *//* | *// Sort the list.* | *//* | qsort (list, (size\_t) l, sizeof (char  $\star$ ), | compare); | *//* | *// Convert the directory list into a new* | *// 'argv[]' array,* | *// with a valid 'argc'. The variable* | *// 'optind' must be* | *// reset to the first element index, because* | *// there is* | *// no program name inside the new 'argv[]'* | *// at index zero.* | *//* |  $\text{argv} = \text{list};$ argc = 1;

```
5880189 optind = 0;
5880190 | }
5880191 | }
5880192 | //
5880193 | // Scan arguments, or list converted into 'argv[]'.
5880194 | //
5880195 for (; optind < argc; optind++)
5880196 | {
5880197 if (argv[optind][0] == '.'')5880198 | {
5880199 | //
5880200 | // Current name starts with '.'.
5880201 | //
5880202 | if (!option_a)
5880203 | {
5880204 | //
5880205 | // Do not show name starting with '.'.
5880206 | //
5880207 | continue;
5880208 | }
5880209 | }
5880210 | //
5880211 | // Build the pathname.
5880212 | //
5880213 | if (path == NULL)
5880214 | {
5880215 | strcpy (&pathname[0], argv[optind]);
5880216 | }
5880217 else
5880218 | {
5880219 | strcpy (pathname, path);
5880220 | strcat (pathname, "/");
5880221 | strcat (pathname, argv[optind]);
5880222 | }
5880223 | //
5880224 | // Check if file exists, reading status.
5880225 | //
```
Sorgenti delle applicazioni 2365

```
5880226 if (stat (pathname, \& file_status) != 0)
5880227 | {
5880228 | fprintf (stderr,
5880229 | "File \ \Psi\s\" does not exist!\n",
5880230 | pathname);
5880231 | return (2);
5880232 | }
5880233 | //
5880234 | // Show file name.
5880235 | //
5880236 | if (option_l)
5880237 | {
5880238 | //
5880239 | // Print the file type.
5880240 | //
5880241 | if (S_ISBLK (file_status.st_mode))
5880242 | printf ("b");
5880243 | else if (S_ISCHR (file_status.st_mode))
5880244 | printf ("c");
5880245 | else if (S_ISFIFO (file_status.st_mode))
5880246 | printf ("p");
5880247 | else if (S_ISREG (file_status.st_mode))
5880248 | printf ("-");
5880249 | else if (S_ISDIR (file_status.st_mode))
5880250 | printf ("d");
5880251 | else if (S_ISLNK (file_status.st_mode))
5880252 | printf ("l");
5880253 | else if (S_ISSOCK (file_status.st_mode))
5880254 | printf ("s");
5880255 else
5880256 | printf ("?");
5880257 | //
5880258 | // Print permissions.
5880259 | //
5880260 | if (S_IRUSR & file_status.st_mode)
5880261 | printf ("r");
5880262 else
```

```
5880263 | printf (" -");
5880264 | if (S_IWUSR & file_status.st_mode)
5880265 | printf (\mathbf{W}\mathbf{W});
5880266 else
5880267 | printf ("-");
5880268 | if (S_IXUSR & file_status.st_mode)
5880269 | printf (\sqrt{\mathbf{x}})^{\mathbf{r}};
5880270 else
5880271 | printf ("-");
5880272 | if (S_IRGRP & file_status.st_mode)
5880273 | printf ("r");
5880274 else
5880275 | printf ("-");
5880276 | if (S_IWGRP & file_status.st_mode)
5880277 | printf (\sqrt[m]{\mathbf{w}})^*;
5880278 else
5880279 | printf ("-");
5880280 | if (S_IXGRP & file_status.st_mode)
5880281 | printf ("x");
5880282 else
5880283 | printf ("-");
5880284 | if (S_IROTH & file_status.st_mode)
5880285 | printf ("r");
5880286 else
5880287 | printf ("-");
5880288 | if (S_IWOTH & file_status.st_mode)
5880289 | printf ("w");
5880290 else
5880291 | printf ("-");
5880292 | if (S_IXOTH & file_status.st_mode)
5880293 | printf ("x");
5880294 else
5880295 | printf ("-");
5880296 | //
5880297 | // Print links.
5880298 | //
5880299 | printf (" %3i", (int) file_status.st_nlink);
```

```
5880300 | //
5880301 | // Print owner.
5880302 | //
5880303 | pws = getpwuid (file_status.st_uid);
5880304 | \text{if} (\text{pWS} == NULL)
5880305 | {
5880306 | printf ("%i", (int) file status.st uid);
5880307 | }
5880308 else
5880309 | {
5880310 | printf (" %s", pws->pw_name);
5880311 | }
5880312 | //
5880313 | // Print group.
5880314 | //
5880315 | grs = getgrgid (file_status.st_gid);
5880316 | if (grs == NULL)
5880317 | {
5880318 | printf (" %i", (int) file_status.st_gid);
5880319 | }
5880320 else
5880321 | {
5880322 | printf (" 8s", qrs->qr_name);
5880323 | }
5880324 | //
5880325 | // Print file size or device major-minor.
5880326 | //
5880327 | if (S_ISBLK (file_status.st_mode)
5880328 | || S_ISCHR (file_status.st_mode))
5880329 | {
5880330 | printf (" %3i,",
5880331 | (int) major (file_status.st_rdev));
5880332 | printf (" %3i",
5880333 | (int) minor (file_status.st_rdev));
5880334 | }
5880335 else
5880336 | {
```

```
5880337 | printf ("88i", (int) file_status.st_size);
5880338 | }
5880339 | //
5880340 | // Print modification date and time.
5880341 | //
5880342 | tms = localtime (&(file_status.st_mtime));
5880343 | printf (" %4u-%02u-%02u %02u:%02u",
5880344 | tms->tm_year, tms->tm_mon,
5880345 | tms->tm_mday, tms->tm_hour, tms->tm_min);
5880346 | //
5880347 | // Print file name, but with no additional
5880348 | // path.
5880349 | //
5880350 | printf (" \frac{85}{n}, argv[optind]);
5880351 | }
5880352 else
5880353 | {
5880354 | //
5880355 | // Just show the file name and go to the
5880356 | // next line.
5880357 | //
5880358 | printf ("%s\n", argv[optind]);
5880359 | }
5880360 | }
5880361 | //
5880362 | // All done.
5880363 | //
5880364 | return (0);
5880365 |}
5880366 |
5880367 |//----------------------------------------------------------
5880368 |static void
5880369 usage (void)
5880370 |{
5880371 | fprintf (stderr, "Usage: ls [OPTION] [FILE]...\n");
5880372 |}
5880373 |
```
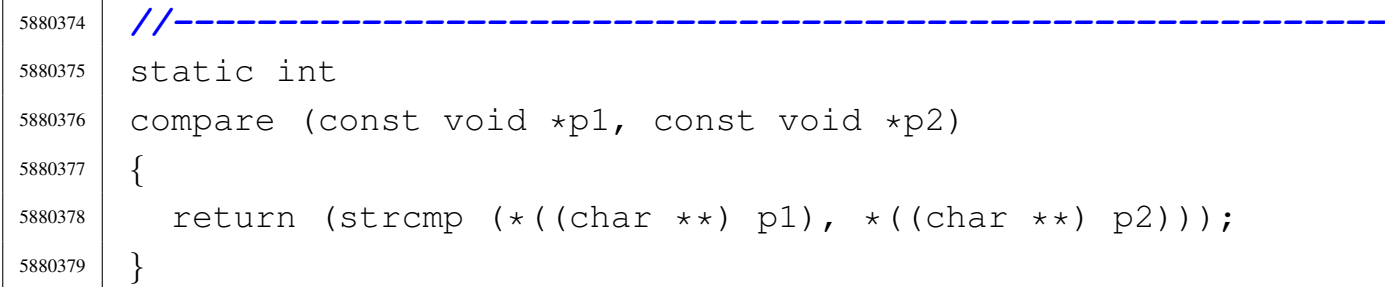

# 96.1.24 applic/man.c

## Si veda la sezione 86.16.

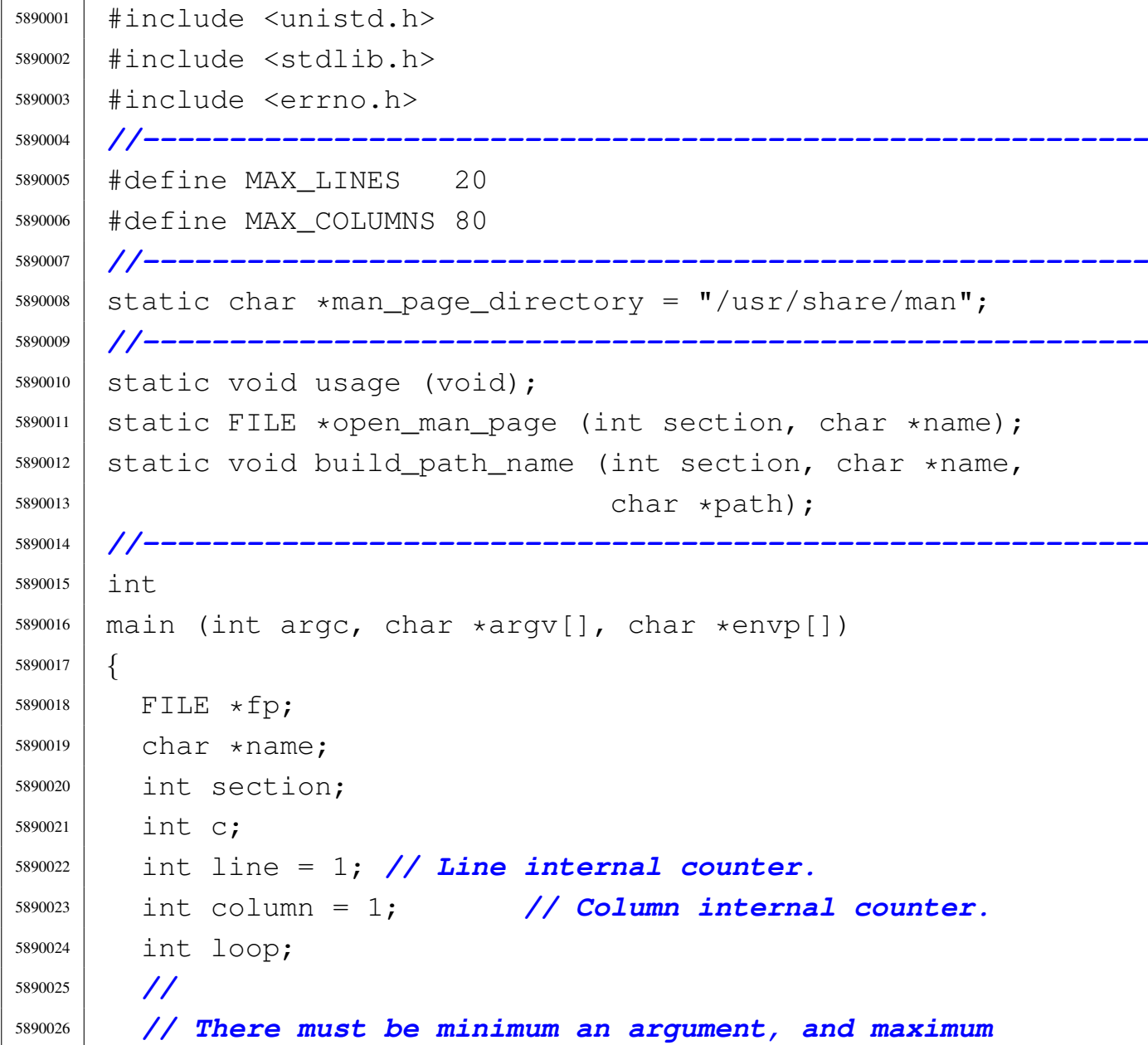

```
5890027 | // two.
5890028 | //
5890029 if (argc < 2 || argc > 3)
5890030 | {
5890031 | usage ();
5890032 | return (1);
5890033 | }
5890034 | //
5890035 | // If there are two arguments, there must be the
5890036 | // section number.
5890037 | //
5890038 | if (argc == 3)
5890039 | {
5890040 | section = atoi (argv[1]);
5890041 | name = argv[2];
5890042 | }
5890043 | else
5890044 | {
5890045 section = 0;
5890046 name = \text{argv[1]};
5890047 | }
5890048 | //
5890049 | // Try to open the manual page.
5890050 | //
5890051 \vert fp = open_man_page (section, name);
5890052 | //
5890053 | if (fp == NULL)
5890054 | {
5890055 | //
5890056 | // Error opening file.
5890057 | //
5890058 | return (1);
5890059 | }
5890060 |
5890061 | //
5890062 | // The following loop continues while the file
5890063 | // gives characters, or when a command to change
```

```
5890064 | // file or to quit is given.
5890065 | //
5890066 for \text{loop} = 1; \text{loop};5890067 | {
5890068 | //
5890069 | // Read a single character.
5890070 | //
5890071 | C = qetc (fp);5890072 | //
5890073 \text{if} (c == \text{EOF})5890074 | {
5890075 100p = 0;5890076 | break;
5890077 | }
5890078 | //
5890079 | // If the character read is a special one,
5890080 | // the line/column calculation is modified,
5890081 | // so that it is known when to stop scrolling.
5890082 | //
5890083 | switch (c)
5890084 | {
5890085 | case '\r':
5890086 | //
5890087 | // Displaying this character, the cursor
5890088 | // should go
5890089 | // back to the first column. So the column
5890090 | // counter
5890091 | // is reset.
5890092 | //
5890093 \qquad \qquad \text{column} = 1;5890094 | break;
5890095 | case '\n':
5890096 | //
5890097 | // Displaying this character, the cursor
5890098 | // should go
5890099 | // back to the next line, at the first
5890100 | // column.
```

```
5890101 | // So the column counter is reset and the
5890102 | // line
5890103 | // counter is incremented.
5890104 | //
5890105 | line++;
5890106 | column = 1;
5890107 | break;
5890108 case '\b':
5890109 | //
5890110 | // Displaying this character, the cursor
5890111 | // should go
5890112 | // back one position, unless it is already
5890113 | // at the
5890114 | // beginning.
5890115 | //
5890116 | if (column > 1)
5890117 | {
5890118 | column--;
5890119 | }
5890120 | break;
5890121 | default:
5890122 | //
5890123 | // Any other character must increase the
5890124 | // column
5890125 | // counter.
5890126 | //
5890127 | column++;
5890128 | }
5890129 | //
5890130 | // Display the character, even if it is a
5890131 | // special one:
5890132 | // it is responsibility of the screen device
5890133 | // management
5890134 | // to do something good with special characters.
5890135 | //
5890136 | putchar (c);
5890137 | //
```

```
5890138 | // If the column counter is gone beyond the
5890139 | // screen columns,
5890140 | // then adjust the column counter and increment
5890141 | // the line
5890142 | // counter.
5890143 | //
5890144 | if (column > MAX_COLUMNS)
5890145 | {
5890146 \sim \text{column} \text{--} \text{MAX\_COLUMNS};
5890147 \frac{1}{\text{ine}} +;
5890148 | }
5890149 | //
5890150 | // Check if there is space for scrolling.
5890151 | //
5890152 | if (line < MAX_LINES)
5890153 | {
5890154 | continue;
5890155 | }
5890156 | //
5890157 | // Here, displayed lines are MAX_LINES.
5890158 | //
5890159 | if (column > 1)
5890160 | {
5890161 | //
5890162 | // Something was printed at the current
5890163 | // line: must
5890164 | // do a new line.
5890165 | //
5890166 | putchar ('\n\n');
5890167 | }
5890168 | //
5890169 | // Show the more prompt.
5890170 | //
5890171 | printf ("--More--");
5890172 | fflush (stdout);
5890173 | //
5890174 | // Read a character from standard input.
```

```
5890175 | //
5890176 c = getchar ();
5890177 | //
5890178 | // Consider command 'q', but any other character
5890179 | // can be introduced, to let show the next page.
5890180 | //
5890181 | switch (c)
5890182 | {
5890183 | case 'Q':
5890184 | case 'q':
5890185 | //
5890186 | // Quit. But must erase the '--More--'
5890187 | // prompt.
5890188 | //
5890189 | printf ("\b \b\b \b\b \b\b \b\b \b");
5890190 | printf (\mathsf{T} \setminus b \setminus b \setminus b \setminus b \setminus b \setminus b \setminus b \setminus b';
5890191 | fclose (fp);
5890192 | return (0);
5890193 | }
5890194 | //
5890195 | // Backspace to overwrite '--More--' and the
5890196 | // character
5890197 | // pressed.
5890198 | //
5890199 | printf
5890200 | ("\b \b\b \b\b \b\b \b\b "
5890201 | "\b\b \b \b \b \b \b \b \b \b \b \b \b \b \b \b \b \b \b5890202 | //
5890203 | // Reset line/column counters.
5890204 | //
5890205 | column = 1;
5890206 \frac{1}{2} \frac{1}{2} \frac{1}{2} \frac{1}{2} \frac{1}{2} \frac{1}{2} \frac{1}{2} \frac{1}{2} \frac{1}{2} \frac{1}{2} \frac{1}{2} \frac{1}{2} \frac{1}{2} \frac{1}{2} \frac{1}{2} \frac{1}{2} \frac{1}{2} \frac{1}{2} \frac{1}{2} \frac{1}{2} \frac{1}{2} 5890207 | }
5890208 | //
5890209 | // Close the file pointer if it is still open.
5890210 | //
5890211 | if (fp != NULL)
```
```
5890212 | {
5890213 | fclose (fp);
5890214 | }
5890215 | //
5890216 | return (0);
5890217 |}
5890218 |
5890219 |//----------------------------------------------------------
5890220 |static void
5890221 usage (void)
5890222 |{
5890223 | fprintf (stderr, "Usage: man [SECTION] NAME\n");
5890224 |}
5890225 |
5890226 |//----------------------------------------------------------
5890227 | FILE \star5890228 |open_man_page (int section, char *name)
5890229 |{
5890230 FILE \star fp;
5890231 | char path[PATH_MAX];
5890232 | struct stat file_status;
5890233 | //
5890234 | //
5890235 | //
5890236 | if (section > 0)
5890237 | {
5890238 | build_path_name (section, name, path);
5890239 | //
5890240 | // Check if file exists.
5890241 | //
5890242 | if (stat (path, \& file_status) != 0)
5890243 | {
5890244 | fprintf (stderr,
5890245 | "Man page %s(%i) does not exist!\n",
5890246 | name, section);
5890247 | return (NULL);
5890248 | }
```

```
5890249 | }
5890250 | else
5890251 | {
5890252 | //
5890253 | // Must try a section.
5890254 | //
5890255 for (section = 1; section < 9; section++)
5890256 | {
5890257 | build_path_name (section, name, path);
5890258 | //
5890259 | // Check if file exists.
5890260 | //
5890261 | if (stat (path, \& file_status) == 0)
5890262 | {
5890263 | //
5890264 | // Found.
5890265 | //
5890266 | break;
5890267 | }
5890268 | }
5890269 | }
5890270 | //
5890271 | // Check if a file was found.
5890272 | //
5890273 if (section < 9)
5890274 | {
5890275 fp = fopen (path, "r");5890276 | //
5890277 | if (fp == NULL)
5890278 | {
5890279 | //
5890280 | // Error opening file.
5890281 | //
5890282 | perror (path);
5890283 | return (NULL);
5890284 | }
5890285 | else
```

```
5890286 | {
5890287 | //
5890288 | // Opened right.
5890289 | //
5890290 | return (fp);
5890291 | }
5890292 | }
5890293 | else
5890294 | {
5890295 | fprintf (stderr, "Man page %s does not exist!\n",
5890296 | name);
5890297 | return (NULL);
5890298 | }
5890299 |}
5890300 |
5890301 |//----------------------------------------------------------
5890302 |void
5890303 build path name (int section, char *name, char *path)
5890304 |{
5890305 | char string_section[10];
5890306 | //
5890307 | // Convert the section number into a string.
5890308 | //
5890309 | sprintf (string_section, "%i", section);
5890310 | //
5890311 | // Prepare the path to the man file.
5890312 | //
5890313 path[0] = 0;5890314 strcat (path, man page directory);
5890315 strcat (path, "/");
5890316 | strcat (path, name);
5890317 | strcat (path, ".");
5890318 | strcat (path, string_section);
5890319 |}
```
«

# 96.1.25 applic/mkdir.c

#### Si veda la sezione 86.17.

```
5900001 |#include <sys/os32.h>
5900002 |#include <sys/stat.h>
5900003 |#include <sys/types.h>
5900004 |#include <unistd.h>
5900005 |#include <stdlib.h>
5900006 |#include <fcntl.h>
5900007 |#include <errno.h>
5900008 |#include <signal.h>
5900009 |#include <stdio.h>
5900010 |#include <string.h>
5900011 |#include <limits.h>
5900012 |#include <libgen.h>
5900013 |//----------------------------------------------------------
5900014 static int mkdir_parents (const char *path, mode_t mode);
5900015 |static void usage (void);
5900016 |//----------------------------------------------------------
5900017 |int
5900018 |main (int argc, char *argv[], char *envp[])
5900019 |{
5900020 | sysmsg_uarea_t msg;
5900021 | int status;
5900022 | mode_t mode = 0;
5900023 | int m; // Index inside mode argument.
5900024 int digit;
5900025 char **dir;5900026 | int d; // Directory index.
5900027 int option p = 0;
5900028 int option_m = 0;
5900029 | int opt;
5900030 | extern char *optarg;
5900031 | extern int optind;
5900032 | extern int optopt;
5900033 | //
5900034 | // There must be at least an argument, plus the
```

```
5900035 | // program name.
5900036 | //
5900037 | if (argc < 2)
5900038 | {
5900039 | usage ();
5900040 | return (1);
5900041 | }
5900042 | //
5900043 | // Check for options, starting from 'p'. The 'dir'
5900044 | // pointer is used
5900045 | // to calculate the argument pointer to the first
5900046 | // directory [1].
5900047 | // The macroinstruction 'max()' is declared inside
5900048 | // <sys/os32.h>
5900049 | // and does the expected thing.
5900050 | //
5900051 while ((opt = getopt (argc, argv, ":pm:")) != -1)
5900052 | {
5900053 | switch (opt)
5900054 | {
5900055 | case 'm':
5900056 | option_m = 1;
5900057 \vert for (m = 0; m < \text{string (optarg)}; m++)5900058 | {
5900059 \frac{ \text{digit} = (\text{optarg}[m] - '0')}{\text{.}}5900060 | if (digit < 0 || digit > 7)
5900061 | {
5900062 | usage ();
5900063 | return (2);
5900064 | }
5900065 | mode = mode \star 8 + digit;
5900066 | }
5900067 | break;
5900068 | case 'p':
5900069 | option_p = 1;
5900070 | break;
5900071 | case '?':
```

```
5900072 | printf ("Unknown option -%c.\n", optopt);
5900073 | usage ();
5900074 | return (1);
5900075 | break;
5900076 | case ':':
5900077 | printf ("Missing argument for option - \frac{1}{6} \binom{1}{1},
5900078 | optopt);
5900079 | usage ();
5900080 | return (2);
5900081 | break;
5900082 | default:
5900083 | printf
5900084 | ("Getopt problem: unknown option %c\n", opt);
5900085 | return (3);
5900086 | }
5900087 | }
5900088 | //
5900089 dir = argv + optind;
5900090 | //
5900091 | // Check if the mode is to be set to a default
5900092 | // value.
5900093 | //
5900094 | if (!option_m)
5900095 | {
5900096 | //
5900097 | // Default mode.
5900098 | //
5900099 | sys (SYS_UAREA, &msg, (sizeof msg));
5900100 | mode = 0777 & \simmsg.umask;
5900101 | }
5900102 | //
5900103 | // Directory creation.
5900104 | //
5900105 for (d = 0; \dim[d] ! = NULL; d++)5900106 | {
5900107 | if (option_p)
5900108 | {
```

```
5900109 | status = mkdir_parents (dir[d], mode);
5900110 | if (status != 0)
5900111 | {
5900112 | perror \text{(dir[d])};5900113 | return (3);
5900114 | }
5900115 | }
5900116 | else
5900117 | {
5900118 status = mkdir (dir[d], mode);
5900119 | if (status != 0)
5900120 | {
5900121 | perror (dir[d]);
5900122 | return (4);
5900123 | }
5900124 | }
5900125 | }
5900126 | //
5900127 | // All done.
5900128 | //
5900129 | return (0);
5900130 |}
5900131 |
5900132 |//----------------------------------------------------------
5900133 static int
5900134 |mkdir_parents (const char *path, mode_t mode)
5900135 |{
5900136 | char path_copy[PATH_MAX];
5900137 | char *path_parent;
5900138 | struct stat fst;
5900139 | int status;
5900140 | //
5900141 | // Check if the path is empty.
5900142 | //
5900143 if (path == NULL || strlen (path) == 0)
5900144 | {
5900145 | //
```

```
5900146 | // Recursion ends here.
5900147 | //
5900148 | return (0);
5900149 | }
5900150 | //
5900151 | // Check if it does already exists.
5900152 | //
5900153 status = stat (path, \&fst);
5900154 if (status == 0 && fst.st_mode & S_IFDIR)
5900155 | {
5900156 | //
5900157 | // The path exists and is a directory.
5900158 | //
5900159 | return (0);
5900160 | }
5900161 else if (status == 0 && !(fst.st_mode & S_IFDIR))
5900162 | {
5900163 | //
5900164 | // The path exists but is not a directory.
5900165 | //
5900166 | errno = ENOTDIR; // Not a directory.
5900167 | return (-1);
5900168 | }
5900169 | //
5900170 | // Get the directory path.
5900171 | //
5900172 | strncpy (path_copy, path, PATH_MAX);
5900173 path_parent = dirname (path_copy);
5900174 | //
5900175 | // If it is '.', or '/', the recursion is
5900176 | // terminated.
5900177 | //
5900178 if (strncmp (path_parent, ".", PATH_MAX) == 0 ||
5900179 | strncmp (path_parent, "/", PATH_MAX) == 0)
5900180 | {
5900181 | return (0);
5900182 | }
```

```
5900183 | //
5900184 | // Otherwise, continue the recursion.
5900185 | //
5900186 | status = mkdir_parents (path_parent, mode);
5900187 | if (status != 0)
5900188 | {
5900189 | return (-1);
5900190 | }
5900191 | //
5900192 | // Previous directories are there: create the
5900193 | // current one.
5900194 | //
5900195 status = mkdir (path, mode);
5900196 | if (status)
5900197 | {
5900198 | perror (path);
5900199 | return (-1);
5900200 | }
5900202 | return (0);
5900203 |}
5900205 |//----------------------------------------------------------
5900206 |static void
5900207 |usage (void)
```
# 96.1.26 applic/mmcheck.c

#### Si veda la sezione 86.18.

|

|

|*{*

|*}*

| fprintf

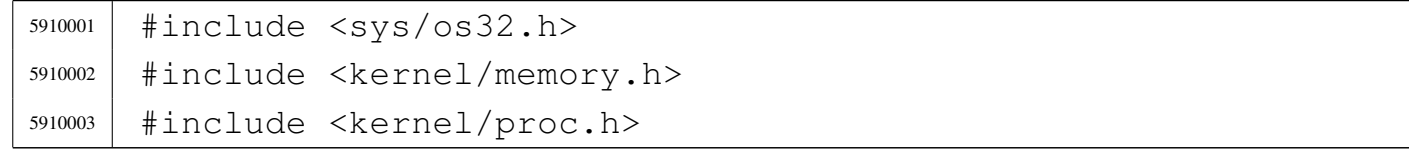

(stderr, "Usage: mkdir  $[-p]$  [-m OCTAL MODE] DIR... $\n\cdot n$ ");

«

```
5910004 |#include <unistd.h>
5910005 |#include <stdio.h>
5910006 |#include <fcntl.h>
5910007 #include \langleunistd.h>
5910008 |#include <stdlib.h>
5910009 |//----------------------------------------------------------
5910010 |uint32_t mb_table[MEM_MAX_BLOCKS / 32]; // Memory
5910011 | // blocks map.
5910012 |unsigned int mb_max = MEM_MAX_BLOCKS; // Memory
5910013 | // blocks max.
5910014 |proc_t process;
5910015 |//----------------------------------------------------------
5910016 |static int mb_block_set0 (int block);
5910017 static void mb_check (pid_t pid, addr_t address,
5910018 | size t size);
5910019 |static void mb_residual (void);
5910020 |//----------------------------------------------------------
5910021 int
5910022 main (int argc, char *argv[], char *envp[])
5910023 |{
5910024 | int i;
5910025 | int fd;
5910026 | ssize_t size_read;
5910027 | char *buffer;
5910028 | pid_t pid;
5910029 proc_t *ps;
5910030 | //
5910031 | // Get memory map.
5910032 | //
5910033 \qquad fd = open \qquad ("/dev/kmem_map", O_RDOMLY);5910034 if (fd < 0)
5910035 | {
5910036 | printf ("[%s] Cannot open \"/dev/kmem_map\" ",
5910037 | argv[0]);
5910038 | perror (NULL);
5910039 | return (0);
5910040 | }
```

```
5910041 | //
5910042 buffer = (char \star) mb_table;
5910043 lseek (fd, (off t) 0, SEEK SET);
5910044 for (i = 0; i < (MEM_MAX_BLOCKS / 8); i += size_read)
5910045 | {
5910046 size_read = read (fd, 6buffer[i], BUFSIZ);
5910047 | if (size read < 0)
5910048 | {
5910049 | printf
5910050 | ("[%s] Cannot read "
5910051 '' \Upsilon / dev / kmem map\Upsilon %i %i ",
5910052 | argv[0], size_read, sizeof (mb_table));
5910053 | perror (NULL);
5910054 | return (0);
5910055 | }
5910056 | }
5910057 | //
5910058 | close (fd);
5910059 | //
5910060 | // Scan processes
5910061 | //
5910062 buffer = (char \star) &process;
5910063 | //
5910064 \left| fd = open \left(\frac{17}{\text{dev}}\right) k mem_ps", 0_RDONLY);
5910065 if (fd < 0)
5910066 | {
5910067 | printf ("[%s] Cannot open \"/dev/kmem_ps\" ",
5910068 | argv[0]);
5910069 | perror (NULL);
5910070 \qquad \qquad5910071 | }
5910072 | //
5910073 | // Scan processes.
5910074 | //
5910075 for (pid = 0; pid < PROCESS_MAX; pid++)
5910076 | {
5910077 | lseek (fd, (off_t) pid, SEEK_SET);
```

```
5910078 size_read = read (fd, buffer, sizeof (proc_t));
5910079 | if (size_read < sizeof (proc_t))
5910080 | {
5910081 | printf
5910082 | ("[%s] Cannot read "
5910083 | "\"/dev/kmem_ps\" pid %i ", argv[0], pid);
5910084 | perror (NULL);
5910085 | continue;
5910086 | }
5910087 | ps = (proc_t \star) buffer;
5910088 | if (ps->status > 0)
5910089 | {
5910090 | //
5910091 | //
5910092 | //
5910093 | if (ps->domain\_data == 0)5910094 | {
5910095 | mb_check (pid, ps->address_text,
5910096 | ps->domain_text + ps->extra_data);
5910097 | }
5910098 | else
5910099 | {
5910100 | mb_check (pid, ps->address_text,
5910101 | ps->domain_text);
5910102 | mb_check (pid, ps->address_data,
5910103 | ps->domain_data + ps->extra_data);
5910104 | }
5910105 | }
5910106 | }
5910107 | close (fd);
5910108 | //
5910109 | // Check residual allocation, if any.
5910110 | //
5910111 mb_residual ();
5910112 | //
5910113 | return (0);
5910114 |}
```
#### Sorgenti delle applicazioni 2387

```
5910115 |
5910116 |//----------------------------------------------------------
5910117 static void
5910118 mb check (pid t pid, addr t address, size t size)
5910119 |{
5910120 | unsigned int bstart;
5910121 | unsigned int bsize;
5910122 | unsigned int bend;
5910123 | unsigned int i;
5910124 | addr_t block_address;
5910125 | //
5910126 | // k_printf ("releasing 0x%x, size 0x%x\n", (int)
5910127 | // address,
5910128 | // (int) size);
5910129 | //
5910130 if (size == 0)
5910131 | {
5910132 | //
5910133 | // Zero means nothing.
5910134 | //
5910135 | return;
5910136 | }
5910137 | //
5910138 | if (size % MEM_BLOCK_SIZE)
5910139 | {
5910140 bsize = size / MEM_BLOCK_SIZE + 1;
5910141 | }
5910142 | else
5910143 | {
5910144 bsize = size / MEM_BLOCK_SIZE;5910145 | }
5910146 | //
5910147 | bstart = address / MEM_BLOCK_SIZE;
5910148 bend = bstart + bsize;
5910149 | //
5910150 | //
5910151 | //
```

```
5910152 for (i = bstart; i < bend; i++)
5910153 | {
5910154 | if (mb block set0 (i))
5910155 | {
5910156 ;
5910157 | }
5910158 | else
5910159 | {
5910160 block_address = i;
5910161 | block_address \star = MEM_BLOCK_SIZE;
5910162 | printf
5910163 | ("PID %i is using memory address 0x%x, "
5910164 | "but it is reported free or "
5910165 | "already used by "
5910166 | "another process!\n", (int) pid,
5910167 | (unsigned int) block_address);
5910168 | }
5910169 | }
5910170 |}
5910171 |
5910172 |//----------------------------------------------------------
5910173 static int
5910174 |mb_block_set0 (int block)
5910175 |{
5910176 int i = block / 32;
5910177 | int j = block % 32;
5910178 uint32_t mask = 0x80000000 >> j;
5910179 | if (mb_table[i] & mask)
5910180 | {
5910181 | mb_table[i] = mb_table[i] & ~mask;
5910182 | return (1);
5910183 | }
5910184 | else
5910185 | {
5910186 | return (0); // The block is already set to
5910187 | // 0 inside the map!
5910188 | }
```

```
5910189 |}
5910190 |
5910191 |//----------------------------------------------------------
5910192 static void
5910193 |mb_residual (void)
5910194 |{
5910195 | unsigned int block;
5910196 | unsigned int blocks = MEM_MAX_BLOCKS;
5910197 | int i;
5910198 | int j;
5910199 | uint32_t mask;
5910200 unsigned int start = 0;
5910201 unsigned int stop = 0;
5910202 unsigned int status = 0;
5910203 | //
5910204 | // Show residual allocated memory.
5910205 | //
5910206 for (block = 0; block < blocks; block++)
5910207 | {
5910208 i = 510c / 32;
5910209 | \dot{7} = \text{block } \frac{8}{32};
5910210 | mask = 0x80000000 >> j;
5910211 | if (mb\_table[i] & mask)
5910212 | {
5910213 | //
5910214 | // Allocated block
5910215 | //
5910216 | if (status == 0)
5910217 | {
5910218 status = 1;
5910219 start = block;
5910220 | }
5910221 | }
5910222 else
5910223 | {
5910224 | //
5910225 | // Not allocated block.
```

```
5910226 | //
5910227 | if (status == 1)
5910228 | {
5910229 status = 0;
5910230 stop = block;
5910231 | }
5910232 | }
5910233 | //
5910234 | //
5910235 | //
5910236 | if (stop > 0)
5910237 | {
5910238 | printf ("residual allocation: %x-%x ",
5910239 start, stop);
5910240 | start = 0;
5910241 stop = 0;
5910242 | }
5910243 | }
5910244 printf ("\n");
5910245 |}
```
# 96.1.27 applic/more.c

```
«
```
#### Si veda la sezione 86.19.

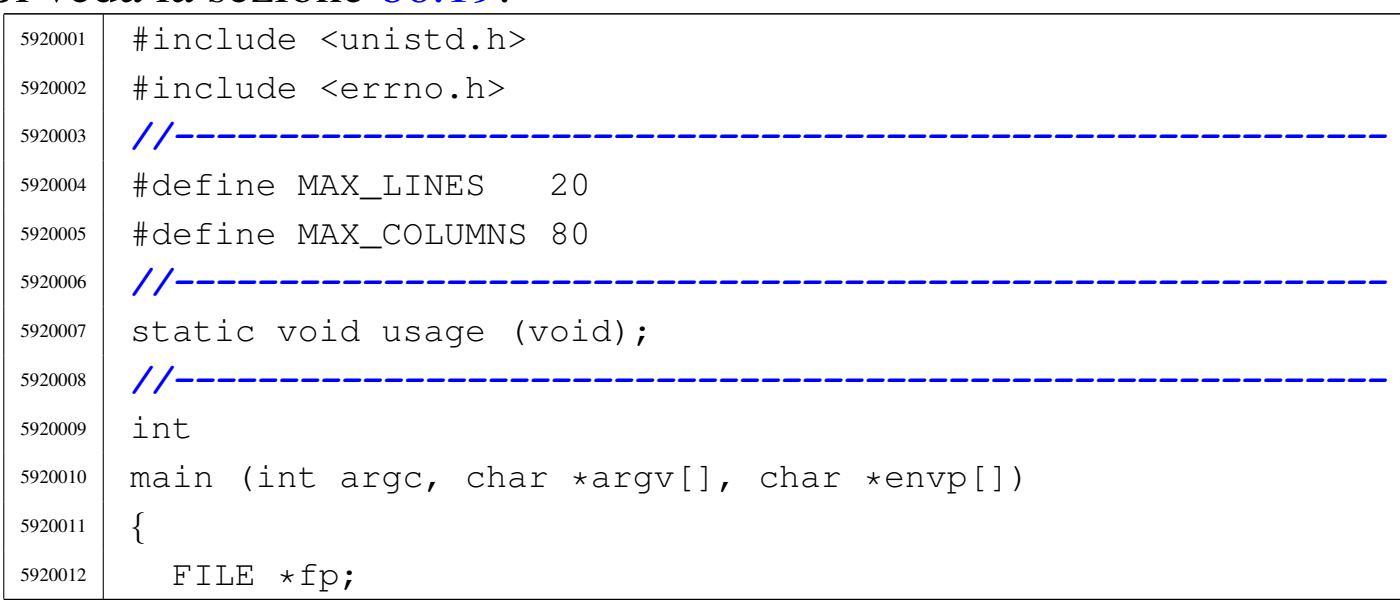

```
5920013 | char *name;
5920014 int c;
5920015 int line = 1; // Line internal counter.
5920016 int column = 1; \frac{1}{2} Column internal counter.
5920017 | int a; // Index inside arguments.
5920018 | int loop;
5920019 | //
5920020 | // There must be at least an argument, plus the
5920021 | // program name.
5920022 | //
5920023 | if (argc < 2)
5920024 | {
5920025 | usage ();
5920026 | return (1);
5920027 | }
5920028 | //
5920029 | // No options are allowed.
5920030 | //
5920031 for (a = 1; a < argc; a++)5920032 | {
5920033 | //
5920034 | // Get next name from arguments.
5920035 | //
5920036 name = \text{argv[a]};
5920037 | //
5920038 | // Try to open the file, read only.
5920039 | //
5920040 \left| \right| \left| \right| \left| \right| \left| \right| \left| \right| \left| \right| \left| \right| \left| \right| \left| \right| \left| \right| \left| \right| \left| \right| \left| \right| \left| \right| \left| \right| \left| \right| \left| \right| \left| \right| \left| \right| \left| \right| \left| \right| \left| \right| \left| \right| \left|5920041 | //
5920042 | if (fp == NULL)
5920043 | {
5920044 | //
5920045 | // Error opening file.
5920046 | //
5920047 | perror (name);
5920048 | return (1);
5920049 | }
```

```
5920050 | //
5920051 | // Print the file name to be displayed.
5920052 | //
5920053 | printf ("== \frac{6}{5} s == \n", name);
5920054 \frac{1}{2} \frac{1}{2} \frac{1}{2} \frac{1}{2}5920055 | //
5920056 | // The following loop continues while the file
5920057 | // gives characters, or when a command to change
5920058 | // file or to quit is given.
5920059 | //
5920060 | for (loop = 1; loop;)
5920061 | {
5920062 | //
5920063 | // Read a single character.
5920064 | //
5920065 | C = getC (fp);5920066 | //
5920067 | if (c == EOF)
5920068 | {
5920069 100p = 0;5920070 | break;
5920071 | }
5920072 | //
5920073 | // If the character read is a special one,
5920074 | // the line/column calculation is modified,
5920075 | // so that it is known when to stop
5920076 | // scrolling.
5920077 | //
5920078 | switch (c)
5920079 | {
5920080 | case '\r':
5920081 | //
5920082 | // Displaying this character, the cursor
5920083 | // should go
5920084 | // back to the first column. So the
5920085 | // column counter
5920086 | // is reset.
```

```
5920087 | //
5920088 | column = 1;
5920089 | break;
5920090 \qquad \qquad Case ' \n\qquad \qquad5920091 | //
5920092 | // Displaying this character, the cursor
5920093 | // should go
5920094 | // back to the next line, at the first
5920095 | // column.
5920096 | // So the column counter is reset and
5920097 | // the line
5920098 | // counter is incremented.
5920099 | //
5920100 | line++;
5920101 | column = 1;
5920102 | break;
5920103 | case '\b':
5920104 | //
5920105 | // Displaying this character, the cursor
5920106 | // should go
5920107 | // back one position, unless it is
5920108 | // already at the
5920109 | // beginning.
5920110 | //
5920111 | if (column > 1)
5920112 | {
5920113 | column--;
5920114 | }
5920115 | break;
5920116 | default:
5920117 | //
5920118 | // Any other character must increase the
5920119 | // column
5920120 | // counter.
5920121 | //
5920122 | column++;
5920123 | }
```
volume IV os32

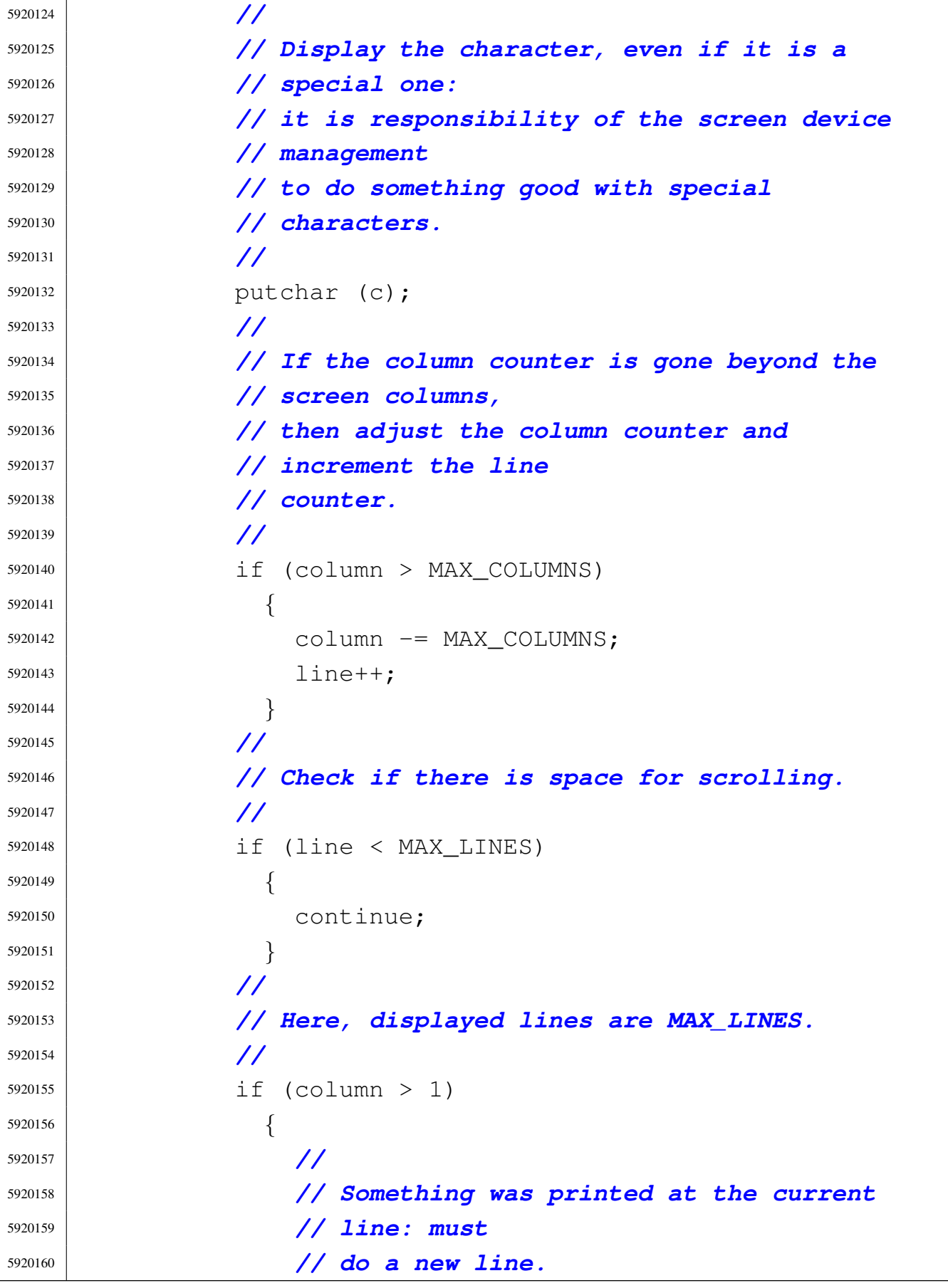

```
5920161 | //
5920162 | putchar ('\n\n');
5920163 | }
5920164 | //
5920165 | // Show the more prompt.
5920166 | //
5920167 | printf ("--More--");
5920168 | fflush (stdout);
5920169 | //
5920170 | // Read a character from standard input.
5920171 | //
5920172 c = qetchar ();
5920173 | //
5920174 | // Consider commands 'n' and 'q', but any
5920175 | // other character
5920176 | // can be introduced, to let show the next
5920177 | // page.
5920178 | //
5920179 | switch (c)
5920180 | {
5920181 | case 'N':
5920182 | case 'n':
5920183 | //
5920184 | // Go to the next file, if any.
5920185 | //
5920186 | fclose (fp);
5920187 fp = NULL;5920188 100p = 0;5920189 | break;
5920190 | case 'Q':
5920191 | case 'q':
5920192 | // //
5920193 | // // Quit. But must erase the
5920194 | // '--More--' prompt.
5920195 | // //
5920196 | // printf ("\b \b\b \b\b \b\b \b\b \b");
5920197 | // printf ("\b \b\b \b\b \b\b \b");
```

```
5920198 fclose (fp);
5920199 | return (0);
5920200 | }
5920201 | //
5920202 | // Backspace to overwrite '--More--' and the
5920203 | // character
5920204 | // pressed.
5920205 | //
5920206 | // printf ("\b \b\b \b\b \b\b \b\b \b\b \b\b
5920207 | // \b\b \b\b \b");
5920208 | //
5920209 | // Reset line/column counters.
5920210 | //
5920211 | column = 1;
5920212 \ln e = 1;5920213 | }
5920214 | //
5920215 | // Close the file pointer if it is still open.
5920216 | //
5920217 \downarrow \uparrow (fp \quad != \text{NULL})5920218 | {
5920219 | fclose (fp);
5920220 | }
5920221 | }
5920222 | //
5920223 | return (0);
5920224 |}
5920225 |
5920226 |//----------------------------------------------------------
5920227 |static void
5920228 usage (void)
5920229 |{
5920230 | fprintf (stderr, "Usage: more FILE...\n");
5920231 |}
```
# 96.1.28 applic/mount.c

#### Si veda la sezione 92.7.

```
5930001 |#include <unistd.h>
5930002 |#include <stdlib.h>
5930003 |#include <sys/stat.h>
5930004 |#include <sys/types.h>
5930005 |#include <fcntl.h>
5930006 |#include <errno.h>
5930007 |#include <signal.h>
5930008 |#include <stdio.h>
5930009 |#include <sys/wait.h>
5930010 #include <stdio.h>
5930011 |#include <string.h>
5930012 |#include <limits.h>
5930013 |#include <sys/os32.h>
5930014 |//----------------------------------------------------------
5930015 static void usage (void);
5930016 |//----------------------------------------------------------
5930017 \ln t5930018 |main (int argc, char *argv[], char *envp[])
5930019 |{
5930020 | int options;
5930021 | int status;
5930022 | //
5930023 | //
5930024 | //
5930025 if (argc < 3 || argc > 4)
5930026 | {
5930027 | usage ();
5930028 | return (1);
5930029 | }
5930030 | //
5930031 | // Set options.
5930032 | //
5930033 | if (argc == 4)
5930034 | {
```
«

```
5930035 | if (strcmp (argv[3], "rw") == 0)5930036 | {
5930037 | options = MOUNT_DEFAULT;
5930038 | }
5930039 else if (strcmp (argv[3], "ro") == 0)
5930040 | {
5930041 | options = MOUNT_RO;5930042 | }
5930043 else
5930044 | {
5930045 | printf
5930046 | ("Invalid mount option: "
5930047 | "only \"ro\" or \"rw\" " "are allowed\n");
5930048 | return (2);
5930049 | }
5930050 | }
5930051 | else
5930052 | {
5930053 | options = MOUNT_DEFAULT;
5930054 | }
5930055 | //
5930056 | // System call.
5930057 | //
5930058 status = mount (argv[1], argv[2], options);
5930059 | if (status != 0)
5930060 | {
5930061 | perror (NULL);
5930062 | return (2);
5930063 | }
5930064 | //
5930065 | return (0);
5930066 |}
5930067
5930068 |//----------------------------------------------------------
5930069 |static void
5930070 |usage (void)
5930071 |{
```
 | fprintf (stderr, "Usage: mount DEVICE MOUNT\_POINT " |  $\blacksquare$  [MOUNT\_OPTIONS] \n"); |*}*

# 96.1.29 applic/nc.c

#### Si veda la sezione 86.20.

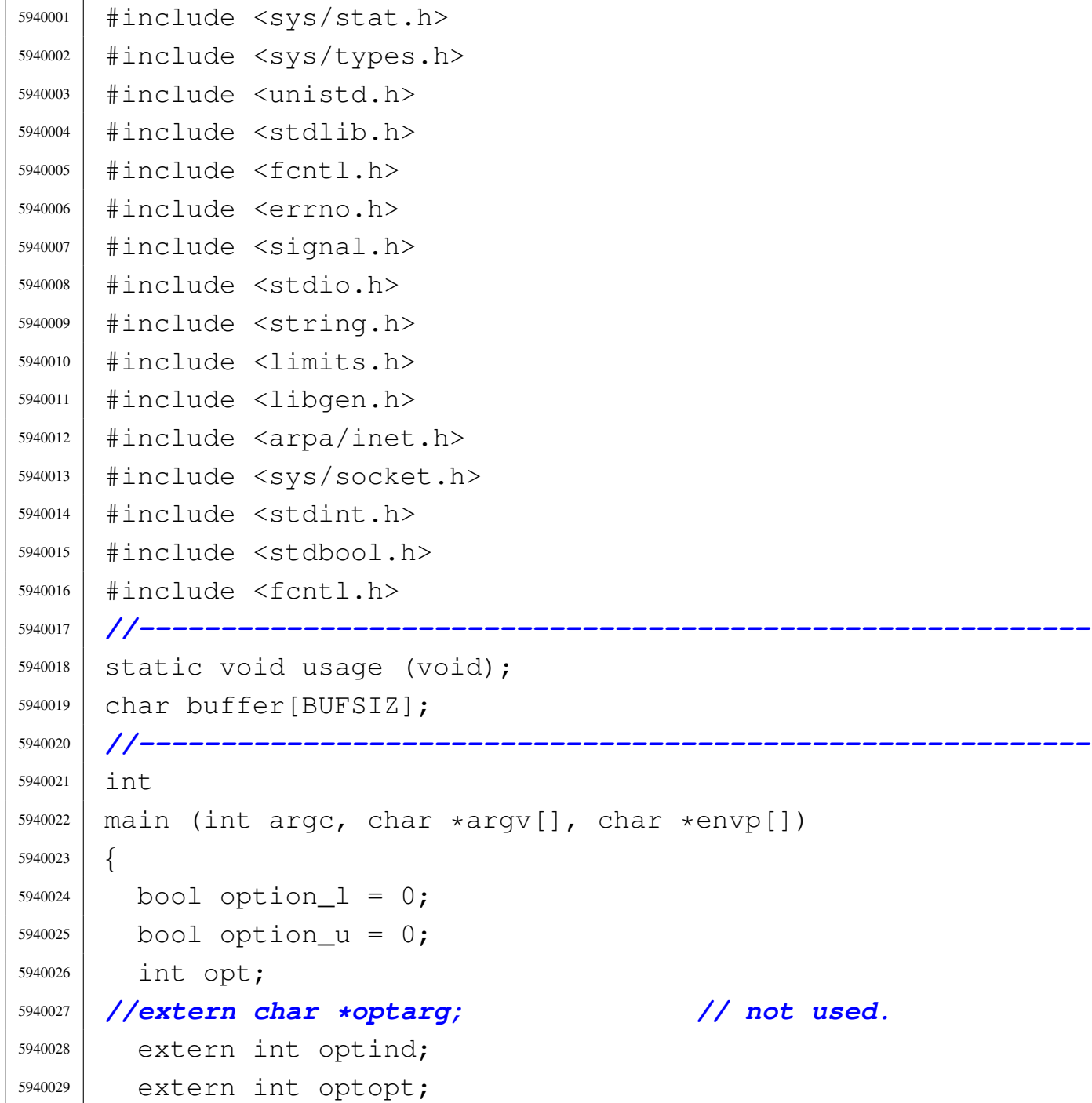

«

```
5940030 | //
5940031 | int status;
5940032 | int sfdn;
5940033 | int sfdn2;
5940034 | struct sockaddr_in sa_local;
5940035 | struct sockaddr_in sa_remote;
5940036 socklen_t sa_remote_size = sizeof (struct sockaddr_in);
5940037 | ssize_t read_size;
5940038 | ssize_t sent_size;
5940039 SSize t recv size;
5940040 char \star addr = NULL;
5940041 char *port = NULL;
5940042 bool can_rx = 1;
5940043 bool can tx = 1;
5940044 | //
5940045 | // Check for options.
5940046 | //
5940047 while ((opt = getopt (argc, argv, ":ul")) != -1)
5940048 | {
5940049 | switch (opt)
5940050 | {
5940051 | case 'l':
5940052 | option 1 = 1;5940053 | break;
5940054 | case 'u':
5940055 | option_u = 1;
5940056 | break;
5940057 | case '?':
5940058 | fprintf (stderr, "Unknown option -%c.\n", optopt);
5940059 | usage ();
5940060 | return (1);
5940061 | break;
5940062 | case ':':
5940063 | fprintf (stderr,
5940064 | "Missing argument for option -%c\n",
5940065 | optopt);
5940066 | usage ();
```

```
5940067 | return (1);
5940068 | break;
5940069 | default:
5940070 | fprintf (stderr,
5940071 | "Getopt problem: "
5940072 "unknown option %c\n", opt);5940073 | usage ();
5940074 | return (1);
5940075 | }
5940076 | }
5940077 | //
5940078 | // Arguments.
5940079 | //
5940080 | if (optind == (argc - 2))
5940081 | {
5940082 | //
5940083 | // There are exactly two arguments: destination
5940084 | // address and port.
5940085 | //
5940086 addr = argv[argc - 2];
5940087 | port = argv[argc - 1];
5940088 | }
5940089 | else
5940090 | {
5940091 | //
5940092 | // Arguments wrong!
5940093 | //
5940094 | usage ();
5940095 | return (2);
5940096 | }
5940097 | //
5940098 | // Set the local or the remote address.
5940099 | //
5940100 | if (option_l)
5940101 | {
5940102 | //
5940103 | // Address and port are local.
```

```
5940104 | //
5940105 sa\_local \sin\_family = AF\_INET;5940106 | sa_local.sin_port = htons (atoi (port));
5940107 | inet pton (AF INET, addr, &sa local.sin addr.s addr);
5940108 | }
5940109 | else
5940110 | {
5940111 | //
5940112 | // Address and port are remote.
5940113 | //
5940114 | sa_remote.sin_family = AF_INET;
5940115 sa remote.sin port = htons (atoi (port));
5940116 | inet_pton (AF_INET, addr, &sa_remote.sin_addr.s_addr);
5940117 | }
5940118 | //
5940119 | // Open the socket.
5940120 | //
5940121 | if (option_u)
5940122 | {
5940123 | sfdn = socket (AF_INET, SOCK_DGRAM, IPPROTO_UDP);
5940124 | }
5940125 | else
5940126 | {
5940127 | sfdn = socket (AF_INET, SOCK_STREAM, IPPROTO_TCP);
5940128 | }
5940129 if (sfdn < 0)
5940130 | {
5940131 | perror (NULL);
5940132 | return (3);
5940133 | }
5940134 | //
5940135 | // Set it listening or connect.
5940136 | //
5940137 | if (option_l)
5940138 | {
5940139 | //
5940140 | // Bind the local 'sa' location.
```

```
5940141 | //
5940142 status =
5940143 | bind (sfdn, (struct sockaddr *) &sa_local,
5940144 | sizeof (sa_local));
5940145 | if (status < 0)
5940146 | {
5940147 | perror (NULL);
5940148 | close (sfdn);
5940149 | return (4);
5940150 | }
5940151 | //
5940152 | // Listen (TCP) or wait the first packet (UDP).
5940153 | //
5940154 | if (option_u)
5940155 | {
5940156 | //
5940157 | // Instead of listening, we use the function
5940158 | // 'recvfrom()',
5940159 | // to get the remote address and port.
5940160 | //
5940161 \textrm{recv size} =5940162 | recvfrom (sfdn, &buffer,
5940163 (Size_t) BUFSIZ - 1, 0,
5940164 | (struct sockaddr *) &sa_remote,
5940165 & & 5a remote size);
5940166 | if (recv_size < 0)
5940167 | {
5940168 | perror (NULL);
5940169 | close (sfdn);
5940170 | return (4);
5940171 | }
5940172 | //
5940173 | // Now connect the remote destination
5940174 | //
5940175 status =
5940176 | connect (sfdn,
5940177 | (struct sockaddr *) &sa_remote,
```

```
5940178 sizeof (sa remote));
5940179 | if (status < 0)
5940180 | {
5940181 | perror (NULL);
5940182 | close (sfdn);
5940183 | return (7);
5940184 | }
5940185 | //
5940186 | // And show what was received as a first
5940187 | // packet.
5940188 | //
5940189 buffer[recv_size] = 0;
5940190 | printf ("%s", buffer);
5940191 | }
5940192 else
5940193 | {
5940194 | //
5940195 | // TCP: listen.
5940196 | //
5940197 | status = listen (sfdn, 1);
5940198 | if (status < 0)
5940199 | {
5940200 | perror (NULL);
5940201 | close (sfdn);
5940202 | return (5);
5940203 | }
5940204 | //
5940205 | // Accept.
5940206 | //
5940207 \frac{\text{sdn2}}{2} =
5940208 | accept (sfdn,
5940209 | (struct sockaddr *) &sa_remote,
5940210 | 6 Sa_remote_size) ;
5940211 | if (sfdn2 < 0)
5940212 | {
5940213 | perror (NULL);
5940214 | close (sfdn);
```

```
5940215 | return (6);
5940216 | }
5940217 | //
5940218 | // Close listening socket.
5940219 | //
5940220 | close (sfdn);
5940221 | //
5940222 | // Variable 'sfdn' will be the new socket.
5940223 | //
5940224 \text{sfdn} = \text{sfdn2};5940225 | }
5940226 | }
5940227 | else
5940228 | {
5940229 | //
5940230 | // Connect the remote destination.
5940231 | //
5940232 status =
5940233 | connect (sfdn, (struct sockaddr *) &sa_remote,
5940234 | sizeof (sa_remote));
5940235 | if (status < 0)
5940236 | {
5940237 | perror (NULL);
5940238 | close (sfdn);
5940239 | return (7);
5940240 | }
5940241 | }
5940242 | //
5940243 | // Define the standard input non blocking.
5940244 | //
5940245 status = fcntl (STDIN_FILENO, F_SETFL, O_NONBLOCK);
5940246 | if (status < 0)
5940247 | {
5940248 | perror (NULL);
5940249 | return (8);
5940250 | }
5940251 | //
```

```
5940252 | // Define the socket non blocking.
5940253 | //
5940254 status = fcntl (sfdn, F_SETFL, O_NONBLOCK);
5940255 if (status < 0)
5940256 | {
5940257 | perror (NULL);
5940258 | return (9);
5940259 | }
5940260 | //
5940261 | // Will read from the remote and show to the screen.
5940262 | //
5940263 | while (can_rx || can_tx)
5940264 | {
5940265 | if (can_rx)
5940266 | {
5940267 \textrm{recv} \overline{\text{sev}} \overline{\text{sev}} =
5940268 ^\circ recv (sfdn, &buffer, (size_t) BUFSIZ - 1, 0);
5940269 |// recv_size = read (sfdn, &buffer,
5940270 |// (size_t) BUFSIZ-1);
5940271 | if (recv_size < 0)
5940272 | {
5940273 | if (errno == EAGAIN || errno == EWOULDBLOCK)
5940274 | {
5940275 ;
5940276 | }
5940277 else
5940278 | {
5940279 | perror (NULL);
5940280 | close (sfdn);
5940281 | return (10);
5940282 | }
5940283 | }
5940284 | else if (recv_size == 0)
5940285 | {
5940286 | //
5940287 | // End of stream.
5940288 | //
```
Sorgenti delle applicazioni

```
5940289 can rx = 0;5940290 | printf ("--end of receive stream--\n\cdot n");
5940291 | }
5940292 else
5940293 | {
5940294 buffer[recv_size] = 0;
5940295 | printf ("%s", buffer);
5940296 | }
5940297 | }
5940298 | if (can_tx)
5940299 | {
5940300 \vert read_size = read (STDIN_FILENO, buffer, BUFSIZ);
5940301 | if (read_size < 0)
5940302 | {
5940303 | if (errno == EAGAIN || errno == EWOULDBLOCK)
5940304 | {
5940305 ;
5940306 | }
5940307 else
5940308 | {
5940309 | perror (NULL);
5940310 | close (sfdn);
5940311 | return (11);
5940312 | }
5940313 | }
5940314 else if (read size == 0)
5940315 | {
5940316 | //
5940317 | // End of input.
5940318 | //
5940319 | printf ("--closing send stream--\n");
5940320 | can_tx = 0;
5940321 | }
5940322 \theta \theta \theta5940323 | {
5940324 | //
5940325 | // Send it.
```

```
5940326 | //
5940327 | Sent_size =
5940328 | send (sfdn, &buffer, (size_t) read_size, 0);
5940329 | if (sent size < 0)
5940330 | {
5940331 | if (errno == EAGAIN
5940332 | || errno == EWOULDBLOCK)
5940333 | {
5940334 ;
5940335 | }
5940336 | else
5940337 | {
5940338 | perror (NULL);
5940339 | close (sfdn);
5940340 | return (12);
5940341 | }
5940342 | }
5940343 | }
5940344 | }
5940345 | }
5940346 | //
5940347 | // All done.
5940348 | //
5940349 | close (sfdn);
5940350 | return (0);
5940351 |}
5940352 |
5940353 |//----------------------------------------------------------
5940354 static void
5940355 |usage (void)
5940356 |{
5940357 | fprintf
5940358 | (stderr,
5940359 | "os32 netcat usage:\n"
5940360 \mathbf{u} \setminus \mathbf{n}5940361 \textsf{''nc} [-u] [-1] ADDRESS PORT\n"
5940362 \blacksquare \blacksquare \blacksquare
```
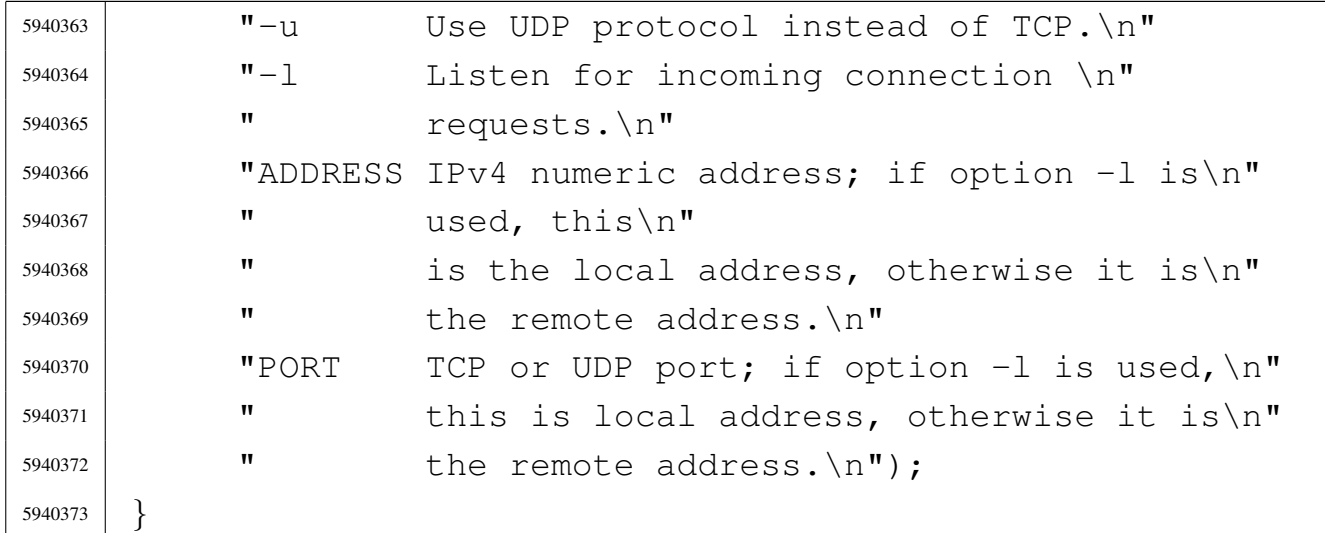

#### 96.1.30 applic/ping.c

# Si veda la sezione 92.8.

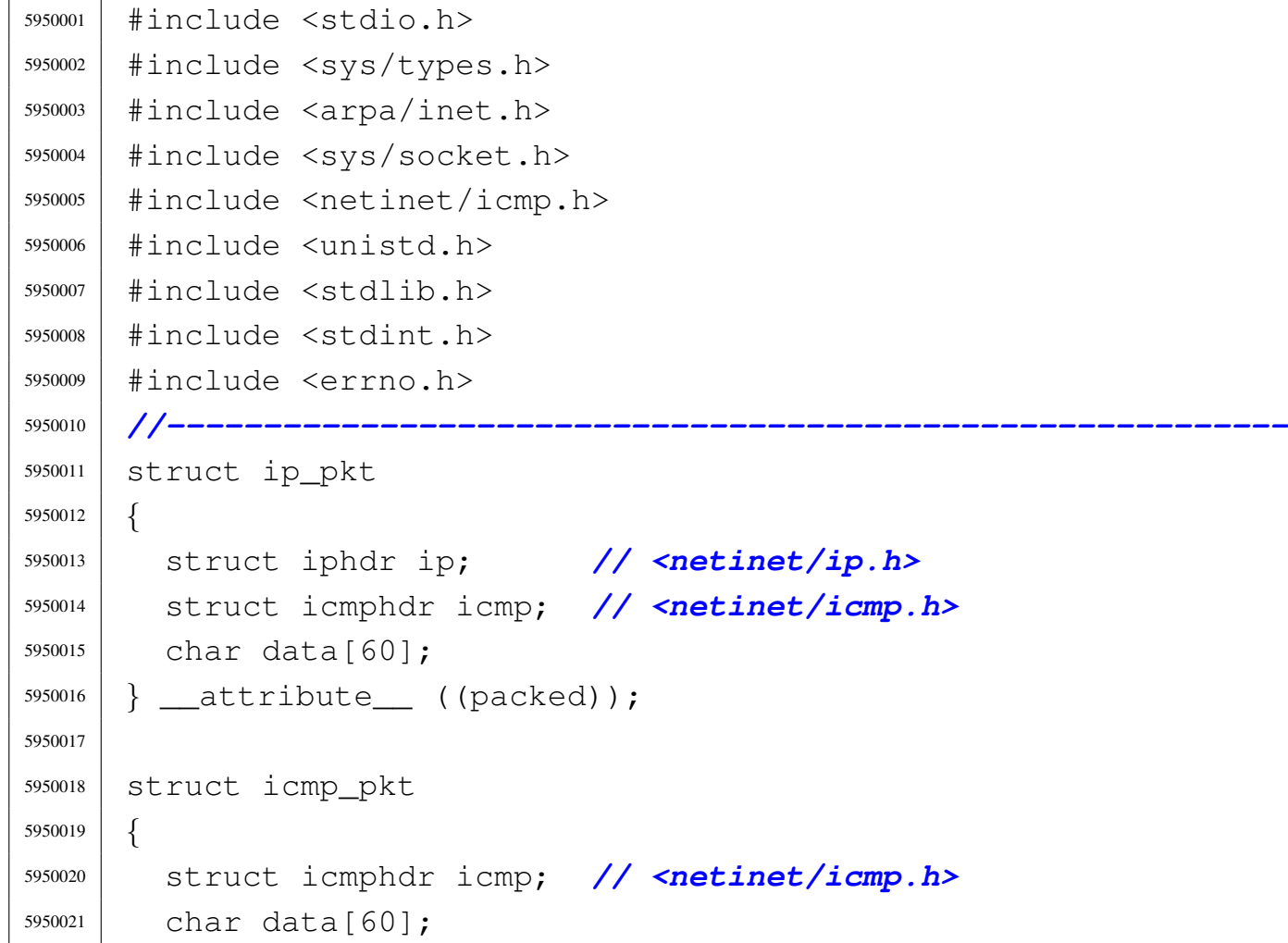

```
5950022 |} __attribute__ ((packed));
5950023 |//----------------------------------------------------------
5950024 static uint16_t ip_chk (uint16_t \star data, size_t size);
5950025 |static void usage (void);
5950026 |//----------------------------------------------------------
5950027 \text{int}5950028 main (int argc, char *argv[], char *envp[])
5950029 |{
5950030 | int sfdn;
5950031 | struct sockaddr in sa;
5950032 ssize t sent;
5950033 | ssize_t received;
5950034 | int status;
5950035 | char *destination;
5950036 | uint16_t checksum;
5950037 | struct icmp_pkt icmp_pkt_send;
5950038 | struct ip_pkt ip_pkt_receive;
5950039 |//int retry = 3; // Max send retry.
5950040 | clock_t clock_ping;
5950041 | clock_t clock_pong;
5950042 | clock_t clock_time;
5950043 | //
5950044 | // No options are known, but an argument must be
5950045 | // given.
5950046 | //
5950047 | if (argc < 2)
5950048 | {
5950049 | usage ();
5950050 | return (1);
5950051 | }
5950052 destination = argv[1];
5950053 | //
5950054 | // Define the destination 'sa'
5950055 | //
5950056 | sa.sin_family = AF_INET;
5950057 | sa.sin_port = 0;
5950058 | inet_pton (AF_INET, destination, &sa.sin_addr.s_addr);
```
```
5950059 | //
5950060 | // Put some data inside the packet header.
5950061 | //
5950062 icmp pkt send.icmp.un.echo.id = (uint16 t) rand ();
5950063 icmp_pkt_send.icmp.un.echo.sequence = 0;
5950064 | icmp_pkt_send.icmp.type = 8; // Echo request.
5950065 icmp pkt send.icmp.code = 0;
5950066 | icmp_pkt_send.icmp.checksum = 0;
5950067 | //
5950068 | // Calculate the ICMP checksum.
5950069 | //
5950070 checksum = \sim(ip_chk ((void *) &icmp_pkt_send,
5950071 | sizeof (struct icmp_pkt)));
5950072 | icmp_pkt_send.icmp.checksum = htons (checksum);
5950073 | //
5950074 | // Open the socket.
5950075 | //
5950076 | sfdn = socket (AF_INET, SOCK_RAW, IPPROTO_ICMP);
5950077 | if (sfdn < 0)
5950078 | {
5950079 | perror (NULL);
5950080 | return (0);
5950081 | }
5950082 | //
5950083 | // Connect the 'sa' destination
5950084 | //
5950085 status =
5950086 connect (sfdn, (struct sockaddr *) &sa, sizeof (sa));
5950087 | if (status < 0)
5950088 | {
5950089 | perror (NULL);
5950090 | close (sfdn);
5950091 | return (0);
5950092 | }
5950093 | //
5950094 | // Send one single packet: please notice that we
5950095 | // send an ICMP,
```

```
5950096 | // but we receive a full IP.
5950097 | //
5950098 clock ping = clock ();
5950099 sent = send (sfdn, &icmp pkt send,
5950100 | sizeof (struct icmp_pkt), 0);
5950101 | if (sent < 0)
5950102 | {
5950103 | perror (NULL);
5950104 | return (1);
5950105 | }
5950106 | //
5950107 | // Packet sent.
5950108 | //
5950109 | printf ("ping: ");
5950110 | //
5950111 | // Now receive all ICMP raw packets, and select the
5950112 | // one with the same
5950113 | // identifier.
5950114 | //
5950115 | while (1)
5950116 | {
5950117 receiving =5950118 | read (sfdn, &ip_pkt_receive,
5950119 | sizeof (struct ip_pkt));
5950120 | clock_pong = clock ();
5950121 |
5950122 | if (ip_pkt_receive.icmp.un.echo.id
5950123 = icmp_pkt_send.icmp.un.echo.id)
5950124 | {
5950125 | clock_time = (clock_pong - clock_ping);
5950126 | printf ("pong %llu.%03llu s\n",
5950127 | clock_time / CLOCKS_PER_SEC,
5950128 | (clock_time % CLOCKS_PER_SEC) *
5950129 | 1000 / CLOCKS_PER_SEC);
5950130 | break;
5950131 | }
5950132 | }
```

```
5950133 |
5950134 | close (sfdn);
5950135 | return (0);
5950136 |}
5950137
5950138 |//----------------------------------------------------------
5950139 static uint16 t
5950140 | ip_chk (uint16_t * data, size_t size)
5950141 |{
5950142 | int i;
5950143 | uint32_t sum;
5950144 uint16_t carry;
5950145 | uint16_t checksum;
5950146 | uint16_t last;
5950147 uint8_t *octet = (uint8_t *) data;
5950148 | //
5950149 | // 2's complement sum.
5950150 | //
5950151 for (i = 0, \text{ sum} = 0; i < (size / 2); i++)5950152 | {
5950153 | sum += ntohs (data[i]);
5950154 | }
5950155 | //
5950156 | if (size % 2)
5950157 | {
5950158 | //
5950159 | // The size is odd, and the last octet must be
5950160 | // accounted too.
5950161 | //
5950162 last = octet[size - 1];
5950163 | last = last << 8;
5950164 | //
5950165 | sum += last;
5950166 | }
5950167 | //
5950168 | // Extract the carries and make the checksum.
5950169 | //
```

```
5950170 carry = sum >> 16;
5950171 checksum = sum & 0x0000FFFF;
5950172 | checksum += carry;
5950173 | //
5950174 | // End of job.
5950175 | //
5950176 | return (checksum);
5950177 |}
5950178 |
5950179 |//----------------------------------------------------------
5950180 |static void
5950181 |usage (void)
5950182 |{
5950183 | fprintf (stderr, "Usage: ping IPv4\n");
5950184 |}
```
## 96.1.31 applic/ps.c

«

#### Si veda la sezione 86.21.

```
5960001 |#include <sys/os32.h>
5960002 |#include <kernel/proc.h>
5960003 |#include <unistd.h>
5960004 #include \langlestdio.h>
5960005 #include 500005.
5960006 |#include <unistd.h>
5960007 |#include <stdlib.h>
5960008 |//----------------------------------------------------------
5960009 |static void usage (void);
5960010 |//----------------------------------------------------------
5960011 |int
5960012 main (int argc, char *argv[], char *envp[])
5960013 |{
5960014 | pid_t pid;
5960015 | proc_t *ps;
5960016 | int fd;
5960017 | char stat;
```

```
5960018 | ssize_t size_read;
5960019 | char buffer[sizeof (proc_t)];
5960020 | unsigned int min;
5960021 | unsigned int sec;
5960022 | size_t stack_size;
5960023 | addr_t stack_bottom;
5960024 | int stack_usage;
5960025 | //
5960026 | int opt;
5960027 |// extern char *optarg; // not used.
5960028 |// extern int optind;
5960029 | extern int optopt;
5960030 int option_u = 0;
5960031 int option q = 0;
5960032 | //
5960033 | // Check for options.
5960034 | //
5960035 while ((opt = getopt (argc, argv, ":ug")) != -1)
5960036 | {
5960037 | switch (opt)
5960038 | {
5960039 | case 'u':
5960040 | option_u = 1;
5960041 | break;
5960042 | case 'g':
5960043 | option_q = 1;
5960044 | break;
5960045 | case '?':
5960046 | fprintf (stderr, "Unknown option -%c.\n", optopt);
5960047 | usage ();
5960048 | return (1);
5960049 | break;
5960050 | case ':':
5960051 | fprintf (stderr,
5960052 | "Missing argument for option -%c\n",
5960053 | optopt);
5960054 | usage ();
```

```
5960055 | return (1);
5960056 | break;
5960057 | default:
5960058 | fprintf (stderr,
5960059 | "Getopt problem: "
5960060 "unknown option %c\n", opt);5960061 | return (1);
5960062 | }
5960063 | }
5960064 | //
5960065 | // Fix options '-u' or '-g'.
5960066 | //
5960067 | if (option_u)
5960068 option q = 0;5960069 | if (!option_g)
5960070 | option_u = 1;
5960071 | //
5960072 | // Open '/dev/kmem_ps', to get the process table.
5960073 | //
5960074 \left| \right| fd = open \left( \frac{\text{W}}{deg} / \text{kmem} \right) n, 0 \text{ [RDONLY]};
5960075 | if (fd < 0)
5960076 | {
5960077 | printf ("[%s] Cannot open \"/dev/kmem_ps\" ",
5960078 | argv[0]);
5960079 | perror (NULL);
5960080 | exit (0);
5960081 | }
5960082 | //
5960083 | // Print head.
5960084 | //
5960085 | if (option_u)
5960086 | {
5960087 | printf ("pp p pg "
5960088 ''T \star 0 \times 1000 D \star 0 \times 1000 stack \setminus n5960089 | "id id rp tty uid euid suid usage s "
5960090 | "addr size addr size usage name\n");
5960091 | }
```
Sorgenti delle applicazioni 2417

```
5960092 | else
5960093 | {
5960094 | printf ("pp p pg "
5960095 ''T \star 0x1000 D \star 0x1000 stack \setminus n5960096 | "id id rp tty gid egid sgid usage s "
5960097 | "addr size addr size usage name\n");
5960098 | }
5960099 | //
5960100 | // Scan processes and then print body.
5960101 | //
5960102 for (pid = 0; pid < PROCESS_MAX; pid++)
5960103 | {
5960104 | lseek (fd, (off_t) pid, SEEK_SET);
5960105 \vert size_read = read (fd, buffer, sizeof (proc_t));
5960106 | if (size_read < sizeof (proc_t))
5960107 | {
5960108 | printf
5960109 | ("[%s] Cannot read "
5960110 \blacksquare \blacksquare 5960111 | perror (NULL);
5960112 | continue;
5960113 | }
5960114 ps = (proc_t * ) buffer;5960115 | if (ps->status > 0)
5960116 | {
5960117 | ps->name[PATH_MAX - 1] = 0; // Terminated
5960118 | // string.
5960119 | //
5960120 | // Check the current stack size.
5960121 | //
5960122 | if (ps->domain\_data == 0)5960123 | {
5960124 | stack_bottom = ps->domain_text;
5960125 | }
5960126 else
5960127 | {
5960128 | stack_bottom = ps->domain_data;
```
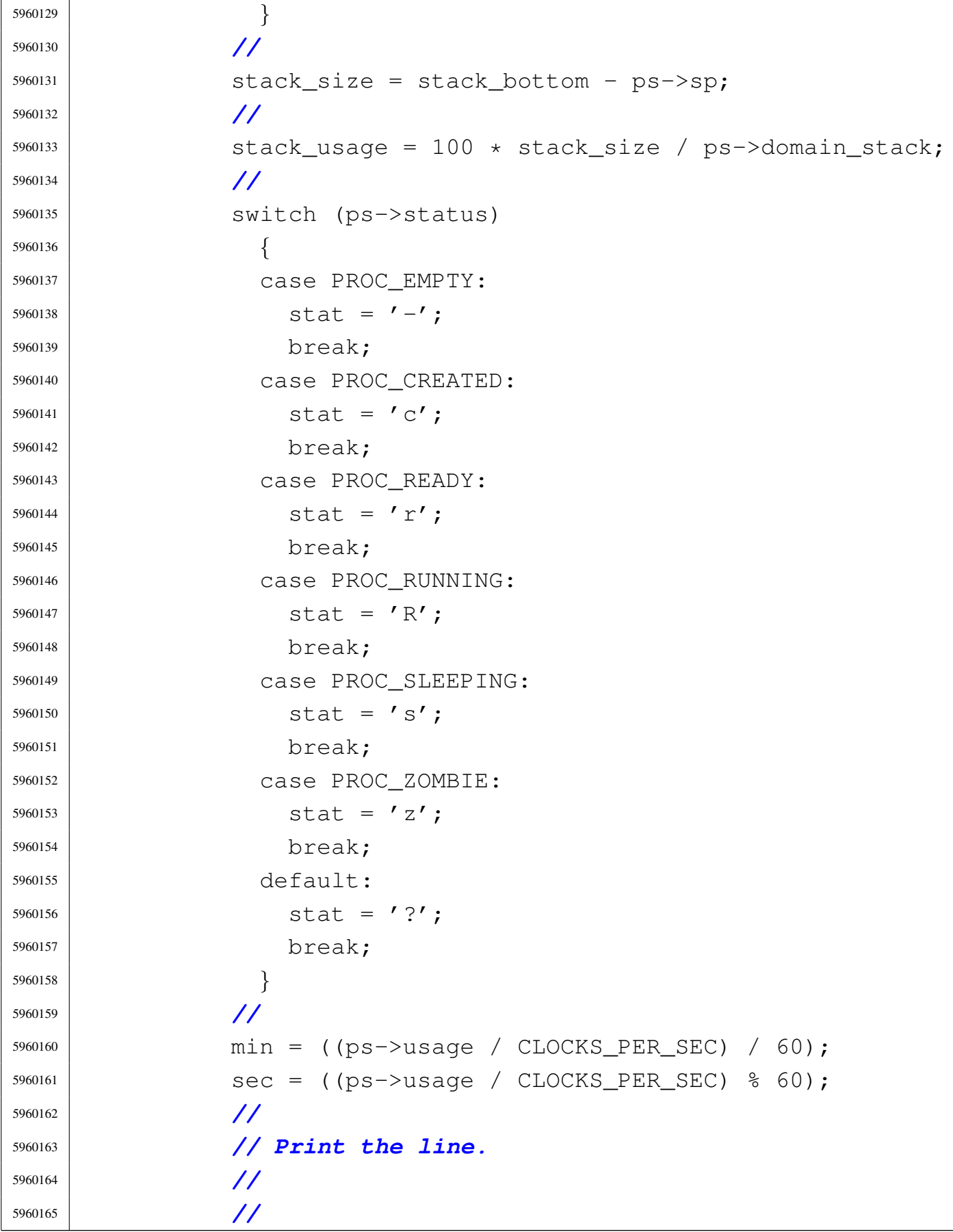

```
5960166 | // Addresses and sizes are multiple of 4096
5960167 | // (0x1000);
5960168 | // for the stack pointer is shown only the
5960169 | // last five
5960170 | // hexadecimal digits.
5960171 | //
5960172 | if (ps->domain data > 0)
5960173 | {
5960174 | if (option_u)
5960175 | {
5960176 | printf
5960177 | ("%2i %2i %2i %04x %4i %4i %4i "
5960178 | "%02i.%02i %c %05x %04x %05x "
5960179 | \sqrt{804x} % 3i%% %15s\n",
5960180 | (unsigned int) ps->ppid,
5960181 | (unsigned int) pid,
5960182 | (unsigned int) ps->pgrp,
5960183 | (unsigned int) ps->device_tty,
5960184 | (unsigned int) ps->uid,
5960185 | (unsigned int) ps->euid,
5960186 | (unsigned int) ps->suid, min, sec,
5960187 stat,
5960188 | (unsigned int) ps->address_text /
5960189 | MEM_BLOCK_SIZE,
5960190 | (unsigned int) ps->domain_text /
5960191 | MEM_BLOCK_SIZE,
5960192 | (unsigned int) ps->address_data /
5960193 | MEM_BLOCK_SIZE,
5960194 | (unsigned int) (ps->domain_data +
5960195 | ps->extra_data) /
5960196 | MEM_BLOCK_SIZE,
5960197 | (unsigned int) stack_usage, ps->name);
5960198 | }
5960199 else
5960200 | {
5960201 | printf
5960202 | ("%2i %2i %2i %04x %4i %4i "
```

```
5960203 | "%4i %02i.%02i %c %05x %04x "
5960204 | \text{``}805x 804x 83188 815s\ n\text{''},
5960205 | (unsigned int) ps->ppid,
5960206 | (unsigned int) pid,
5960207 | (unsigned int) ps->pgrp,
5960208 | (unsigned int) ps->device_tty,
5960209 | (unsigned int) ps->gid,
5960210 | (unsigned int) ps->egid,
5960211 | (unsigned int) ps->sgid, min, sec,
5960212 stat,
5960213 | (unsigned int) ps->address_text /
5960214 | MEM_BLOCK_SIZE,
5960215 | (unsigned int) ps->domain_text /
5960216 | MEM BLOCK SIZE,
5960217 | (unsigned int) ps->address_data /
5960218 | MEM BLOCK SIZE,
5960219 | (unsigned int) (ps->domain_data +
5960220 | ps->extra data) /
5960221 | MEM BLOCK SIZE,
5960222 | (unsigned int) stack_usage, ps->name);
5960223 | }
5960224 | }
5960225 \theta \theta \theta5960226 | {
5960227 | if (option_u)
5960228 | {
5960229 | printf
5960230 | ("%2i %2i %2i %04x %4i %4i %4i "
5960231 | "%02i.%02i %c %05x %04x %05x "
5960232 | \text{``}804x \text{''}3188 \text{''}15s\text{''}5960233 | (unsigned int) ps->ppid,
5960234 | (unsigned int) pid,
5960235 | (unsigned int) ps->pgrp,
5960236 | (unsigned int) ps->device_tty,
5960237 | (unsigned int) ps->uid,
5960238 | (unsigned int) ps->euid,
5960239 | (unsigned int) ps->suid, min, sec,
```
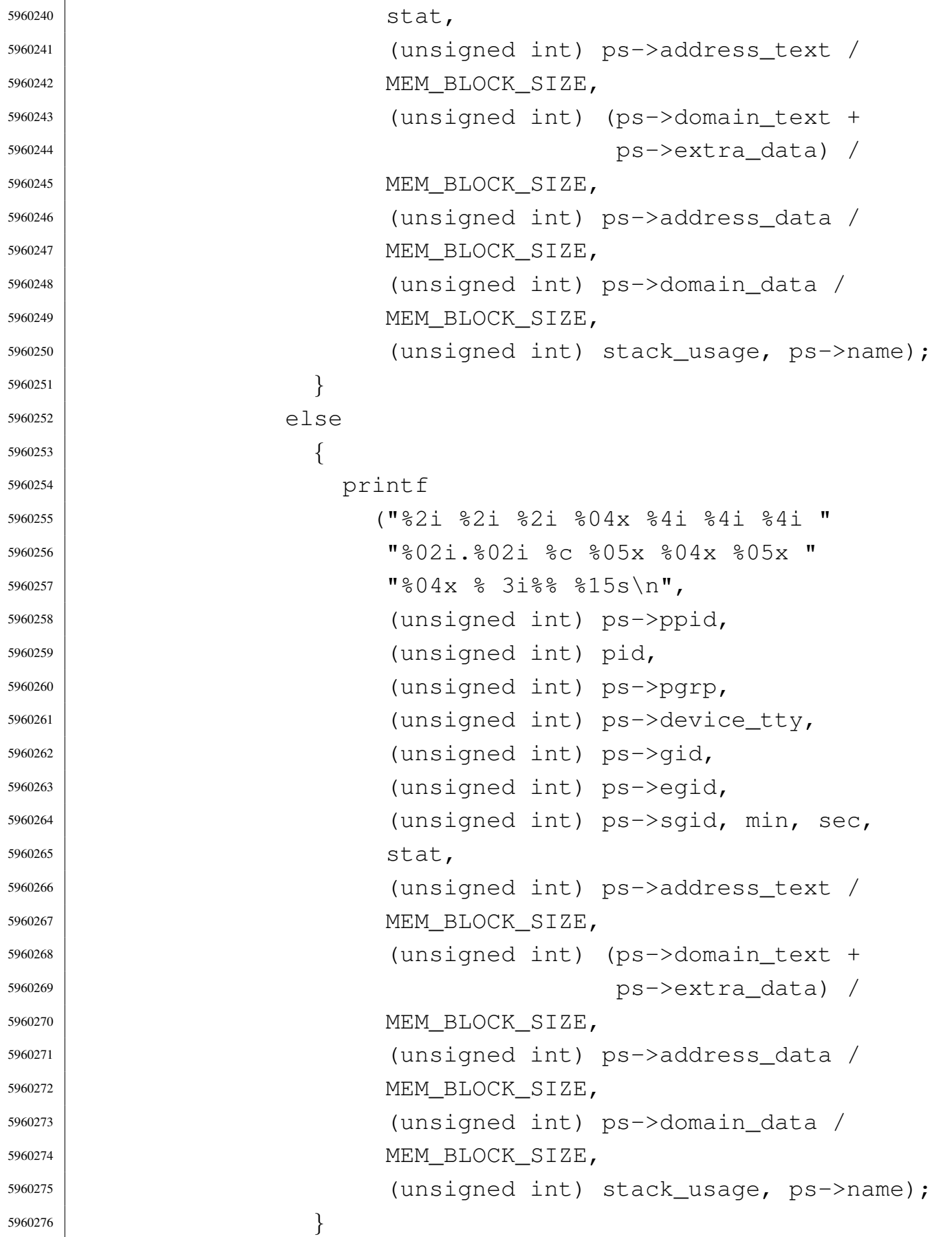

```
5960277 | }
5960278 | }
5960279 | }
5960280 | close (fd);
5960281 | return (0);
5960282 |}
5960283 |
5960284 |//----------------------------------------------------------
5960285 |static void
5960286 |usage (void)
5960287 |{
5960288 | fprintf (stderr, "Usage: ps [-u|g]\n");
5960289 |}
```
## 96.1.32 applic/rm.c

«

### Si veda la sezione 86.22.

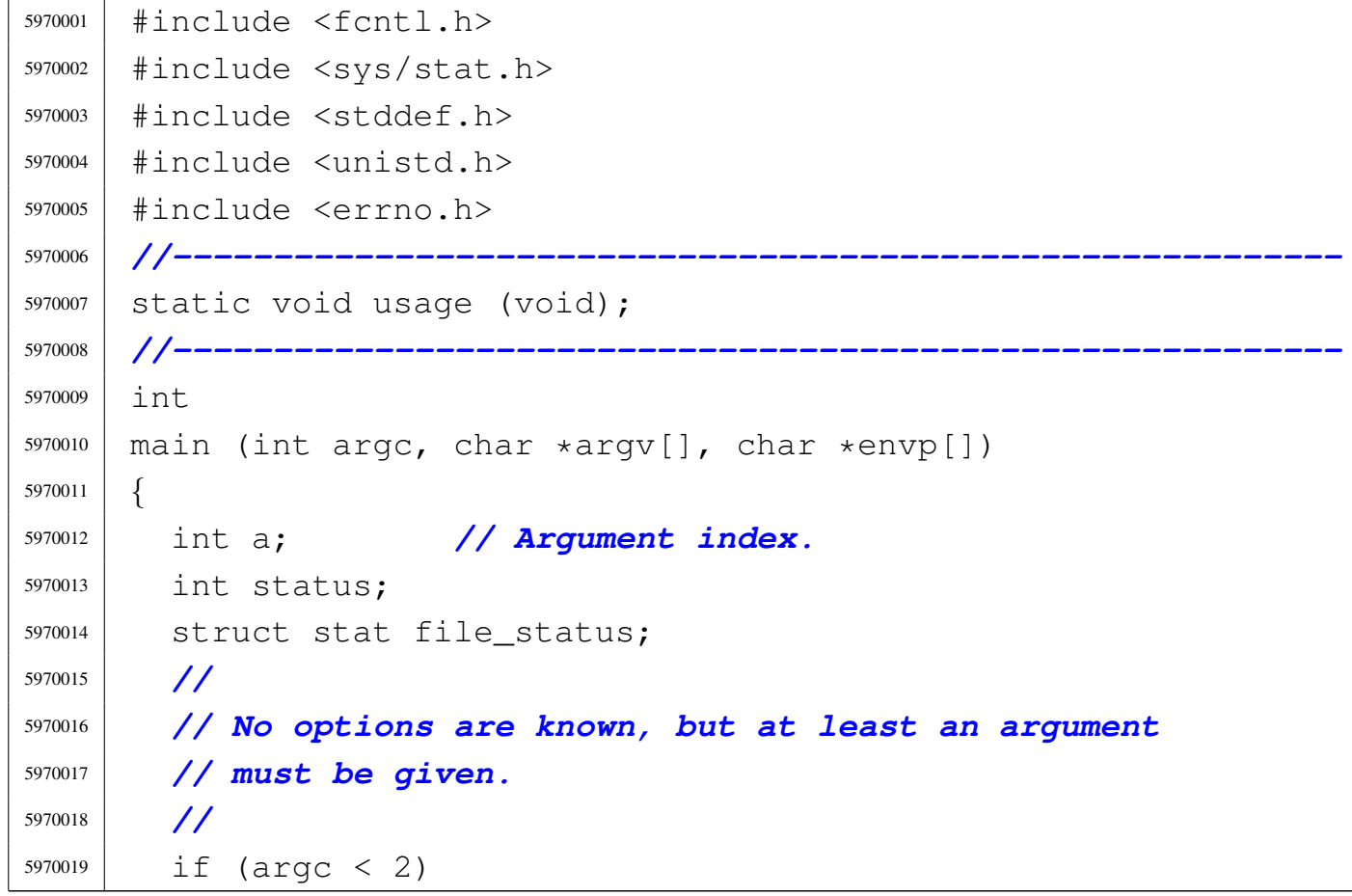

```
5970020 | {
5970021 | usage ();
5970022 | return (1);
5970023 | }
5970024 | //
5970025 | // Scan arguments.
5970026 | //
5970027 for (a = 1; a < argc; a++)5970028 | {
5970029 | //
5970030 | // Verify if the file exists.
5970031 | //
5970032 if (stat (argv[a], \& file_status) != 0)
5970033 | {
5970034 | fprintf (stderr,
5970035 | "File \ \W\s\" does not exist!\n",
5970036 | argv[a]);
5970037 | continue;
5970038 | }
5970039 | //
5970040 | // File exists: check the file type.
5970041 | //
5970042 | if (S_ISDIR (file_status.st_mode))
5970043 | {
5970044 | fprintf (stderr,
5970045 | \text{"Camot remove directory }\Psis | \text{"s}\times\text{"!}\times\text{!}5970046 | argv[a]);
5970047 | continue;
5970048 | }
5970049 | //
5970050 | // Can remove it.
5970051 | //
5970052 | status = unlink (argv[a]);
5970053 | if (status != 0)
5970054 | {
5970055 | perror (NULL);
5970056 | return (2);
```

```
5970057 | }
5970058 | }
5970059 | return (0);
5970060 |}
5970061 |
5970062 |//----------------------------------------------------------
5970063 static void
5970064 |usage (void)
5970065 |{
5970066 fprintf (stderr, "Usage: rm FILE...\n");
5970067 |}
```
## 96.1.33 applic/rmdir.c

```
«
```
Si veda la sezione 86.23.

```
5980001 #include <fcntl.h>
5980002 |#include <sys/stat.h>
5980003 |#include <stddef.h>
5980004 |#include <unistd.h>
5980005 |#include <errno.h>
5980006 |//----------------------------------------------------------
5980007 static void usage (void);
5980008 |//----------------------------------------------------------
5980009 |int
5980010 main (int argc, char *argv[], char *envp[])
5980011 |{
5980012 | int a; // Argument index.
5980013 | int status;
5980014 | struct stat file_status;
5980015 | //
5980016 | // No options are known, but at least an argument
5980017 | // must be given.
5980018 | //
5980019 | if (argc < 2)
5980020 | {
5980021 | usage ();
```

```
5980022 | return (1);
5980023 | }
5980024 | //
5980025 | // Scan arguments.
5980026 | //
5980027 for (a = 1; a < argc; a++)5980028 | {
5980029 | //
5980030 | // Verify if the file exists.
5980031 | //
5980032 if (stat (argv[a], \& file_status) != 0)
5980033 | {
5980034 | fprintf (stderr,
5980035 | "File \ \W\s\" does not exist!\n",
5980036 | argv[a]);
5980037 | continue;
5980038 | }
5980039 | //
5980040 | // File exists: check the file type.
5980041 | //
5980042 | if (!S_ISDIR (file_status.st_mode))
5980043 | {
5980044 | fprintf (stderr,
5980045 | \blacksquare \blacksquare5980046 | continue;
5980047 | }
5980048 | //
5980049 | // Can try to remove it.
5980050 | //
5980051 | status = rmdir (argv[a]);
5980052 | if (status != 0)
5980053 | {
5980054 | perror (NULL);
5980055 | return (2);
5980056 | }
5980057 | }
5980058 | return (0);
```
«

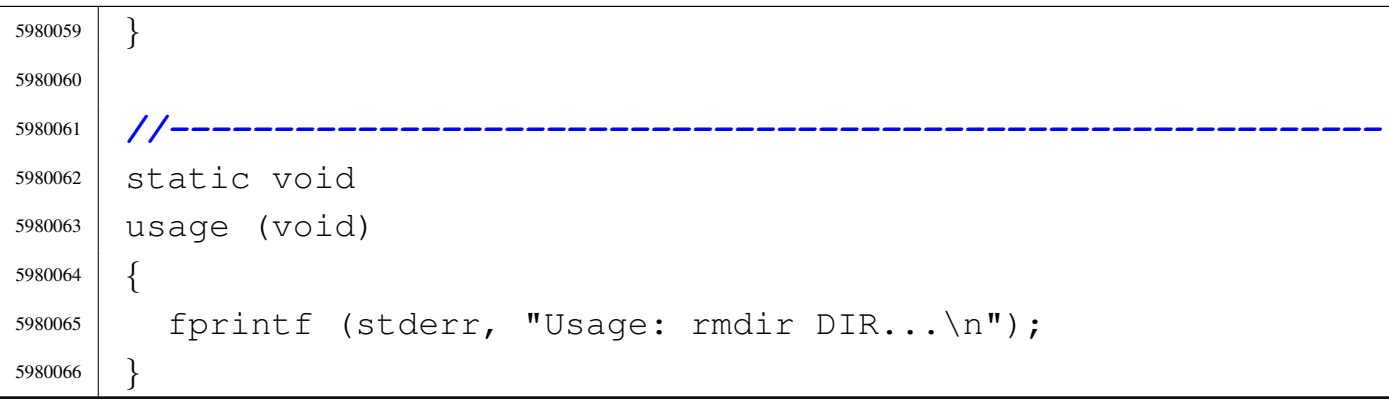

## 96.1.34 applic/route.c

# Si veda la sezione 92.9.

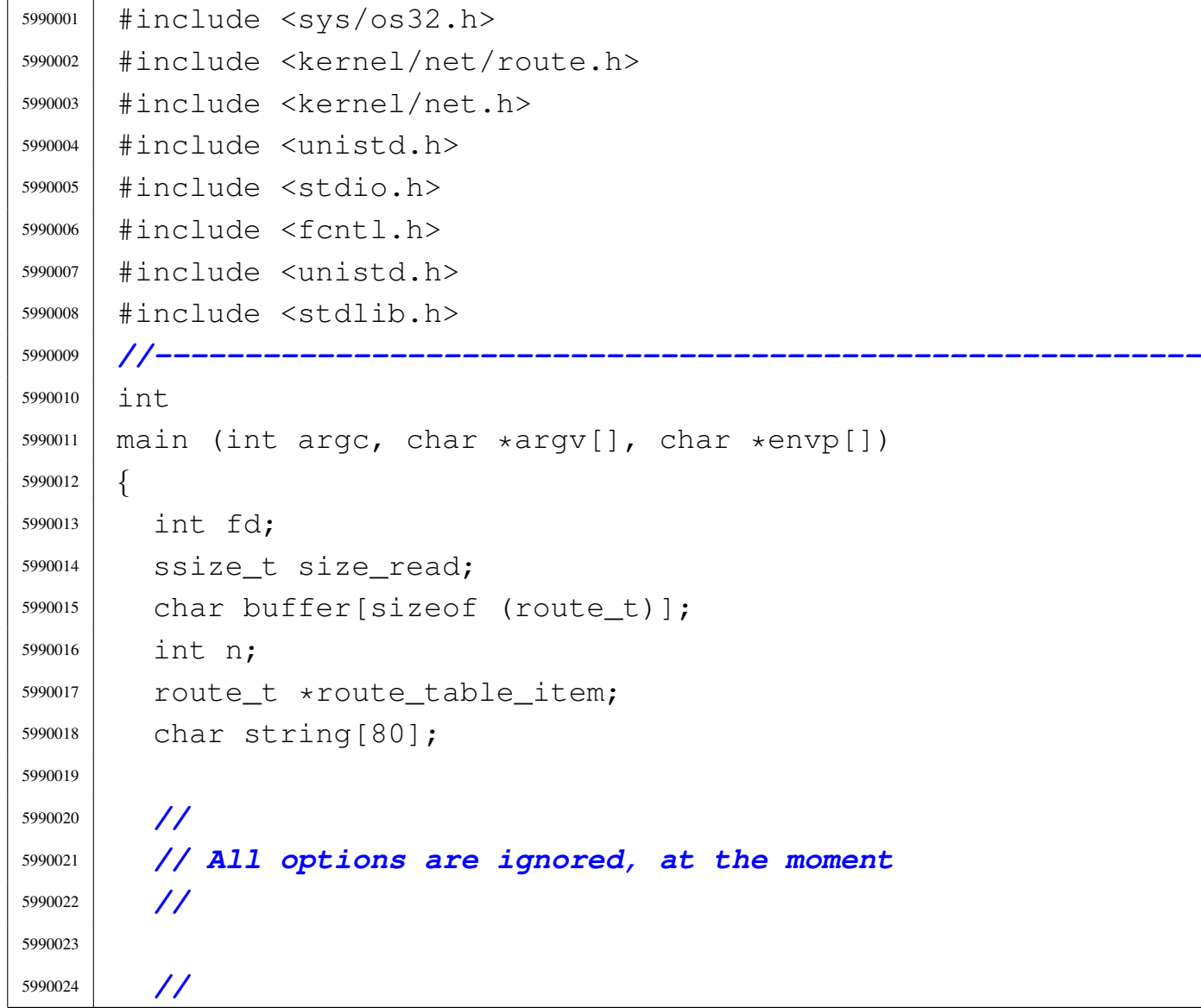

```
5990025 | // Open '/dev/kmem_route', to get the routing table.
5990026 | //
5990027 | fd = open ("/dev/kmem route", O RDONLY);
5990028 if (fd < 0)
5990029 | {
5990030 | printf ("[%s] Cannot open \"/dev/kmem_route\" ",
5990031 | argv[0]);
5990032 | perror (NULL);
5990033 | exit (0);
5990034 | }
5990035 | //
5990036 | // Print header.
5990037 | //
5990038 | printf ("Destination/mask "
5990039 \blacksquare \blacksquare 5990040 | //
5990041 | // Scan route table items and then print body.
5990042 | //
5990043 for (n = 0; n < ROUTE MAX ROUTES; n++)
5990044 | {
5990045 | lseek (fd, (off_t) n, SEEK_SET);
5990046 | size_read = read (fd, buffer, sizeof (route_t));
5990047 | if (size_read < sizeof (route_t))
5990048 | {
5990049 | printf
5990050 | ("[%s] Cannot read "
5990051 | \sqrt{\frac{1}{2}} | \sqrt{\frac{1}{2}} | \sqrt{\frac{1}{2}} | \sqrt{\frac{1}{2}} | \sqrt{\frac{1}{2}} | \sqrt{\frac{1}{2}} | \sqrt{\frac{1}{2}} | \sqrt{\frac{1}{2}} | \sqrt{\frac{1}{2}} | \sqrt{\frac{1}{2}} | \sqrt{\frac{1}{2}} | \sqrt{\frac{1}{2}} | \sqrt{\frac{1}{2}} | \sqrt{\frac{1}{2}} | \sqrt{\frac{1}{2}} |
5990052 | perror (NULL);
5990053 | continue;
5990054 | }
5990055 | //
5990056 | route_table_item = (route_t *) buffer;
5990057 | //
5990058 | if (route_table_item->network == 0xFFFFFFFF)
5990059 | {
5990060 | //
5990061 | // Empty item.
```

```
5990062 | //
5990063 | continue;
5990064 | }
5990065 | //
5990066 | sprintf (string, "%i.%i.%i.%i/%i"
\overline{1} \overline{1} \overline{5990068 | route_table_item->network >> 24 & 0x000000FF,
5990069 | route_table_item->network >> 16 & 0x000000FF,
5990070 | route_table_item->network >> 8 & 0x000000FF,
5990071 route table item->network >> 0 & 0x000000FF,
5990072 route table item->m);
5990073 | string [19] = '\0';
5990074 | printf ("%s", string);
5990075 | //
5990076 | if (route_table_item->router == 0)
5990077 | {
5990078 | printf (" ");
5990079 | }
5990080 | else
5990081 | {
5990082 | sprintf (string, "%i.%i.%i.%i"
5990083 | \blacksquare5990084 | route_table_item->router >> 24 &
5990085 | 0x00000FF,
5990086 | route_table_item->router >> 16 &
5990087 0x00000FF,
5990088 | route_table_item->router >> 8 &
5990089 | 0x00000FF,
5990090 | route_table_item->router >> 0 &
5990091 | 0x000000FF);
5990092 | string[16] = '\0';
5990093 | printf ("%s", string);
5990094 | }
5990095 | //
5990096 | printf ("net%i\n", route_table_item->interface);
5990097 | }
5990098 | close (fd);
```
 | return (0); |*}*

## 96.1.35 applic/shell.c

#### Si veda la sezione 86.24.

```
6000001 |#include <unistd.h>
6000002 |#include <stdlib.h>
6000003 |#include <sys/stat.h>
6000004 |#include <sys/types.h>
6000005 #include 5cntl.h>
6000006 |#include <errno.h>
6000007 |#include <unistd.h>
6000008 |#include <signal.h>
6000009 |#include <stdio.h>
6000010 |#include <sys/wait.h>
6000011 |#include <stdio.h>
6000012 |#include <string.h>
6000013 |#include <limits.h>
6000014 #include <sys/os32.h>
6000015 |//----------------------------------------------------------
6000016 |#define PROMPT_SIZE 16
6000017 |//----------------------------------------------------------
6000018 static void sh_cd (int argc, char *argv[]);
6000019 static void sh_pwd (int argc, char *argv[]);
6000020 |static void sh_umask (int argc, char *argv[]);
6000021 |//----------------------------------------------------------
6000022 int
6000023 |main (int argc, char *argv[], char *envp[])
6000024 |{
6000025 | char buffer_cmd[ARG_MAX / 2];
6000026 | char *argv_cmd[ARG_MAX / 16];
6000027 |//char prompt[PROMPT_SIZE];
6000028 | uid_t uid;
6000029 | int argc_cmd;
6000030 | pid_t pid_cmd;
```
«

```
6000031 | pid_t pid_dead;
6000032 int status;
6000033 | void *pstatus;
6000034 | int i;
6000035 | //
6000036 | //
6000037 | //
6000038 uid = geteuid ();
6000039 | //
6000040 | // Load processes, reading the keyboard.
6000041 | //
6000042 | while (1)
6000043 | {
6000044 | if (uid == 0)
6000045 | {
6000046 | printf ("# ");
6000047 | }
6000048 | else
6000049 | {
6000050 | printf ("$ ");
6000051 | }
6000052 | //
6000053 | pstatus = fgets (buffer_cmd, (ARG_MAX / 2), stdin);
6000054 | if (pstatus == NULL)
6000055 | {
6000056 | if (errno)
6000057 | {
6000058 | perror (NULL);
6000059 | continue;
6000060 | }
6000061 | else
6000062 | {
6000063 | //
6000064 | // End of file, like ^D.
6000065 | //
6000066 | return (0);
6000067 | }
```

```
6000068 | }
6000069 | //
6000070 | i = strlen (buffer_cmd);
6000071 | if (i > 0 \&& buffer\text{cmd}[i - 1] == ' \n'')6000072 | {
6000073 buffer_cmd[i - 1] = '\0';
6000074 | }
6000075 | //
6000076 | // Clear 'argv_cmd[]';
6000077 | //
6000078 for (\text{argc\_cmd} = 0; \text{argc\_cmd} < (\text{ARG\_MAX} / 16);6000079 | argc_cmd++)
6000080 | {
6000081 argv_cmd[argc_cmd] = NULL;
6000082 | }
6000083 | //
6000084 | // Initialize the command scan.
6000085 | //
6000086 argv_cmd[0] = strtok (buffer_cmd, " \t");
6000087 | //
6000088 | // Verify: if the input is not valid, loop
6000089 | // again.
6000090 | //
6000091 | if (\text{argv\_cmd}[0] == \text{NULL})6000092 | {
6000093 | continue;
6000094 | }
6000095 | //
6000096 | // Find the arguments.
6000097 | //
6000098 for (\text{argc\_cmd} = 1;6000099 | argc_cmd < ((ARG_MAX / 16) - 1)
6000100 \&\& argv_cmd[argc_cmd - 1] != NULL; argc_cmd++)
6000101 | {
6000102 argv_cmd[argc_cmd] = strtok (NULL, " \t");
6000103 | }
6000104 | //
```

```
6000105 | // If there are too many arguments, show a
6000106 | // message and continue.
6000107 | //
6000108 if (argv_cmd[argc_cmd - 1] != NULL)
6000109 | {
6000110 | errset (E2BIG); // Argument list too
6000111 | // long.
6000112 | perror (NULL);
6000113 | continue;
6000114 | }
6000115 | //
6000116 | // Correct the value for 'argc_cmd', because
6000117 | // actually
6000118 | // it counts also the NULL element.
6000119 | //
6000120 argc_cmd--;
6000121 | //
6000122 | // Verify if it is an internal command.
6000123 | //
6000124 if (strcmp (argv_cmd[0], "exit") == 0)
6000125 | {
6000126 | return (0);
6000127 | }
6000128 else if (strcmp (argv_cmd[0], "cd") == 0)
6000129 | {
6000130 | sh_cd (argc_cmd, argv_cmd);
6000131 | continue;
6000132 | }
6000133 else if (strcmp (argv_cmd[0], "pwd") == 0)
6000134 | {
6000135 | sh_pwd (argc_cmd, argv_cmd);
6000136 | continue;
6000137 | }
6000138 else if (strcmp (argv_cmd[0], "umask") == 0)
6000139 | {
6000140 | sh_umask (argc_cmd, argv_cmd);
6000141 | continue;
```

```
6000142 | }
6000143 | //
6000144 | // It should be a program to run.
6000145 | //
6000146 | pid_cmd = fork ();
6000147 | if (pid_cmd == -1)
6000148 | {
6000149 | printf ("%s: cannot run command", argv[0]);
6000150 | perror (NULL);
6000151 | }
6000152 else if (pid\_cmd == 0)6000153 | {
6000154 | execvp (\text{argv\_cmd}[0], \text{argv\_cmd});
6000155 | perror (NULL);
6000156 | exit (0);
6000157 | }
6000158 | while (1)
6000159 | {
6000160 | pid_dead = wait (&status);
6000161 | if (pid_dead == pid_cmd)
6000162 | {
6000163 | break;
6000164 | }
6000165 | }
6000166 | printf ("pid %i terminated with status %i.\n",
6000167 (int) pid dead, status);
6000168 | }
6000169 |}
6000170 |
6000171 |//----------------------------------------------------------
6000172 |static void
6000173 sh_cd (int argc, char *argv[])
6000174 |{
6000175 | int status;
6000176 | //
6000177 | if (argc != 2)
6000178 | {
```

```
6000179 | errset (EINVAL); // Invalid argument.
6000180 | perror (NULL);
6000181 | return;
6000182 | }
6000183 | //
6000184 status = chdir (argv[1]);
6000185 | if (status != 0)
6000186 | {
6000187 | perror (NULL);
6000188 | }
6000189 | return;
6000190 |}
6000191 |
6000192 |//----------------------------------------------------------
6000193 |static void
6000194 |sh_pwd (int argc, char *argv[])
6000195 |{
6000196 | char path[PATH_MAX];
6000197 | void *pstatus;
6000198 | //
6000199 | if (argc != 1)
6000200 | {
6000201 | errset (EINVAL); // Invalid argument.
6000202 | perror (NULL);
6000203 | return;
6000204 | }
6000205 | //
6000206 | // Get the current directory.
6000207 | //
6000208 | pstatus = getcwd (path, (size_t) PATH_MAX);
6000209 if (pstatus == NULL)
6000210 | {
6000211 | perror (NULL);
6000212 | }
6000213 | else
6000214 | {
6000215 | printf ("%s\n", path);
```

```
6000216 | }
6000217 | return;
6000218 |}
6000219 |
6000220 |//----------------------------------------------------------
6000221 |static void
6000222 sh umask (int argc, char *argv[])
6000223 |{
6000224 | sysmsg_uarea_t msg;
6000225 | char *m; // Index inside the umask octal
6000226 | // string.
6000227 | int mask;
6000228 | int digit;
6000229 | //
6000230 | if (argc > 2)
6000231 | {
6000232 | errset (EINVAL); // Invalid argument.
6000233 | perror (NULL);
6000234 | return;
6000235 | }
6000236 | //
6000237 | // If no argument is available, the umask is shown,
6000238 | // with a direct
6000239 | // system call.
6000240 | //
6000241 if (\text{arc} == 1)6000242 | {
6000243 | sys (SYS_UAREA, &msg, (sizeof msg));
6000244 | printf ("8040\ n", msq.umask);
6000245 | return;
6000246 | }
6000247 | //
6000248 | // Get the mask: must be the first argument.
6000249 | //
6000250 | for (mask = 0, m = argv[1]; *m != 0; m++)6000251 | {
6000252 | digit = (*m - '0');
```

```
6000253 | if (digit < 0 || digit > 7)
6000254 | {
6000255 | errset (EINVAL); // Invalid argument.
6000256 | perror (NULL);
6000257 | return;
6000258 | }
6000259 | mask = mask * 8 + digit;
6000260 | }
6000261 | //
6000262 | // Set the umask and return.
6000263 | //
6000264 | umask (mask);
6000265 | return;
6000266 |}
```
## 96.1.36 applic/t\_fcntl.c

```
«
```
Si veda la sezione 86.25.

```
6010001 #include <stdio.h>
6010002 |#include <unistd.h>
6010003 |#include <stdlib.h>
6010004 |#include <sys/wait.h>
6010005 |#include <fcntl.h>
6010006 |//----------------------------------------------------------
6010007 | int6010008 |main (void)
6010009 |{
6010010 int status;
6010011 |
6010012 |
6010013 | printf ("opzione O_NONBLOCK=%08x\n", O_NONBLOCK);
6010014 |
6010015 | fcntl (STDIN_FILENO, F_SETFL, O_NONBLOCK);
6010016 |
6010017 | status = fcntl (STDIN_FILENO, F_GETFL);
6010018 |
```
 | | printf ("fcntl (STDIN\_FILENO, F\_GETFL) ==  $808x\ n$ ", 6010022 | status); | | return (0); | |*}*

## 96.1.37 applic/t\_fifo.c

#### Si veda la sezione 86.25.

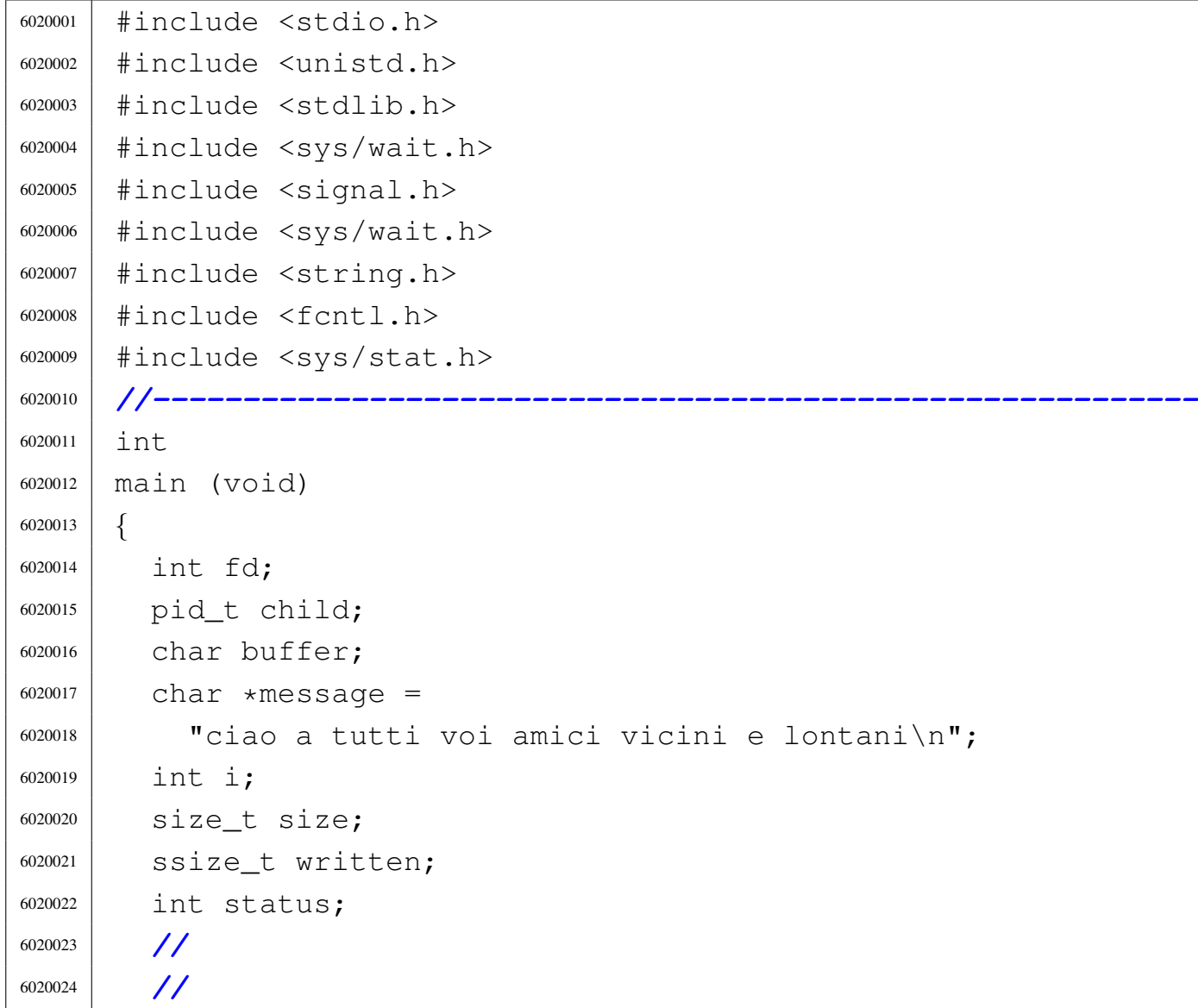

«

```
6020025 | //
6020026 | unlink ("/tmp/fifo");
6020027 | //
6020028 status =6020029 | mknod ("/tmp/fifo", S_IFIFO | S_IRUSR | S_IWUSR, 0);
6020030 | if (status != 0)
6020031 | {
6020032 | perror ("mknod fifo");
6020033 | exit (EXIT_FAILURE);
6020034 | }
6020035 | //
6020036 | //
6020037 | //
6020038 child = fork ();
6020039 if (child == -1)
6020040 | {
6020041 | perror ("fork");
6020042 | exit (EXIT_FAILURE);
6020043 | }
6020044 | //
6020045 | //
6020046 | //
6020047 if (child == 0)
6020048 | {
6020049 | //
6020050 | // This is the child and it have to read the
6020051 | // fifo.
6020052 | //
6020053 \qquad \qquad fd = open \qquad ("/tmp/fifo", O_RDOMLY);6020054 | if (fd < 0)
6020055 | {
6020056 | perror ("fifo read open");
6020057 | exit (EXIT_FAILURE);
6020058 | }
6020059 | //
6020060 | // Read one byte at the time, as long as there
6020061 | // is
```

```
6020062 | // something to read.
6020063 | //
6020064 while (read (fd, 60 \text{U} while (read (fd, 60 \text{U} and 1) > 0)
6020065 | {
6020066 | write (STDOUT_FILENO, &buffer, 1);
6020067 | }
6020068 | //
6020069 | // Close the fifo and exit the child.
6020070 | //
6020071 | close (fd);
6020072 | //
6020073 | exit (EXIT_SUCCESS);
6020074 | }
6020075 | else
6020076 | {
6020077 | //
6020078 | // This is the parent process and it writes to
6020079 | // the FIFO.
6020080 | //
6020081 \qquad fd = open (\sqrt{1}mp/fifo', 0_WRONLY);6020082 | if (fd < 0)
6020083 | {
6020084 | perror ("fifo write open");
6020085 | exit (EXIT_FAILURE);
6020086 | }
6020087 | //
6020088 | while (1)
6020089 | {
6020090 for (i = 0, \text{ written} = 0, \text{ size} =6020091 | strlen (message); i < strlen (message);
6020092 i += written, size -= written)
6020093 | {
6020094 | written = write (fd, &message[i], size);
6020095 | if (written < 0)
6020096 | {
6020097 | perror ("pipe");
6020098 | close (fd);
```
«

```
6020099 | wait (NULL); // Wait for child.
6020100 | exit (EXIT_FAILURE);
6020101 | }
6020102 | }
6020103 | }
6020104 | close (fd); /* Reader will see EOF */
6020105 | wait (NULL); /* Wait for child */
6020106 | exit (EXIT_SUCCESS);
6020107 | }
6020108 | //
6020109 | return (0);
6020110 |}
```
## 96.1.38 applic/t\_grp.c

```
Si veda la sezione 86.25.
```

```
6030001 #include <stdio.h>
6030002 |#include <grp.h>
6030003 #include <pwd.h>
6030004 |#include <unistd.h>
6030005 |#include <stdlib.h>
6030006 |#include <sys/wait.h>
6030007 |#include <signal.h>
6030008 |#include <sys/wait.h>
6030009 |#include <string.h>
6030010 #include 5cntl.h>
6030011 |#include <sys/stat.h>
6030012 |//----------------------------------------------------------
6030013 |int
6030014 |main (void)
6030015 |{
6030016 | struct passwd *pw;
6030017 | struct group *gr;
6030018 | int i;
6030019 |
6030020 | pw = getpwuid ((uid_t) 1001);
```

```
6030021 |
6030022 | if (pw == NULL)
6030023 | {
6030024 | perror (NULL);
6030025 | exit (0);
6030026 | }
6030027 |
6030028 | printf ("%s:%s:%i:%i:\n", pw->pw_name, pw->pw_passwd,
6030029 | pw->pw_uid, pw->pw_gid);
6030030 |
6030031 | gr = getgrgid ((gid_t) 233);
6030032 |
6030033 | if (qr == NULL)
6030034 | {
6030035 | perror (NULL);
6030036 | exit (0);
6030037 | }
6030038 |
6030039 | printf ("%s:%s:%i:", gr->gr_name, gr->gr_passwd,
6030040 | gr->gr_gid);
6030041 | for (i = 0; i < 32 && qr \rightarrow qr_{mem}[i] != NULL; i++)
6030042 | {
6030043 | printf ("%s,", gr->gr_mem[i]);
6030044 | }
6030045 |
6030046 | return (0);
6030047 |}
```
# 96.1.39 applic/t\_nc.c

### Si veda la sezione 86.25.

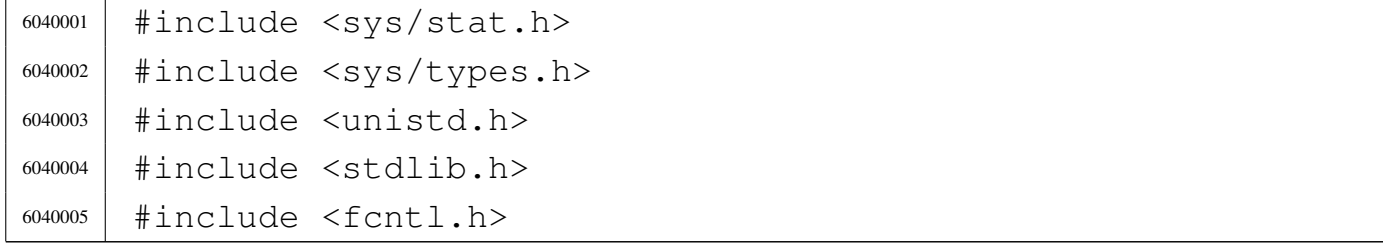

«

```
6040006 |#include <errno.h>
6040007 |#include <signal.h>
6040008 #include \langlestdio.h>
6040009 |#include <string.h>
6040010 |#include <limits.h>
6040011 |#include <libgen.h>
6040012 |#include <arpa/inet.h>
6040013 |#include <sys/socket.h>
6040014 #include \langlestdint.h>
6040015 #include \langlestdbool.h>
6040016 #include <fcntl.h>
6040017 |//----------------------------------------------------------
6040018 |static void usage (void);
6040019 |char buffer[BUFSIZ];
6040020 |//----------------------------------------------------------
6040021 int
6040022 main (int argc, char *argv[], char *envp[])
6040023 |{
6040024 bool option 1 = 0;6040025 bool option_u = 0;
6040026 | int opt;
6040027 |//extern char *optarg; // not used.
6040028 | extern int optind;
6040029 | extern int optopt;
6040030 | //
6040031 | int status;
6040032 | int sfdn;
6040033 | int sfdn2;
6040034 | struct sockaddr_in sa_local;
6040035 | struct sockaddr_in sa_remote;
6040036 socklen_t sa_remote_size = sizeof (struct sockaddr_in);
6040037 | ssize_t read_size;
6040038 | ssize_t sent_size;
6040039 | ssize_t recv_size;
6040040 char \star addr = NULL;
6040041 char *port = NULL;
6040042 | bool can_rx = 1;
```

```
6040043 bool can_tx = 1;
6040044 | //
6040045 | // Check for options.
6040046 | //
6040047 while ((opt = getopt (argc, argv, ":ul")) != -1)
6040048 | {
6040049 | switch (opt)
6040050 | {
6040051 | case 'l':
6040052 | option_l = 1;
6040053 | break;
6040054 | case 'u':
6040055 | option_u = 1;
6040056 | break;
6040057 | case '?':
6040058 | fprintf (stderr, "Unknown option -%c.\n", optopt);
6040059 | usage ();
6040060 | return (1);
6040061 | break;
6040062 Case ':':
6040063 | fprintf (stderr,
\begin{array}{c} 6040064 \end{array} \begin{array}{c} \text{Wissing argument} \text{for option } -\text{\%c}\n\end{array}6040065 | optopt);
6040066 | usage ();
6040067 | return (1);
6040068 | break;
6040069 | default:
6040070 | fprintf (stderr,
6040071 | "Getopt problem: unknown option %c\n",
6040072 | opt);
6040073 | usage ();
6040074 | return (1);
6040075 | }
6040076 | }
6040077 | //
6040078 | // Arguments.
6040079 | //
```

```
6040080 if (optind == (argc - 2))
6040081 | {
6040082 | //
6040083 | // There are exactly two arguments: destination
6040084 | // address and port.
6040085 | //
6040086 addr = argv[argc - 2];
6040087 | port = argv[argc - 1];
6040088 | }
6040089 | else
6040090 | {
6040091 | //
6040092 | // Arguments wrong!
6040093 | //
6040094 | usage ();
6040095 | return (2);
6040096 | }
6040097 | //
6040098 | // Set the local or the remote address.
6040099 | //
6040100 | if (option_l)
6040101 | {
6040102 | //
6040103 | // Address and port are local.
6040104 | //
6040105 \vert sa\_local \cdot sin\_family = AF\_INET;6040106 sa\_local.sin\_port = htons (atoi (port));6040107 | inet_pton (AF_INET, addr, &sa_local.sin_addr.s_addr);
6040108 | }
6040109 | else
6040110 | {
6040111 | //
6040112 | // Address and port are remote.
6040113 | //
6040114 sa_remote.sin_family = AF_INET;
6040115 sa<sup>remote.sin_port = htons (atoi (port));</sup>
6040116 | inet_pton (AF_INET, addr, &sa_remote.sin_addr.s_addr);
```

```
6040117 | }
6040118 | //
6040119 | // Open the socket.
6040120 | //
6040121 | if (option_u)
6040122 | {
6040123 sfdn = socket (AF INET, SOCK DGRAM, IPPROTO UDP);
6040124 | }
6040125 | else
6040126 | {
6040127 | sfdn = socket (AF_INET, SOCK_STREAM, IPPROTO_TCP);
6040128 | }
6040129 if (sfdn < 0)
6040130 | {
6040131 | perror (NULL);
6040132 | return (3);
6040133 | }
6040134 | //
6040135 | // Set it listening or connect.
6040136 | //
6040137 | if (option_l)
6040138 | {
6040139 | //
6040140 | // Bind the local 'sa' location.
6040141 | //
6040142 status =
6040143 | bind (sfdn, (struct sockaddr *) &sa_local,
6040144 | sizeof (sa_local));
6040145 | if (status < 0)
6040146 | {
6040147 | perror (NULL);
6040148 | close (sfdn);
6040149 | return (4);
6040150 | }
6040151 | //
6040152 | // Listen (TCP) or wait the first packet (UDP).
6040153 | //
```

```
6040154 | if (option_u)
6040155 | {
6040156 | //
6040157 | // Instead of listening, we use the function
6040158 | // 'recvfrom()',
6040159 | // to get the remote address and port.
6040160 | //
6040161 recv\_size =6040162 | recvfrom (sfdn, &buffer,
6040163 (size t) BUFSIZ - 1, 0,
6040164 (struct \; sockaddr \; * ) &Sa \; remote,6040165 \& Sa remote size);
6040166 | if (recv_size < 0)
6040167 | {
6040168 | perror (NULL);
6040169 | close (sfdn);
6040170 | return (4);
6040171 | }
6040172 | //
6040173 | // Now connect the remote destination
6040174 | //
6040175 status =
6040176 | connect (sfdn,
6040177 | 5640177 | 5640177 | 5640177 | 5640177 | 5640177 | 564017 | 564017 | 564017 | 564017 | 564017 | 564017 | 564017 | 564017 | 564017 | 564017 | 564017 | 564017 | 564017 | 564016040178 | sizeof (sa remote));
6040179 | if (status < 0)
6040180 | {
6040181 | perror (NULL);
6040182 | close (sfdn);
6040183 | return (7);
6040184 | }
6040185 | //
6040186 | // And show what was received as a first
6040187 | // packet.
6040188 | //
6040189 buffer[recv_size] = 0;
6040190 | printf ("%s", buffer);
```
```
6040191 | }
6040192 else
6040193 | {
6040194 | //
6040195 | // TCP: listen.
6040196 | //
6040197 status = listen (sfdn, 1);
6040198 | if (status < 0)
6040199 | {
6040200 | perror (NULL);
6040201 | close (sfdn);
6040202 | return (5);
6040203 | }
6040204 | //
6040205 | // Accept.
6040206 | //
6040207 \frac{\text{sdn2}}{2} =
6040208 | accept (sfdn,
6040209 | (struct sockaddr *) &sa_remote,
6040210 | &sa_remote_size);
6040211 | if (sfdn2 < 0)
6040212 | {
6040213 | perror (NULL);
6040214 | close (sfdn);
6040215 | return (6);
6040216 | }
6040217 | //
6040218 | // Close listening socket.
6040219 | //
6040220 | close (sfdn);
6040221 | //
6040222 | // Variable 'sfdn' will be the new socket.
6040223 | //
6040224 sdn = sfdn;
6040225 | }
6040226 | }
6040227 | else
```

```
6040228 | {
6040229 | //
6040230 | // Connect the remote destination.
6040231 | //
6040232 status =
6040233 | connect (sfdn, (struct sockaddr *) &sa_remote,
6040234 | sizeof (sa_remote));
6040235 | if (status < 0)
6040236 | {
6040237 | perror (NULL);
6040238 | close (sfdn);
6040239 | return (7);
6040240 | }
6040241 | }
6040242 | //
6040243 | // Define the standard input non blocking.
6040244 | //
6040245 status = fcntl (STDIN_FILENO, F_SETFL, O_NONBLOCK);
6040246 if (status < 0)
6040247 | {
6040248 | perror (NULL);
6040249 | return (8);
6040250 | }
6040251 | //
6040252 | // Will read from the remote and show to the screen.
6040253 | //
6040254 | while (can_rx || can_tx)
6040255 | {
6040256 | if (can_rx)
6040257 | {
6040258 recv\_size =6040259 | recv (sfdn, \&buffer, (size_t) BUFSIZ - 1, 0);
6040260 |// recv_size = read (sfdn, &buffer, (size_t) BUFSIZ-1);
6040261 | if (recv_size < 0)
6040262 | {
6040263 | if (errno == EAGAIN || errno == EWOULDBLOCK)
6040264 | {
```
 ; | *}* else | *{* 6040269 | perror (NULL); | close (sfdn); | return (10); | *}* | *}* else if (recv size  $== 0$ ) | *{* | *//* | *// End of stream.* | *//* | can\_rx = 0; | printf ("--end of receive stream-- $\n\cdot n$ "); | *}* else | *{* | buffer[recv\_size] = 0; 6040285 | printf ("%s", buffer); | *}* | *}* | if (can\_tx) | *{*  $\vert$  read\_size = read (STDIN\_FILENO, buffer, BUFSIZ); | if (read\_size < 0) | *{* | if (errno == EAGAIN || errno == EWOULDBLOCK) | *{* ; | *}* else | *{* 6040299 | **perror** (NULL); | close (sfdn); 6040301 | return (11);

```
6040302 | }
6040303 | }
6040304 else if (read_size == 0)
6040305 | {
6040306 | //
6040307 | // End of input.
6040308 | //
6040309 | printf ("--closing send stream--\n");
6040310 can \pm x = 0;6040311 | }
6040312 else
6040313 | {
6040314 | //
6040315 | // Send it.
6040316 | //
6040317 \text{sent\_size} =
6040318 send (sfdn, 6buffer, (size_t) read_size, 0);
6040319 if (sent size < 0)
6040320 | {
6040321 | if (errno == EAGAIN
6040322 | | errno == EWOULDBLOCK)
6040323 | {
6040324 ;
6040325 | }
6040326 else
6040327 | {
6040328 | perror (NULL);
6040329 | close (sfdn);
6040330 | return (12);
6040331 | }
6040332 | }
6040333 | }
6040334 | }
6040335 | }
6040336 | //
6040337 | // All done.
6040338 | //
```

```
6040339 | close (sfdn);
6040340 | return (0);
6040341 |}
6040342 |
6040343 |//----------------------------------------------------------
6040344 static void
6040345 |usage (void)
6040346 |{
6040347 | fprintf (stderr,
\begin{array}{c} 6040348 \end{array} "os32 netcat usage:\n \begin{array}{c} \n \setminus n \n \end{array}"
6040349 \mathsf{M} \setminus \mathsf{N} \mathsf{M}6040350 | "nc [-u][-l] ADDRESS PORT\n"
6040351 | ''\n\n ''\n\n ''\n\n ''\n\n ''\n\6040352 | "-u Use UDP protocol instead of TCP.\n"
6040353 | "-l Listen for incoming connection requests.\n"
6040354 | "ADDRESS IPv4 numeric address; if option -1 is used, this
6040355 | \blacksquare \blacksquare is the local address, otherwise it is the remote
\left\lceil \frac{\text{6040356}}{\text{4040356}} \right\rceil\begin{array}{ccc} 6040357 & \text{NP} & \text{ORT} \\ 0 & \text{NP} & \text{PORT} \end{array} TCP or UDP port; if option -1 is used, this is
6040358 | " local address, otherwise it is the remote\n"
\left\{\n \begin{array}{ccc}\n \text{6040359} & \text{ii} \\
 \text{6040359}\n \end{array}\n \right.\n \text{and} \quad \text{res.}\n \setminus n^n;6040360 |}
```
## 96.1.40 applic/t\_ping2.c

### Si veda la sezione 86.25.

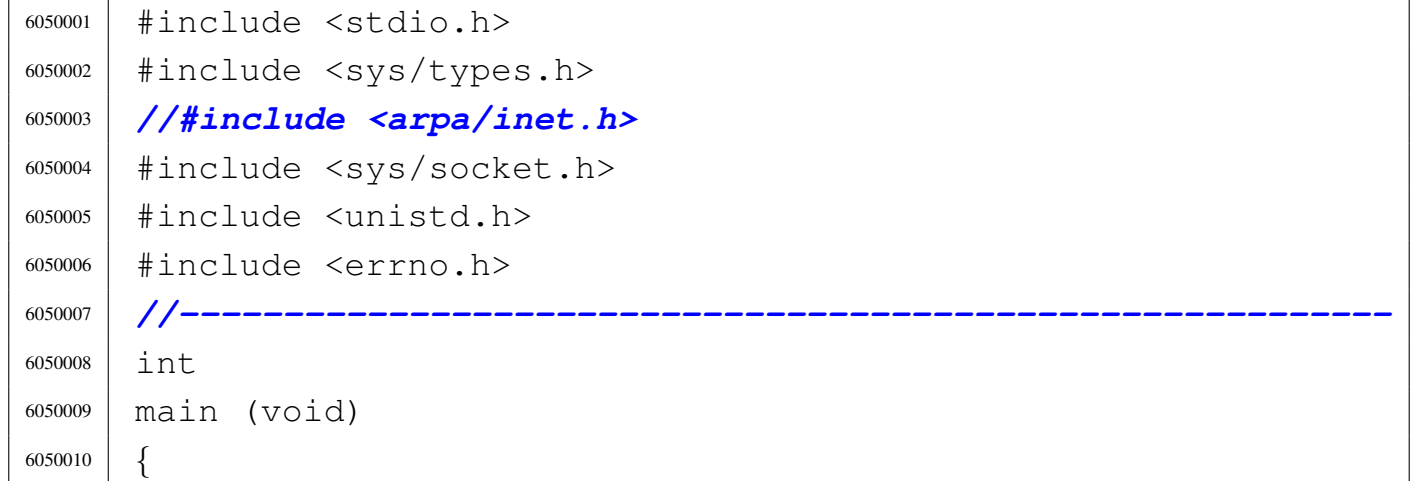

«

```
6050011 | int i;
6050012 | int sfdn;
6050013 | struct sockaddr_in sa;
6050014 | ssize_t spediti;
6050015 | ssize_t ricevuti;
6050016 | int status;
6050017 | uint8_t buffer[100];
6050018 | uint8_t packet[] =
6050019 | { 0x45, 0x00, 0x00, 0x22, 0x00, 0x00, 0x40, 0x00,
6050020 | 0x40, 0x01, 0x3c, 0xd9, 0x7f, 0x00, 0x00, 0x01,
6050021 | 0x7f, 0x00, 0x00, 0x01, c', 'i', 'a', 'o', '6050022 | 'a', 'm', 'o', 'r', 'e', ' ', 'm', 'i', 'o'
6050023 | };
6050024 |
6050025 sa.sin family = AF INET;
6050026 sa.sin_port = 0;
6050027 | // sa.sin_addr.s_addr=htonl (0xAC15FEFE); //172.21.254.254
6050028 | sa.sin_addr.s_addr = htonl (0xAC150B12); // 172.21.11.18
6050029 |
6050030 errno = 0;
6050031 | sfdn = socket (AF_INET, SOCK_RAW, IPPROTO_ICMP);
6050032 | perror (NULL);
6050033 |
6050034 errno = 0;
6050035 | status =
6050036 | connect (sfdn, (struct sockaddr *) &sa, sizeof (sa));
6050037 | perror (NULL);
6050038 |
6050039 errno = 0;
6050040 spediti = send (sfdn, packet, 34, 0);
6050041 printf ("scritti %i\n", spediti);
6050042 | perror (NULL);
6050043 |
6050044 ricevuti = 10:
6050045 while (ricevuti > 0)
6050046 | {
6050047 | errno = 0;
```

```
6050048 ricevuti = recv (sfdn, buffer, (size_t) 30, 0);
6050049 | printf ("ricevuti=%i\n", (int) ricevuti);
6050050 | perror (NULL);
6050051 |
6050052 | if (ricevuti > 0)
6050053 | {
6050054 for (i = 0; i < ricevuti; i++)
6050055 | {
\begin{array}{ccc} 6050056 & \text{perfect} \end{array} printf ("802x", (unsigned int) buffer[i]);
6050057 | }
6050058 | }
6050059 | }
6050060 |
6050061 | close (sfdn);
6050062 | return (0);
6050063 |}
```
## 96.1.41 applic/t\_pipe.c

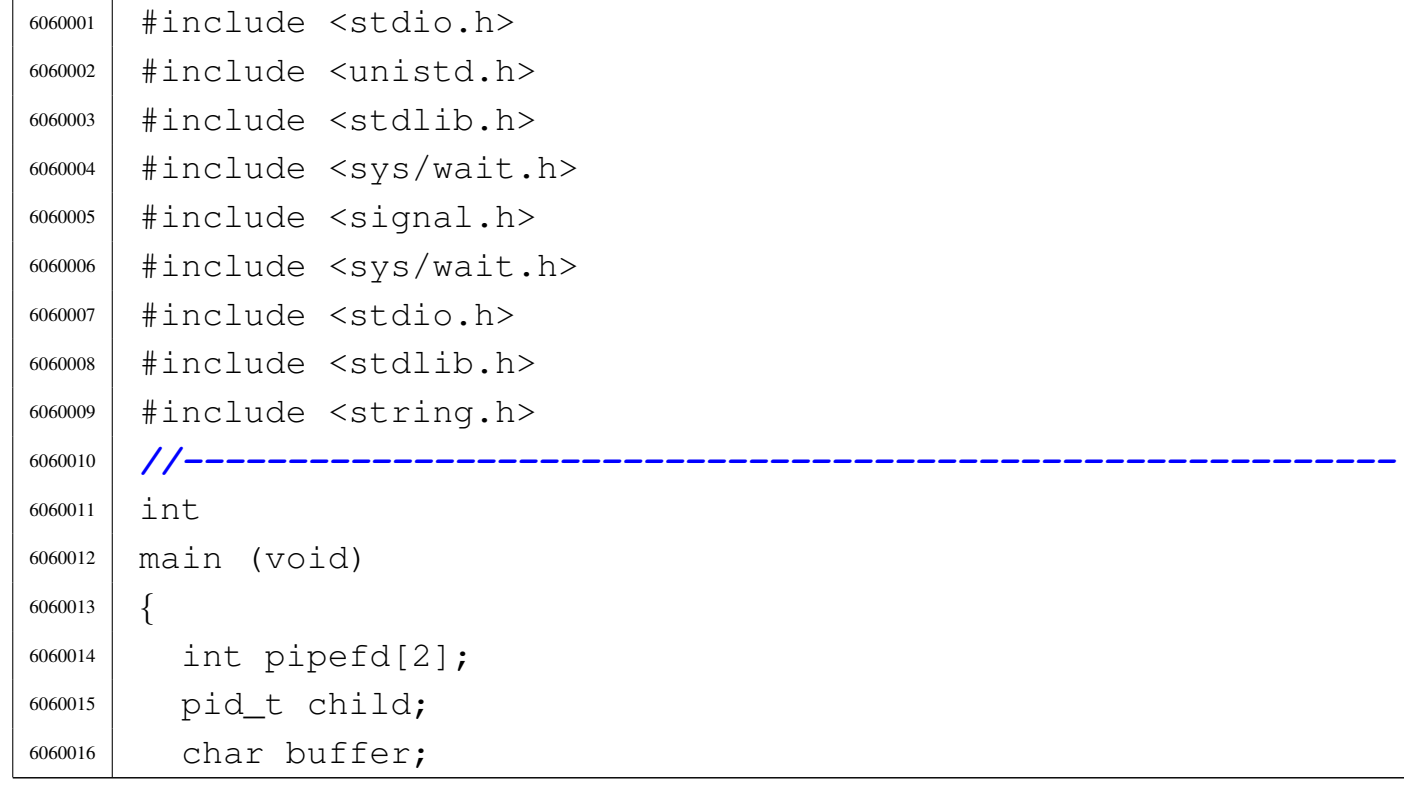

```
6060017 char *message =
6060018 "ciao a tutti voi amici vicini e lontani\n";
6060019 | int i;
6060020 size t size;
6060021 | ssize_t written;
6060022 | //
6060023 | //
6060024 | //
6060025 | if (pipe (pipefd) == -1)
6060026 | {
6060027 | perror ("pipe");
6060028 | exit (EXIT_FAILURE);
6060029 | }
6060030 | //
6060031 | //
6060032 | //
6060033 child = fork ();
6060034 if (child == -1)
6060035 | {
6060036 | perror ("fork");
6060037 | exit (EXIT_FAILURE);
6060038 | }
6060039 | //
6060040 | //
6060041 | //
6060042 | if (child == 0)
6060043 | {
6060044 | //
6060045 | // This is the child and it have to read the
6060046 | // pipe:
6060047 | // close the write end of the pipe.
6060048 | //
6060049 | close (pipefd[1]);
6060050 | //
6060051 | // Read one byte at the time, as long as there
6060052 | // is
6060053 | // something to read.
```
Sorgenti delle applicazioni 2455

```
6060054 | //
6060055 | while (read (pipefd[0], \&buffer, 1) > 0)
6060056 | {
6060057 | write (STDOUT FILENO, &buffer, 1);
6060058 | }
6060059 | //
6060060 | // Close the pipe and exit the child.
6060061 | //
6060062 | close (pipefd[0]);
6060063 | //
6060064 | exit (EXIT_SUCCESS);
6060065 | }
6060066 | else
6060067 | {
6060068 | //
6060069 | // This is the parent process, and the read end
6060070 | // of
6060071 | // pipe is closed.
6060072 | //
6060073 | close (pipefd[0]);
6060074 | //
6060075 | while (1)
6060076 | {
6060077 \vert for (i = 0, \text{ written} = 0, \text{ size} =6060078 | strlen (message); i < strlen (message);
6060079 i += written, size -= written)
6060080 | {
6060081 | written =
6060082 | write (pipefd[1], &message[i], size);
6060083 | if (written < 0)
6060084 | {
6060085 | perror ("pipe");
6060086 | close (pipefd[1]);
6060087 | wait (NULL); // Wait for child.
6060088 | exit (EXIT_FAILURE) ;
6060089 | }
6060090 | }
```
«

```
6060091 | }
6060092 | close (pipefd[1]); /* Reader will see EOF */
6060093 | wait (NULL); /* Wait for child */
6060094 | exit (EXIT_SUCCESS);
6060095 | }
6060096 | //
6060097 | return (0);
6060098 |}
```
## 96.1.42 applic/t\_read.c

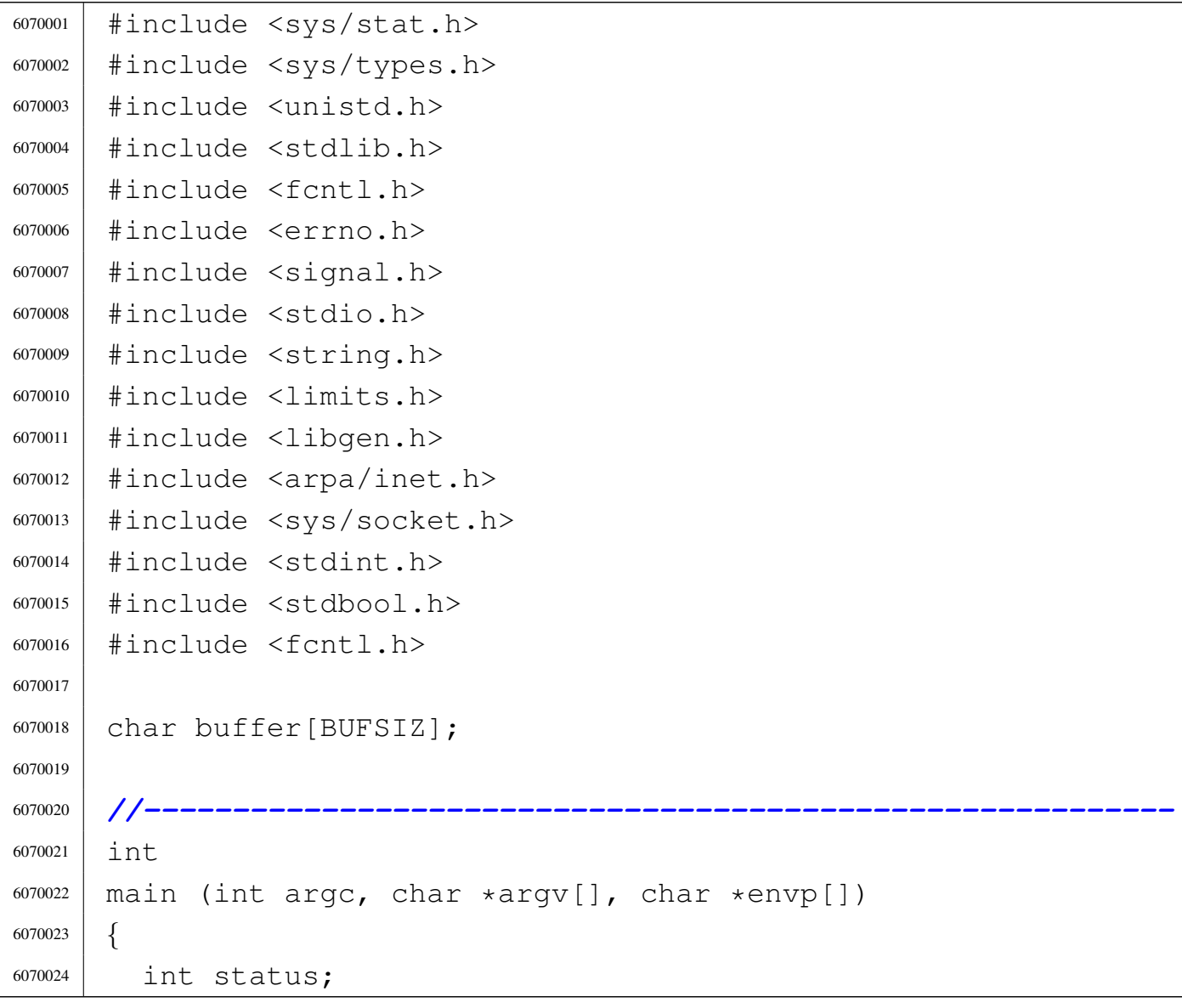

```
6070025 | ssize_t read_size;
6070026 |
6070027 |
6070028 | //
6070029 | // Define the standard input non blocking.
6070030 | //
6070031 status = fcntl (STDIN FILENO, F_SETFL, O_NONBLOCK);
6070032 | if (status < 0)
6070033 | {
6070034 | perror (NULL);
6070035 | return (2);
6070036 | }
6070037 |
6070038 |
6070039 read_size = read (STDIN_FILENO, buffer, BUFSIZ);
6070040 | if (read_size < 0)
6070041 | {
6070042 | if (errno == EAGAIN || errno == EWOULDBLOCK)
6070043 | {
6070044 | printf ("nulla da leggere per ora\n");
6070045 | }
6070046 | else
6070047 | {
6070048 | perror (NULL);
6070049 | return (0);
6070050 | }
6070051 | }
6070052 | else
6070053 | {
6070054 buffer[read_size] = 0;
6070055 | printf ("letto: \frac{85}{n}, buffer);
6070056 | }
6070057 | printf ("finito\n");
6070058 | return (0);
6070059 |}
```
«

# 96.1.43 applic/t\_ret.c

## Si veda la sezione 86.25.

```
6080001 #include <stdlib.h>
6080002 |//----------------------------------------------------------
6080003 |int
6080004 |main (void)
6080005 |{
6080006 |// exit (1);
6080007 | return (1);
6080008 |}
```
## 96.1.44 applic/t\_rx\_udp.c

#### «

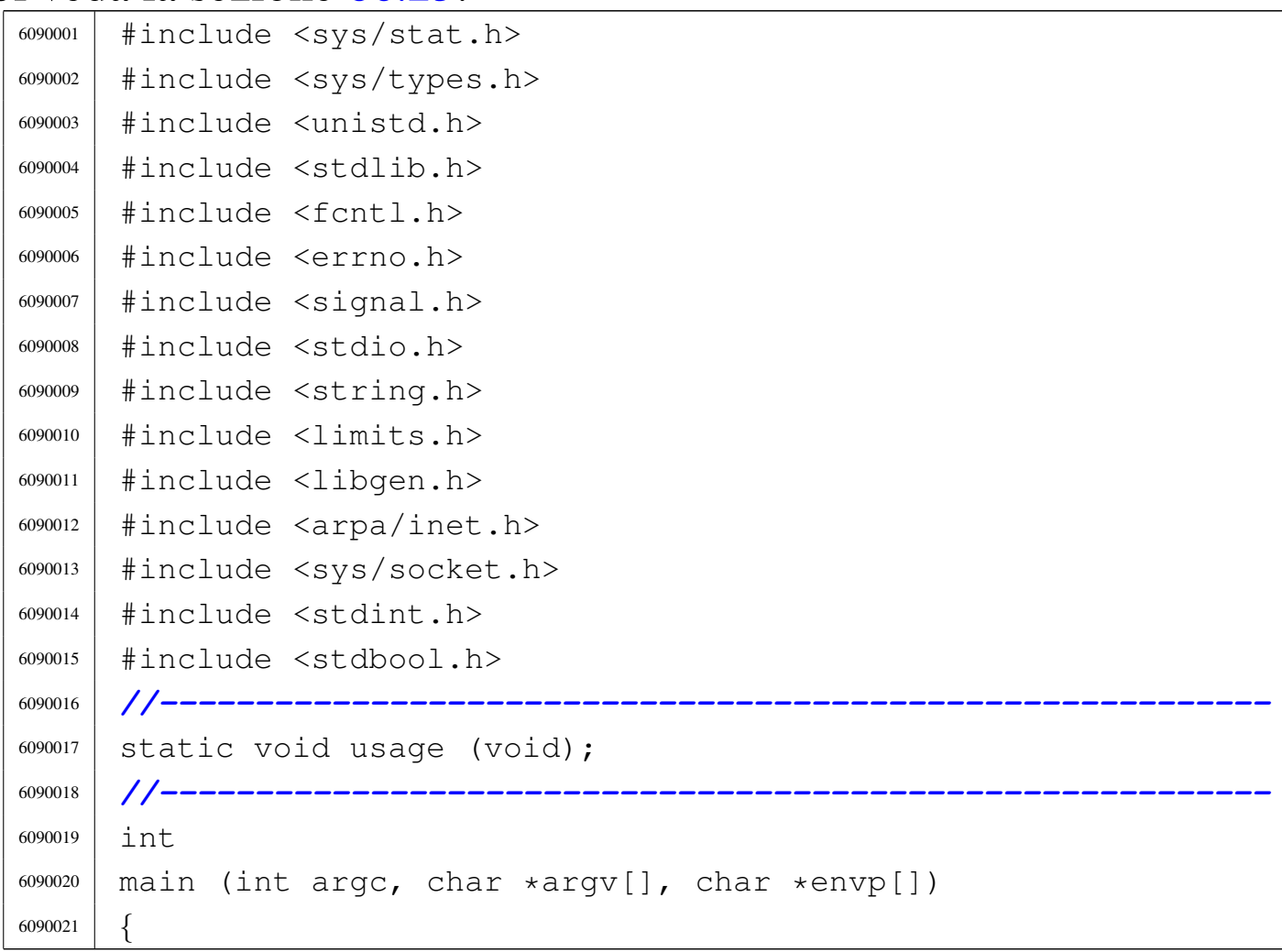

```
6090022 int status;
6090023 | int sfdn;
6090024 | struct sockaddr_in sa_local;
6090025 | ssize t recv size;
6090026 | char buffer[BUFSIZ];
6090027 char *addr = NULL;
6090028 char *port = NULL;
6090029 | //
6090030 | // Arguments.
6090031 | //
6090032 if (\text{arc} == 3)6090033 | {
6090034 | //
6090035 | // There are exactly two arguments: destination
6090036 | // address and port.
6090037 | //
6090038 addr = argv[1];
6090039 port = argv[2];
6090040 | }
6090041 | else
6090042 | {
6090043 | //
6090044 | // Arguments wrong!
6090045 | //
6090046 | usage ();
6090047 | return (4);
6090048 | }
6090049 | //
6090050 | // Define the destination 'sa_local'
6090051 | //
6090052 sa local.sin family = AF INET;
6090053 | sa_local.sin_port = htons (atoi (port));
6090054 | inet_pton (AF_INET, addr, &sa_local.sin_addr.s_addr);
6090055 | //
6090056 | // Open the socket.
6090057 | //
6090058 | sfdn = socket (AF_INET, SOCK_DGRAM, IPPROTO_UDP);
```

```
6090059 | if (sfdn < 0)
6090060 | {
6090061 | perror (NULL);
6090062 | return (5);
6090063 | }
6090064 | //
6090065 | // Bind the local 'sa' location.
6090066 | //
6090067 status = bind (sfdn, (struct sockaddr *) &sa_local,
6090068 | sizeof (sa_local));
6090069 | if (status < 0)
6090070 | {
6090071 | perror (NULL);
6090072 | close (sfdn);
6090073 | return (7);
6090074 | }
6090075 | //
6090076 | // Will read from the remote and show to the screen.
6090077 | //
6090078 | while (1)
6090079 | {
6090080 recv_size = read (sfdn, &buffer, (size_t) BUFSIZ - 1);
6090081 | if (recv_size < 0)
6090082 | {
6090083 | perror (NULL);
6090084 | close (sfdn);
6090085 | return (10);
6090086 | }
6090087 buffer[recv_size] = 0;
6090088 | printf ("%s", buffer);
6090089 | }
6090090 | //
6090091 | // All done.
6090092 | //
6090093 | return (0);
6090094 |}
6090095 |
```
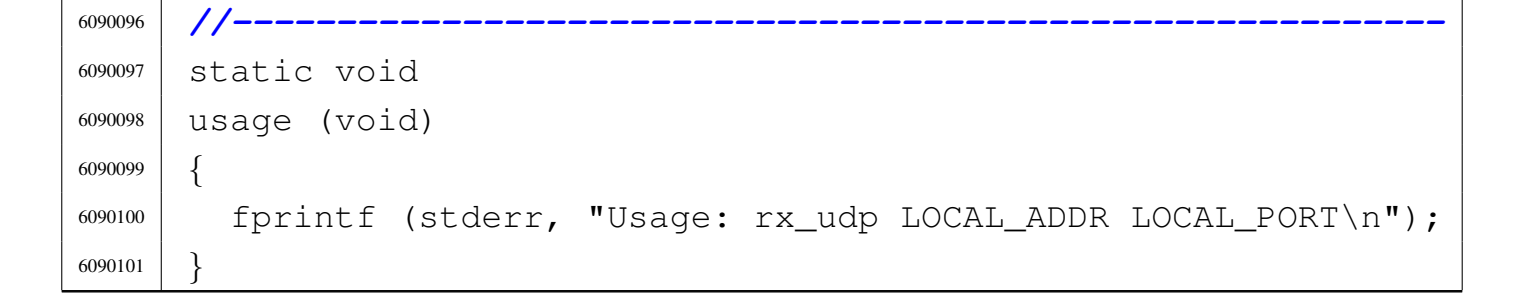

## 96.1.45 applic/t\_scr.c

```
6100001 |#include <unistd.h>
6100002 |#include <stdio.h>
6100003 #include <fcntl.h>
6100004 |#include <unistd.h>
6100005 |#include <stdlib.h>
6100006 |//----------------------------------------------------------
6100007 int
6100008 main (int argc, char *argv[], char *envp[])
6100009 |{
6100010 | FILE *screen;
6100011 int status;
6100012 |
6100013 screen = fopen ("/dev/tty", "w");
6100014 if (screen == NULL)
6100015 | {
6100016 printf ("[%s] Cannot open \"/dev/tty\" ", argv[0]);
6100017 | perror (NULL);
6100018 | exit (0);
6100019 | }
6100020 |
6100021 status = fseek (screen, (long) 1000, SEEK_SET);
6100022 |
6100023 | fprintf (screen, "ciao status: %i ciao", status);
6100024 perror (NULL);
6100025 |
6100026 | fclose (screen);
```
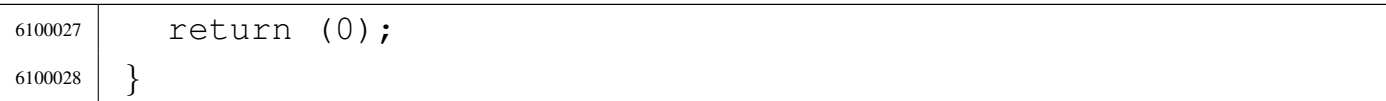

## 96.1.46 applic/t\_setjmp.c

«

```
6110001 |#include <stdio.h>
6110002 |#include <setjmp.h>
6110003 |//----------------------------------------------------------
6110004 |
6110005 | jmp_buf env;
6110006 |
6110007 void
6110008 |prova3 (void)
6110009 |{
6110010 printf ("funzione prova3\n");
6110011 longjmp (env, 1);
6110012 printf ("funzione prova3 post\n");
6110013 |}
6110014 |
6110015 void
6110016 |prova2 (void)
6110017 |{
6110018 printf ("funzione prova2\n\cdot");
6110019 | prova3 ();
6110020 printf ("funzione prova2 post\n");
6110021 |}
6110022 |
6110023 void6110024 |prova1 (void)
6110025 |{
6110026 printf ("funzione proval\n");
6110027 prova2 ();
6110028 printf ("funzione proval post\n");
6110029 |}
6110030 |
```

```
6110031 int
6110032 main (int argc, char *argv[], char *envp[])
6110033 |{
6110034 int val;
6110035 | //
6110036 printf ("prima\n");
6110037 | //
6110038 val = setjmp (env);
6110039 | //
6110040 printf ("dopo setjmp val=%i\n", val);
6110041 | //
6110042 if (val != 0)6110043 | return (0);
6110044 |
6110045 | prova1 ();
6110046 |
6110047 | return (0);
6110048 |}
```
## 96.1.47 applic/t\_sig.c

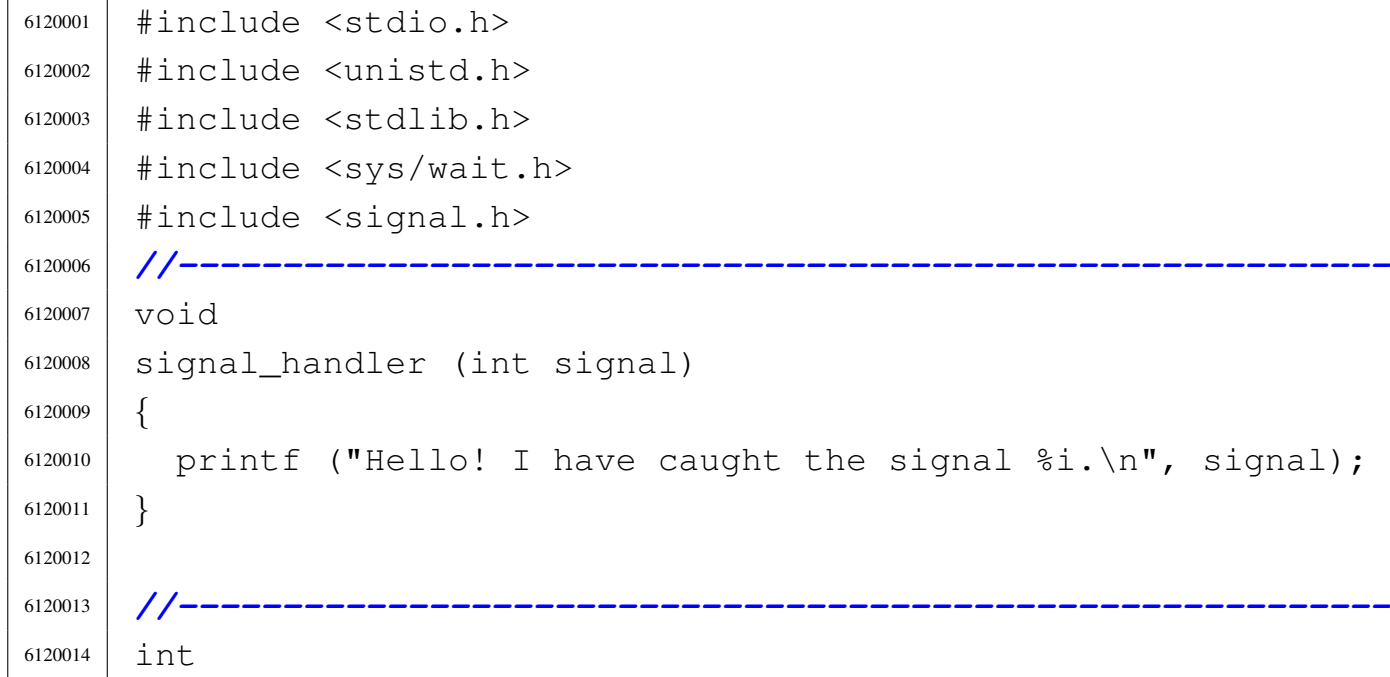

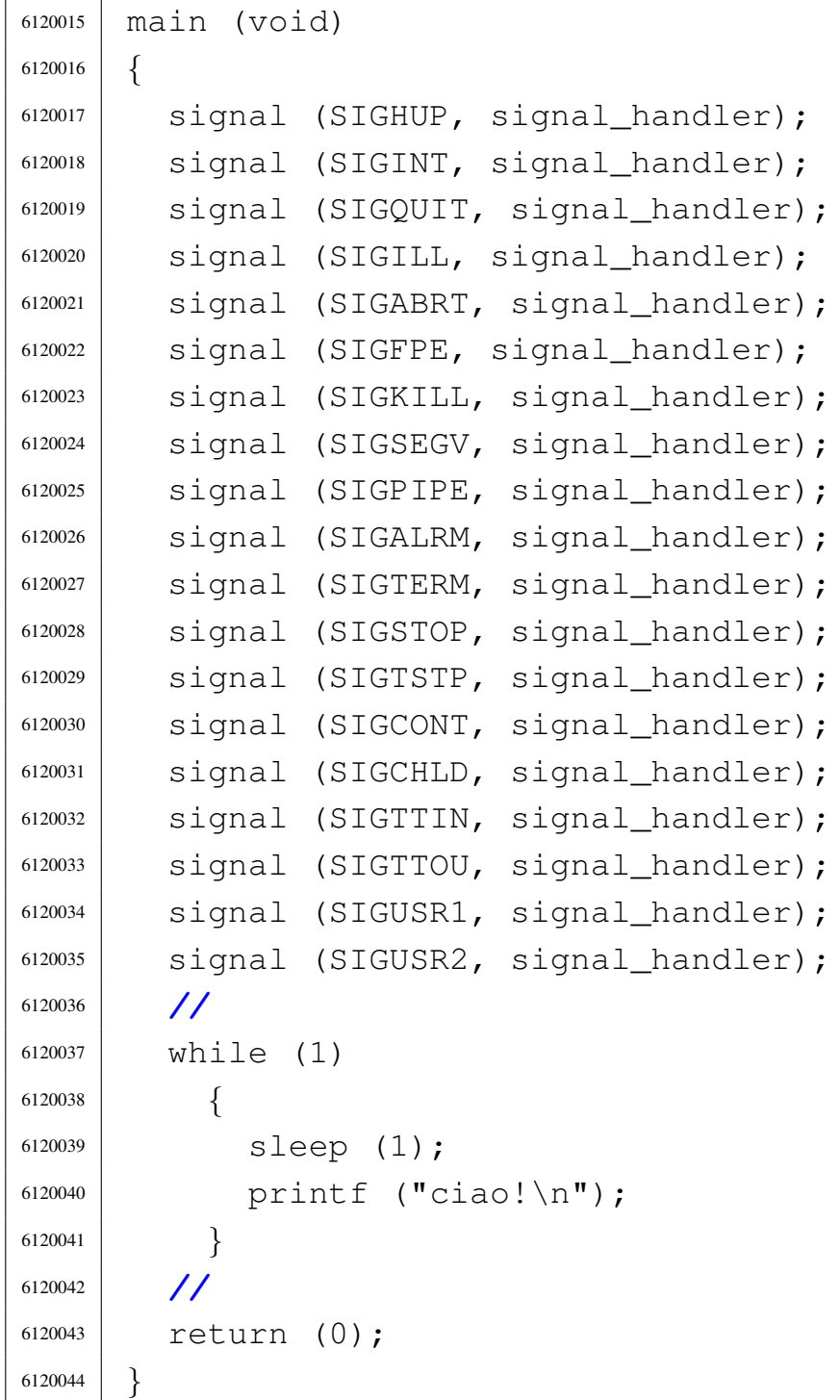

# 96.1.48 applic/t\_sig2.c

«

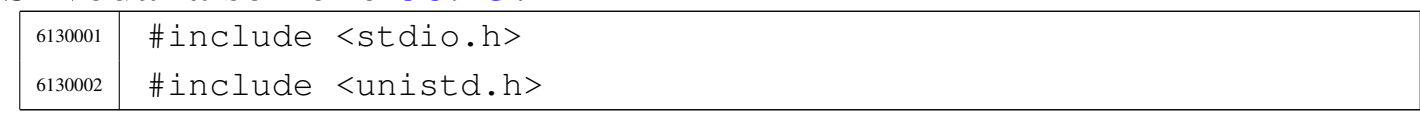

```
6130003 #include \langlestdlib.h>
6130004 |#include <sys/wait.h>
6130005 |#include <signal.h>
6130006 |//----------------------------------------------------------
6130007 void
6130008 |signal_handler (int signal)
6130009 |{
6130010 printf ("Hello! I have caught the signal i.\n", signal);
6130011 |}
6130012 |
6130013 |//----------------------------------------------------------
6130014 int6130015 |main (void)
6130016 |{
6130017 | //
6130018 | while (1)
6130019 | {
6130020 | signal (SIGHUP, signal_handler);
6130021 | signal (SIGINT, signal_handler);
6130022 | signal (SIGQUIT, signal_handler);
6130023 | signal (SIGILL, signal_handler);
6130024 | signal (SIGABRT, signal_handler);
6130025 | signal (SIGFPE, signal_handler);
6130026 | signal (SIGKILL, signal_handler);
6130027 | signal (SIGSEGV, signal handler);
6130028 | signal (SIGPIPE, signal_handler);
6130029 | signal (SIGALRM, signal_handler);
6130030 | signal (SIGTERM, signal_handler);
6130031 | signal (SIGSTOP, signal_handler);
6130032 | signal (SIGTSTP, signal_handler);
6130033 | signal (SIGCONT, signal_handler);
6130034 | signal (SIGCHLD, signal_handler);
6130035 | signal (SIGTTIN, signal_handler);
6130036 | signal (SIGTTOU, signal_handler);
6130037 | signal (SIGUSR1, signal_handler);
6130038 | signal (SIGUSR2, signal_handler);
6130039 | printf ("ciao!\n");
```
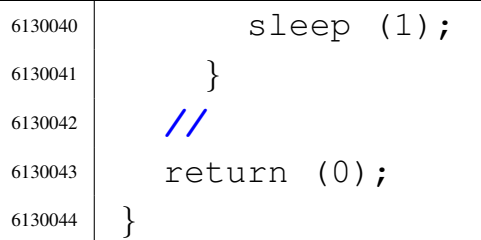

## 96.1.49 applic/t\_tx\_tcp.c

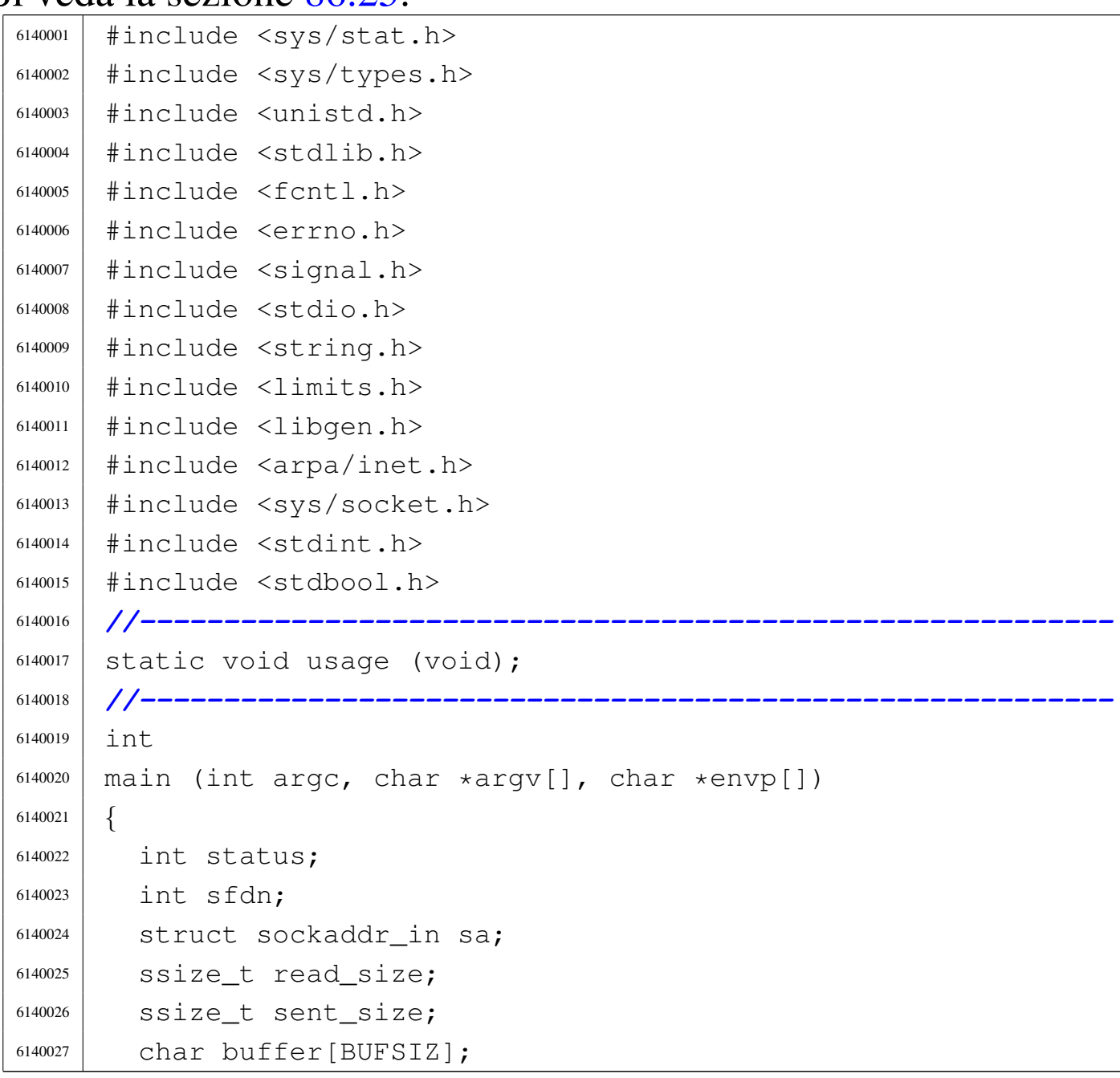

```
6140028 char \star addr = NULL;
6140029 char *port = NULL;
6140030 | //
6140031 | // Arguments.
6140032 | //
6140033 if (\text{arc} == 3)6140034 | {
6140035 | //
6140036 | // There are exactly two arguments: destination
6140037 | // address and port.
6140038 | //
6140039 addr = \text{argv[1]};
6140040 | port = \text{argv[2]};
6140041 | }
6140042 else
6140043 | {
6140044 | //
6140045 | // Arguments wrong!
6140046 | //
6140047 | usage ();
6140048 | return (4);
6140049 | }
6140050 | //
6140051 | // Define the destination 'sa'
6140052 | //
6140053 sa.sin_family = AF_INET;
6140054 sa.sin_port = htons (atoi (port));
6140055 | inet_pton (AF_INET, addr, &sa.sin_addr.s_addr);
6140056 | //
6140057 | //
6140058 | // Open the socket.
6140059 | //
6140060 | sfdn = socket (AF_INET, SOCK_STREAM, IPPROTO_TCP);
6140061 if (sfdn < 0)
6140062 | {
6140063 | perror (NULL);
6140064 | return (5);
```

```
6140065 | }
6140066 | //
6140067 | // Connect the 'sa' destination
6140068 | //
6140069 status =
6140070 connect (sfdn, (struct sockaddr *) \&sa, sizeof (sa));
6140071 if (status < 0)
6140072 | {
6140073 | perror (NULL);
6140074 | close (sfdn);
6140075 | return (7);
6140076 | }
6140077 | //
6140078 | // Will read from the standard input and send to the
6140079 | // other
6140080 | // side.
6140081 | //
6140082 | while (1)
6140083 | {
6140084 \vert read_size = read (STDIN_FILENO, buffer, BUFSIZ);
6140085 | if (read size < 0)
6140086 | {
6140087 | perror (NULL);
6140088 | close (sfdn);
6140089 | return (8);
6140090 | }
6140091 | if (read_size == 0)
6140092 | {
6140093 | close (sfdn);
6140094 | return (0);
6140095 | }
6140096 | //
6140097 | // Verify the 'stop' command.
6140098 | //
6140099 | if (strncmp (buffer, "stop\n", read_size) == 0)
6140100 | {
6140101 | printf ("closing send...\n");
```

```
6140102 | close (sfdn);
6140103 | return (0);
6140104 | }
6140105 | //
6140106 sent_size =
6140107 send (sfdn, \&buffer, (size_t) read_size, 0);
6140108 | if (sent_size < 0)
6140109 | {
6140110 | perror (NULL);
6140111 | close (sfdn);
6140112 | return (9);
6140113 | }
6140114 printf ("sent %i bytes\n", (int) sent_size);
6140115 | }
6140116 | //
6140117 | // All done.
6140118 | //
6140119 | return (0);
6140120 |}
6140121 |
6140122 |//----------------------------------------------------------
6140123 |static void
6140124 usage (void)
6140125 |{
6140126 | fprintf (stderr, "Usage: tx_tcp DEST_ADDR DEST_PORT\n");
6140127 |}
```
## 96.1.50 applic/t\_tx\_udp.c

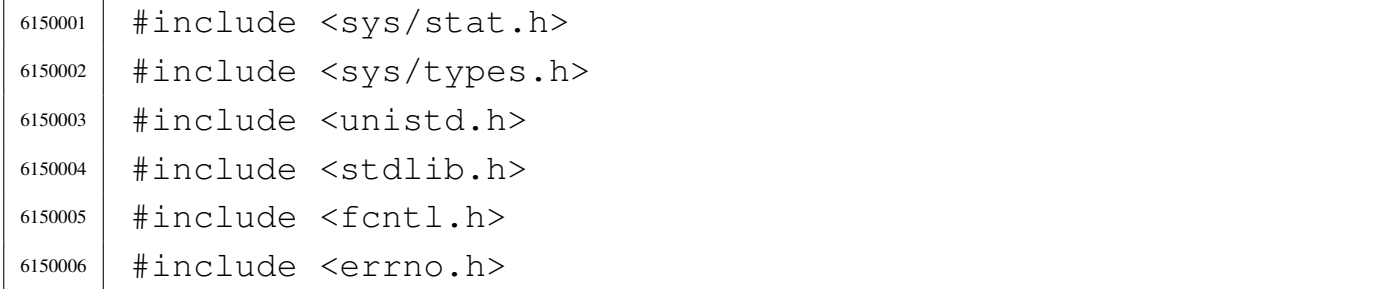

```
6150007 |#include <signal.h>
6150008 |#include <stdio.h>
6150009 |#include <string.h>
6150010 #include \langlelimits.h>
6150011 |#include <libgen.h>
6150012 |#include <arpa/inet.h>
6150013 |#include <sys/socket.h>
6150014 #include <stdint.h>
6150015 |#include <stdbool.h>
6150016 |//----------------------------------------------------------
6150017 |static void usage (void);
6150018 |//----------------------------------------------------------
6150019 int
6150020 main (int argc, char *argv[], char *envp[])
6150021 |{
6150022 int status;
6150023 | int sfdn;
6150024 | struct sockaddr_in sa;
6150025 | ssize_t read_size;
6150026 | ssize_t sent_size;
6150027 | char buffer[BUFSIZ];
6150028 char \star addr = NULL;
6150029 char *port = NULL;
6150030 | //
6150031 | // Arguments.
6150032 | //
6150033 if \arcc = 3)
6150034 | {
6150035 | //
6150036 | // There are exactly two arguments: destination
6150037 | // address and port.
6150038 | //
6150039 addr = \text{argv[1]};
6150040 | port = \text{argv[2]};
6150041 | }
6150042 | else
6150043 | {
```

```
6150044 | //
6150045 | // Arguments wrong!
6150046 | //
6150047 | usage ();
6150048 | return (4);
6150049 | }
6150050 | //
6150051 | // Define the destination 'sa'
6150052 | //
6150053 sa.sin_family = AF_INET;6150054 sa.sin_port = htons (atoi (port));
6150055 | inet_pton (AF_INET, addr, &sa.sin_addr.s_addr);
6150056 | //
6150057 | //
6150058 | // Open the socket.
6150059 | //
6150060 | sfdn = socket (AF_INET, SOCK_DGRAM, IPPROTO_UDP);
6150061 if (sfdn < 0)
6150062 | {
6150063 | perror (NULL);
6150064 | return (5);
6150065 | }
6150066 | //
6150067 | // Connect the 'sa' destination
6150068 | //
6150069 status =
6150070 | connect (sfdn, (struct sockaddr *) &sa, sizeof (sa));
6150071 if (status < 0)
6150072 | {
6150073 | perror (NULL);
6150074 | close (sfdn);
6150075 | return (7);
6150076 | }
6150077 | //
6150078 | // Will read from the standard input and send to the
6150079 | // other
6150080 | // side.
```

```
6150081 | //
6150082 | while (1)
6150083 | {
6150084 | read_size = read (STDIN_FILENO, buffer, BUFSIZ);
6150085 | if (read_size < 0)
6150086 | {
6150087 | perror (NULL);
6150088 | close (sfdn);
6150089 | return (8);
6150090 | }
6150091 | if (read_size == 0)
6150092 | {
6150093 | close (sfdn);
6150094 | return (0);
6150095 | }
6150096 | //
6150097 sent_size =
6150098 | send (sfdn, &buffer, (size_t) read_size, 0);
6150099 | if (sent size < 0)
6150100 | {
6150101 | perror (NULL);
6150102 | close (sfdn);
6150103 | return (9);
6150104 | }
6150105 | printf ("sent %i bytes\n", (int) sent_size);
6150106 | }
6150107 | //
6150108 | // All done.
6150109 | //
6150110 | return (0);
6150111 |}
6150112 |
6150113 |//----------------------------------------------------------
6150114 static void
6150115 |usage (void)
6150116 |{
6150117 | fprintf (stderr, "Usage: tx_udp DEST_ADDR DEST_PORT\n");
```
|*}*

### 96.1.51 applic/touch.c

```
6160001 #include <fcntl.h>
6160002 |#include <sys/stat.h>
6160003 |#include <utime.h>
6160004 | #include <stddef.h>
6160005 |#include <unistd.h>
6160006 |#include <errno.h>
6160007 |//----------------------------------------------------------
6160008 |static void usage (void);
6160009 |//----------------------------------------------------------
6160010 |int
6160011 main (int argc, char *argv[], char *envp[])
6160012 |{
6160013 | int a; // Argument index.
6160014 int status;
6160015 | struct stat file_status;
6160016 | //
6160017 | // No options are known, but at least an argument
6160018 | // must be given.
6160019 | //
6160020 | if (argc < 2)
6160021 | {
6160022 | usage ();
6160023 | return (1);
6160024 | }
6160025 | //
6160026 | // Scan arguments.
6160027 | //
6160028 for (a = 1; a < argc; a++)6160029 | {
6160030 | //
6160031 | // Verify if the file exists, through the return
```

```
6160032 | // value of
6160033 | // 'stat()'. No other checks are made.
6160034 | //
6160035 if (stat (argy[a], \& file status) == 0)
6160036 | {
6160037 | //
6160038 | // File exists: should be updated the times.
6160039 | //
6160040 | status = utime (\text{argv[a]}, \text{NULL});
6160041 | if (status != 0)
6160042 | {
6160043 | perror (NULL);
6160044 | return (2);
6160045 | }
6160046 | }
6160047 else
6160048 | {
6160049 | //
6160050 | // File does not exist: should be created.
6160051 | //
6160052 | status =
6160053 | open (argv[a],
6160054 | O_WRONLY | O_CREAT | O_TRUNC, 0666);
6160055 | //
6160056 | if (status >= 0)
6160057 | {
6160058 | //
6160059 | // Here, the variable 'status' is the
6160060 | // file
6160061 | // descriptor to be closed.
6160062 | //
6160063 status = close (status);
6160064 | if (status != 0)
6160065 | {
6160066 | perror (NULL);
6160067 | return (3);
6160068 | }
```

```
6160069 | }
6160070 | else
6160071 | {
6160072 | perror (NULL);
6160073 | return (4);
6160074 | }
6160075 | }
6160076 | }
6160077 | return (0);
6160078 |}
6160079 |
6160080 |//----------------------------------------------------------
6160081 |static void
6160082 |usage (void)
6160083 |{
6160084 | fprintf (stderr, "Usage: touch FILE...\n");
6160085 |}
```
## 96.1.52 applic/tty.c

### Si veda la sezione 86.27.

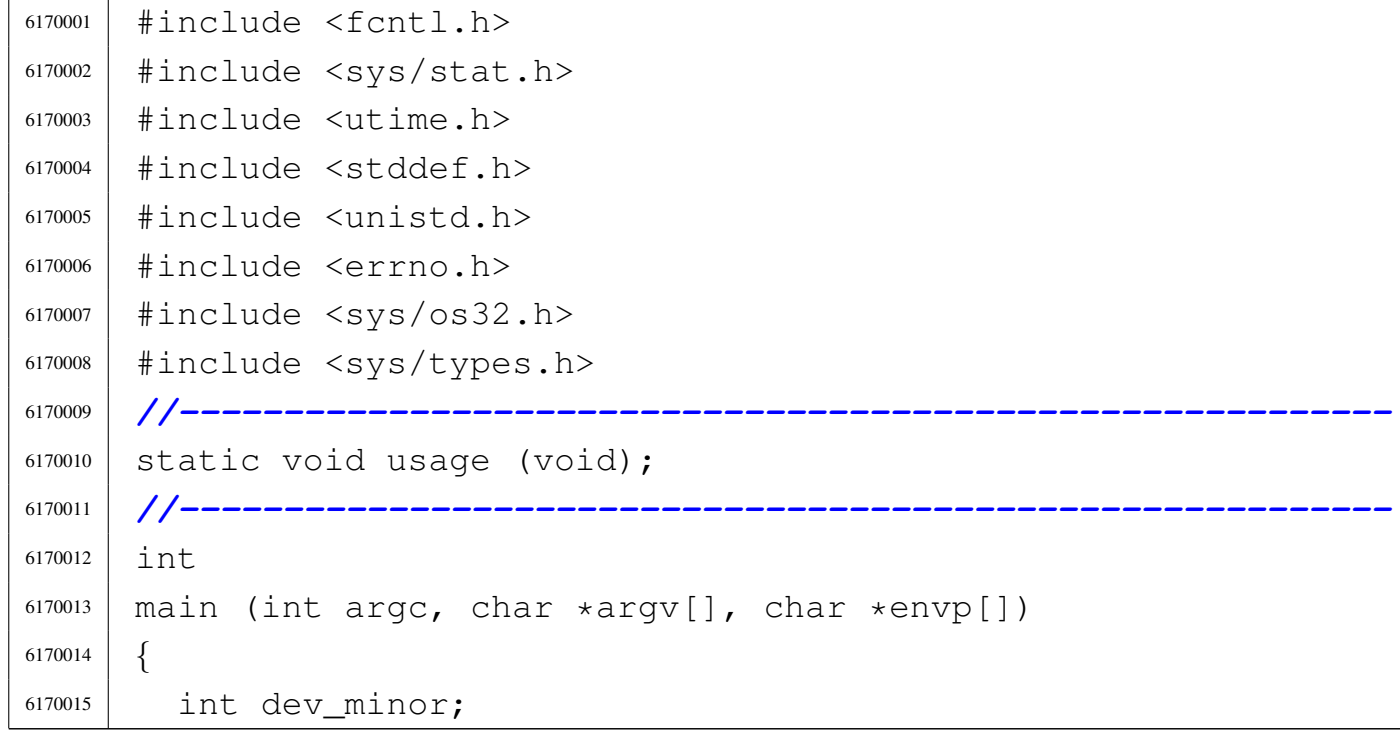

«

```
6170016 | struct stat file_status;
6170017 | //
6170018 | // No options and no arguments.
6170019 | //
6170020 | if (argc > 1)
6170021 | {
6170022 | usage ();
6170023 | return (1);
6170024 | }
6170025 | //
6170026 | // Verify the standard input.
6170027 | //
6170028 if (fstat (STDIN_FILENO, \& file_status) == 0)
6170029 | {
6170030 | if (major (file_status.st_rdev) == DEV_CONSOLE_MAJOR)
6170031 | {
6170032 dev_minor = minor (file_status.st_rdev);
6170033 | //
6170034 | // If minor is equal to 0xFF, it is
6170035 | // '/dev/console'
6170036 | // that is not a controlling terminal, but
6170037 | // just
6170038 | // a reference for the current virtual
6170039 | // console.
6170040 | //
6170041 | if (dev minor < 0 \times FF)
6170042 | {
6170043 | printf ("/dev/console%i\n", dev_minor);
6170044 | }
6170045 | }
6170046 | }
6170047 | else
6170048 | {
6170049 perror ("Cannot get standard input file status");
6170050 | return (2);
6170051 | }
6170052 | //
```
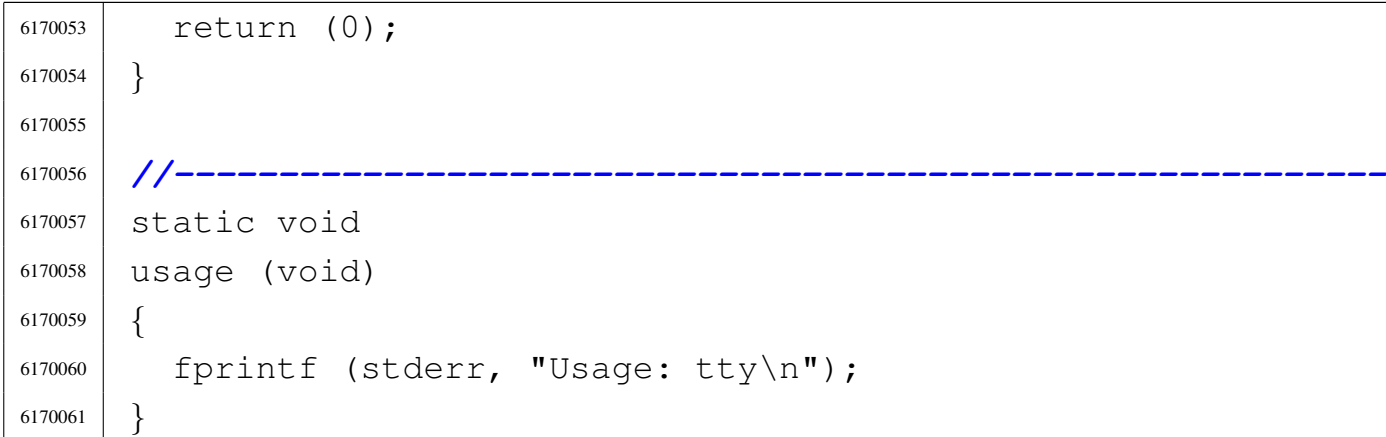

## 96.1.53 applic/umount.c

## Si veda la sezione 92.7.

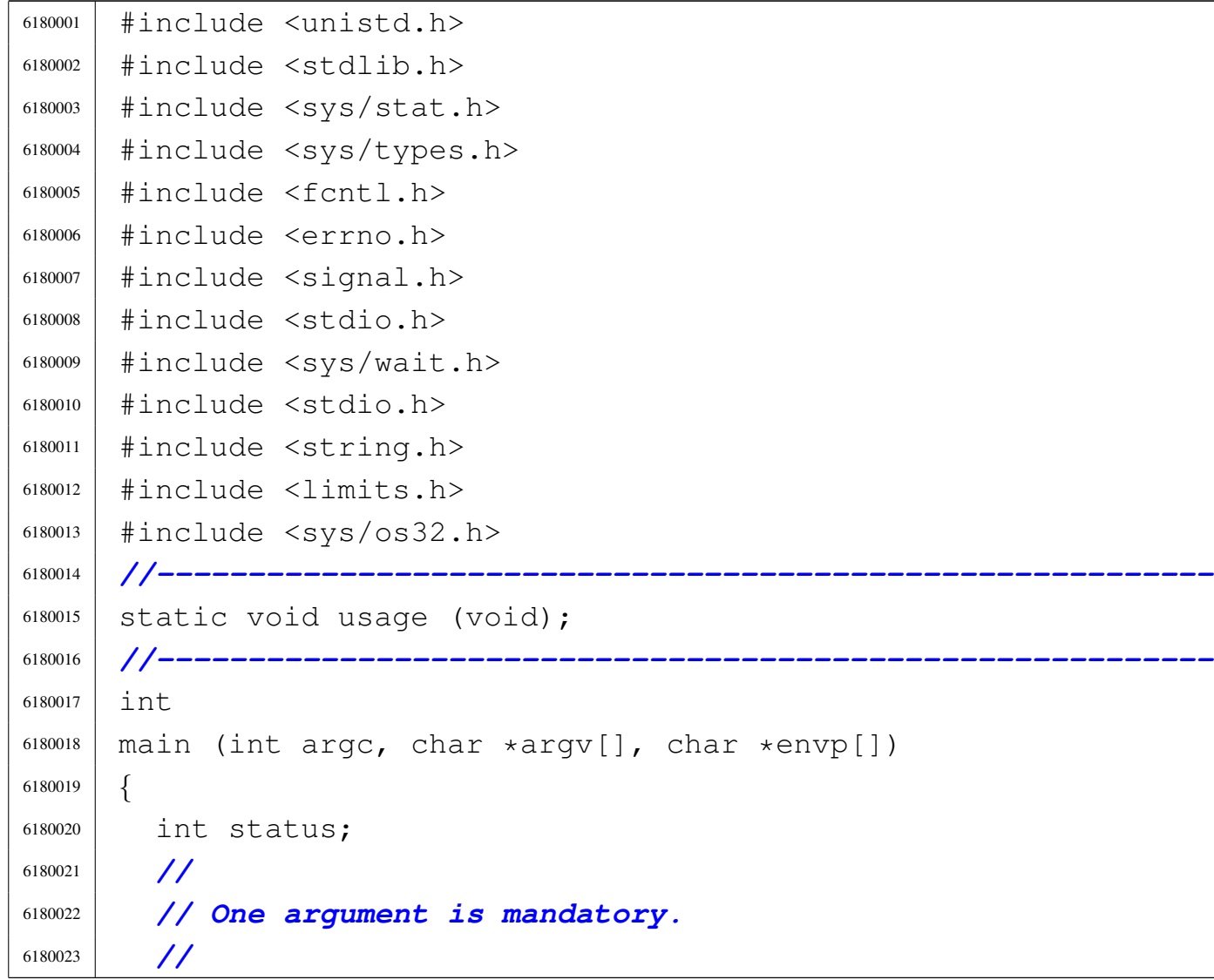

«

```
6180024 | if (argc != 2)
6180025 | {
6180026 | usage ();
6180027 | return (1);
6180028 | }
6180029 | //
6180030 | // System call.
6180031 | //
6180032 status = umount (\text{argv}[1]);
6180033 | if (status != 0)
6180034 | {
6180035 | perror (argv[1]);
6180036 | return (2);
6180037 | }
6180038 | //
6180039 | return (0);
6180040 |}
6180041 |
6180042 |//----------------------------------------------------------
6180043 |static void
6180044 usage (void)
6180045 |{
6180046 | fprintf (stderr, "Usage: umount MOUNT_POINT\n");
6180047 |}
```
## 96.1.54 applic/yes.c

«

```
6190001 |#include <stdio.h>
6190002 |//----------------------------------------------------------
6190003 int
6190004 |main (int argc, char *argv[], char *envp[])
6190005 |{
6190006 | int i;
6190007 | //
6190008 if (\text{argc} > 1)
```

```
6190009 | {
6190010 | while (1)
6190011 | {
6190012 | printf ("%s", argv[1]);
6190013 for (i = 2; i < argc; i++)6190014 | {
6190015 | printf (" %s", argv[i]);6190016 | }
6190017 | printf (\sqrt[n]{n});
6190018 | }
6190019 | }
6190020 | else
6190021 | {
6190022 while (1)6190023 | {
6190024 | printf (\n\Psi \wedge n);
6190025 | }
6190026 | }
6190027 | return (0);
6190028 |}
```
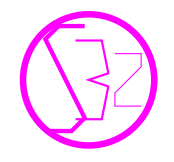